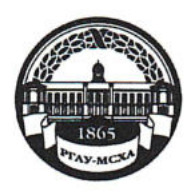

МИНИСТЕРСТВО СЕЛЬСКОГО ХОЗЯЙСТВА РОССИЙСКОЙ ФЕЛЕРАЦИИ ФЕДЕРАЛЬНОЕ ГОСУДАРСТВЕННОЕ БЮДЖЕТНОЕ ОБРАЗОВАТЕЛЬНОЕ УЧРЕЖДЕНИЕ ВЫСШЕГО ОБРАЗОВАНИЯ «РОССИЙСКИЙ ГОСУДАРСТВЕННЫЙ АГРАРНЫЙ УНИВЕРСИТЕТ-МСХА имени К.А. ТИМИРЯЗЕВА» (ФГБОУ ВО РГАУ - МСХА имени К.А. Тимирязева)

Калужский филиал

Факультет Агротехнологий, инженерии и землеустройства Кафедра Механизации сельскохозяйственного производства

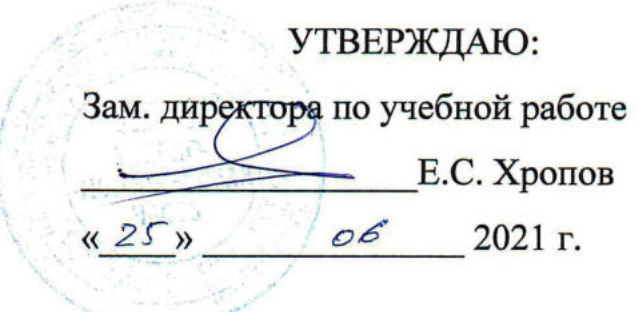

# МЕТОДИЧЕСКИЕ УКАЗАНИЯ ПО ВЫПОЛНЕНИЮ КУРСОВОГО ПРОЕКТА ПО ДИСЦИПЛИНЕ Б1.0.30 ТЕХНОЛОГИЯ РЕМОНТА МАШИН

для подготовки бакалавров

Направление: 35.03.06 Агроинженерия Направленность: Технический сервис в АПК

Kypc 4 Семестр 7

Форма обучения очная, заочная

Калуга, 2021

14 Ф.Л. Чубаров, к.т.н., доцент заведующий кафедрой Разработчик: Механизации сельскохозяйственного производства КФ РГАУ-МСХА им. К.А. Тимирязева.

 $\underline{\sqrt{25}}$  06 2021 г.

Рецензент: Кодинцев Н.П.: канд. техн. наук, доцент кафедры Механизации сельскохозяйственного производства КФ РГАУ-МСХА им. К.А. Тимирязева.

 $\angle$  25 »  $\angle$  6 2021 г.

Методические указания обсуждены на заседании кафедры Механизации сельскохозяйственного производства протокол № 11 от «25» об 2021 г.

> Зав. кафедрой Ф.Л. Чубаров  $\frac{25}{9}$  06 2021 r.

Согласовано:

Начальник УМЧ

 $\tau$ . The  $\tau$ . The  $\tau$  $\degree$  2021 г.  $125n$ 

<u>"</u> С.Д. Малахова 06 2021 г.

Председатель учебно-методической комиссии по направлению 35.03.06 Агроинженерия

Декан факультета Агротехнологий,

инженерии и землеустройства

Чубаров Ф.Л.  $\sqrt{25}$  06 2021 r.

# СОДЕРЖАНИЕ

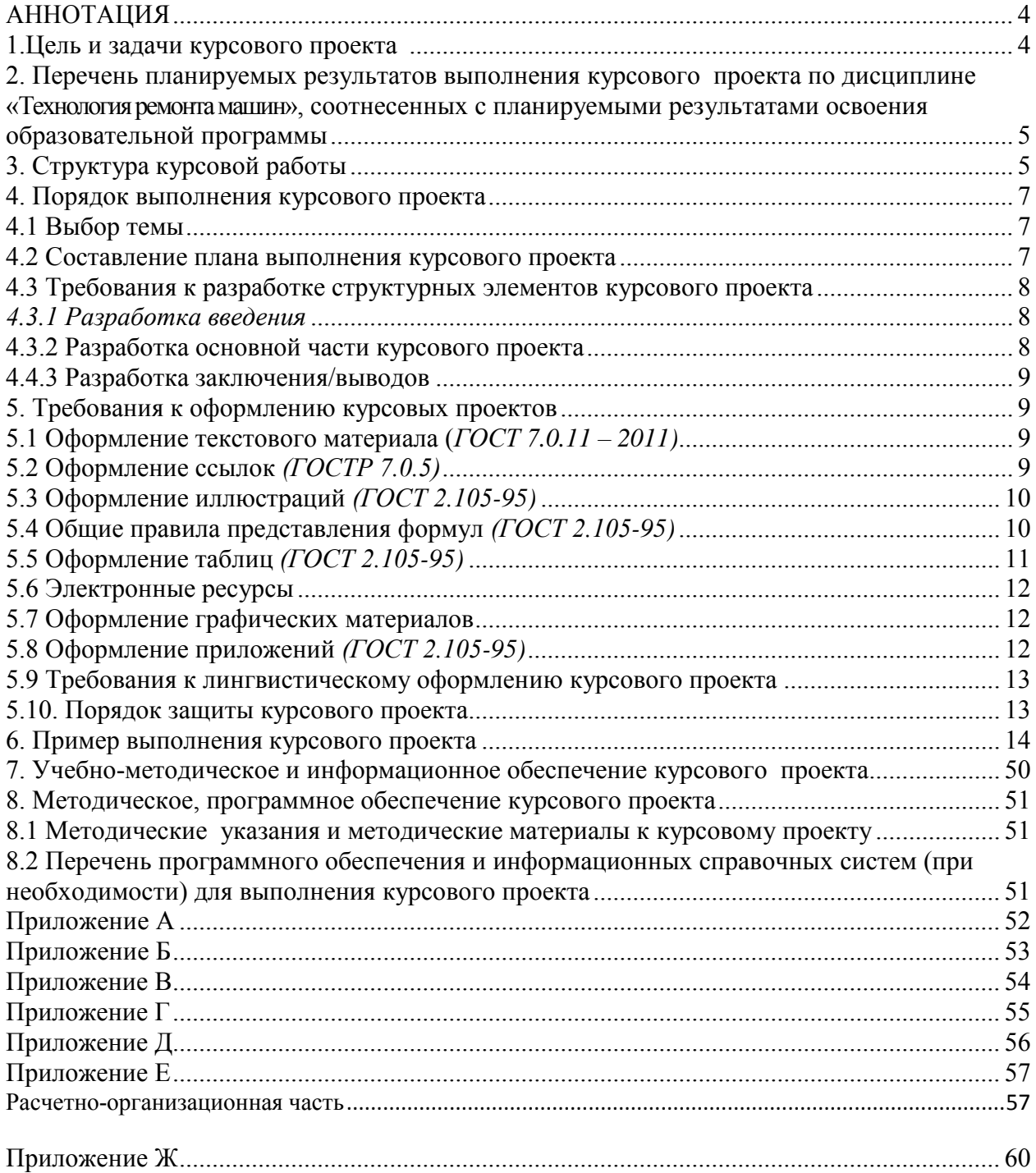

#### **АННОТАЦИЯ**

# <span id="page-3-0"></span>**Курсового проекта учебной дисциплины Б1.О.30 Технология ремонта машин для подготовки бакалавра по направлению 35.03.06 Агроинженерия направленности Технический сервис в АПК**

Машины сельскохозяйственного назначения играют огромную роль в хозяйственной деятельности человека. К числу наиболее распространенных относятся колесные машины (КМ), имеющие разнообразное конструктивное и технологическое назначение и обеспечивающие большую часть транспортных и технологических операций. В связи с чем, при подготовке квалифицированных кадров по направлению 35.03.06 Агроинженерия основополагающее место занимает изучение курса «Технология ремонта машин» как дисциплины, обобщающей связь между общетехническими **предметами** и специальными.

Курсовой проект имеет *конструкторско - технологический* характер и представляет собой творческую и самостоятельную работу студента.

Методические указания для выполнения курсового проекта имеют своей целью научить студентов системному подходу к решению комплексных вопросов, связанных с расчетом и модернизацией систем, агрегатов, узлов и механизмов, правильно применять теоретические знания, практические навыки и умения, обучить студентов навыкам использования руководящей, патентной и справочной информацией, знанию основных положений стандартов ЕСКД, закрепить знания, полученные при изучении общетехнических и специальных дисциплин, а также обеспечить единообразное оформление курсовых проектов без ограничения творческих инициатив студентов.

#### <span id="page-3-1"></span>**1.Цель и задачи курсового проекта**

Выполнение курсового проекта по дисциплине «Технология ремонта машин» для направления подготовки 35.03.06 Агроинженерия направленности «Технический сервис в АПК» проводится с целью сформировать общие профессиональные знания и навыки в области проектирования и организации технологических процессов ремонта; закрепления, систематизации и расширения теоретических и практических знаний по специальности и применение этих знаний для решения конкретных научных, технических и технологических задач; развитие навыков самостоятельной работы и овладение методикой исследования при выполнении проектных заданий.

*Курсовой проект позволяет решить следующие задачи:*

*Цели проектирования*

- формирование навыков выполнения конструкторско-технологических расчетов и оформления соответствующей документации при проектировании и разработке технологических процессов ремонта;

- формирование навыков технического нормирования технологических операций в определенных производственных условиях;

- формирование навыков технологической подготовки производства продукции требуемого уровня качества;

*Задачи проектирования:* 

- рассчитать основные показатели ремонтного производства и спроектировать ремонтный участок;

- спроектировать технологический процесс разборки узла наземного транспортного средства;

- разработать технологию сборки отдельного узла наземного транспортного средства;

- разработать технологию восстановления детали наземного транспортного средства;

- исследовать точность получаемых размеров при восстановлении детали.

### <span id="page-4-0"></span>**2. Перечень планируемых результатов выполнения курсового проекта по дисциплине «Технология ремонтамашин», соотнесенных с планируемыми результатами освоения образовательной программы**

Реализация в курсовой работе (проекте) по дисциплине «Технология ремонта машин» требований ФГОС ВО, ОПОП ВО и Учебного плана по направлению 35.03.06 Агроинженерия направленность подготовки «Технический сервис в АПК» должна формировать следующие компетенции, представленные в таблице 1.

ОПК-2 - Разработка технологических карт на различные виды ремонта сельскохозяйственной техники и наземных транспортных средств

ОПУ-2.3 - Определять при разработке технологических карт перечень и последовательность операций, нормы времени на операции и квалификацию исполнителя при ремонте сельскохозяйственной техники и наземных транспортных средств с учётом государственных стандартов..

- ОПК-4 - Оснащение рабочих мест по ремонту узлов и деталей сельскохозяйственной техники

- ОПК-4.1 - Определять количество и виды современного эффективного специального оборудования и инструментов, необходимых для оснащения рабочих мест по ремонту деталей и узлов сельскохозяйственной техники.

# <span id="page-4-1"></span>**3. Структура курсовой работы**

Структура курсовой работы/проета определяется кафедрой самостоятельно с учётом требований к результатам подготовки специалистов данного направления; характера курсового проекта, специфики учебной дисциплины и т.д.

По объему курсовая работа должна быть **не менее 30-40 страниц** печатного текста.

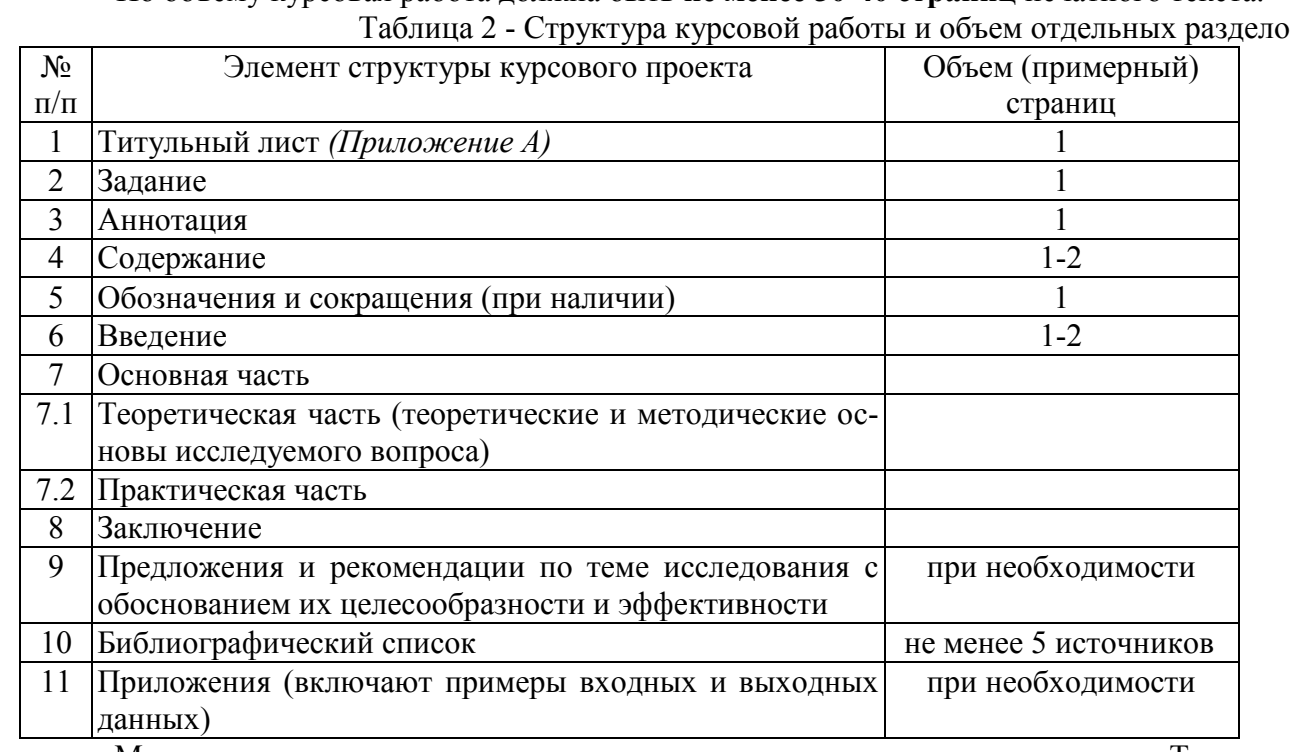

Таблица 2 - Структура курсовой работы и объем отдельных разделов

Методические указания по выполнению курсового проекта дисциплины «Технология ремонта машин» для лиц с ограниченными возможностями здоровья разрабатывается индивидуально с учетом особенностей психофизического развития, индивидуальных возможностей и состояния здоровья таких обучающихся.

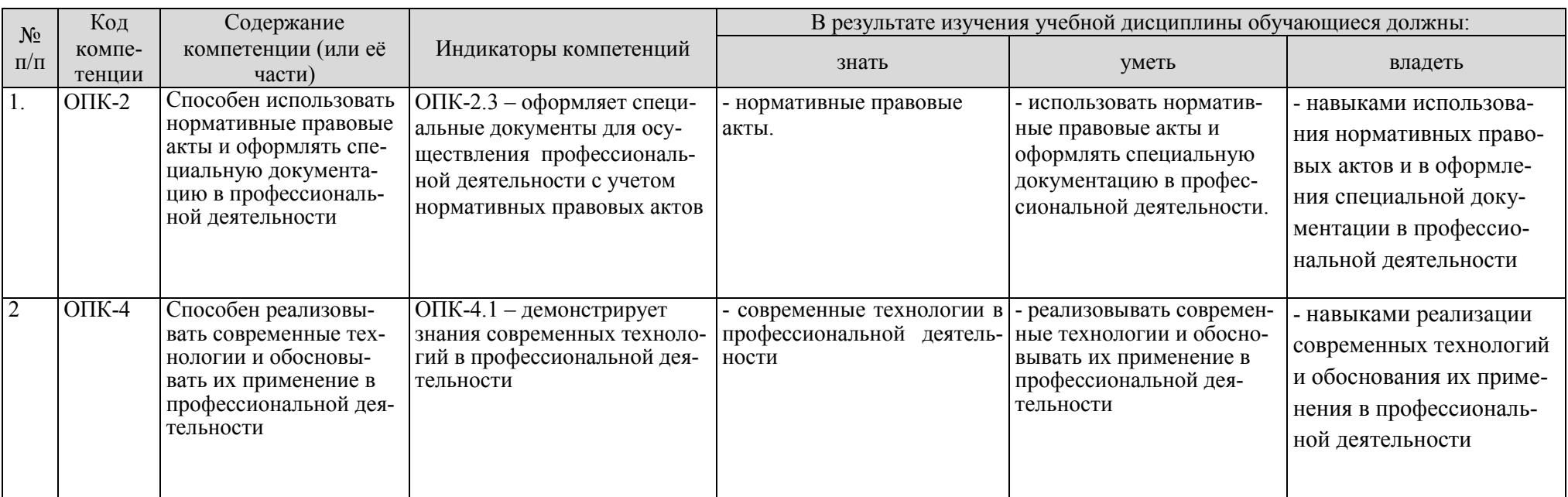

# Таблица 1 – Требования к результатам выполнения курсового проекта по учебной дисциплине

## <span id="page-6-0"></span>**4. Порядок выполнения курсового проекта**

# <span id="page-6-1"></span>**4.1 Выбор темы**

Обучающийся самостоятельно выбирает тему курсового проекта из предлагаемого списка тем, или может предложить свою тему при условии обоснования им её целесообразности. Тема может быть уточнена по согласованию с руководителем курсовой работы.

Тема курсового проектирования должна отвечать требованиям программы и основным положениям курса «Технология ремонта машин», увязываться по возможности с конкретными задачами и условиями ремонтных предприятий, на которых собирался материал при прохождении технологических практик. Допускается выполнение курсового проекта по тематике, предложенной ремонтно-техническими предприятиями и хозяйствами. В этом случае, вопрос о теме курсового проекта решается в индивидуальном порядке.

При выдаче задания на выполнение курсового проекта руководитель сообщает студенту тему, утвержденное техническое задание, уточняется содержание и график выполнения разделов РПЗ и листов графической части.

Задание на проектирование и график выполнения оформляются в двух экземплярах на специальном бланке, подписываются руководителем работы, утверждается заведующим кафедрой, датируется днём выдачи и регистрируется на кафедре в журнале. Факт получения задания удостоверяется подписью обучающегося в указанном журнале и на бланке задания.

Таблица 3 – Примерная тематика курсовых проектов по дисциплине «Технология ремонтамашин»

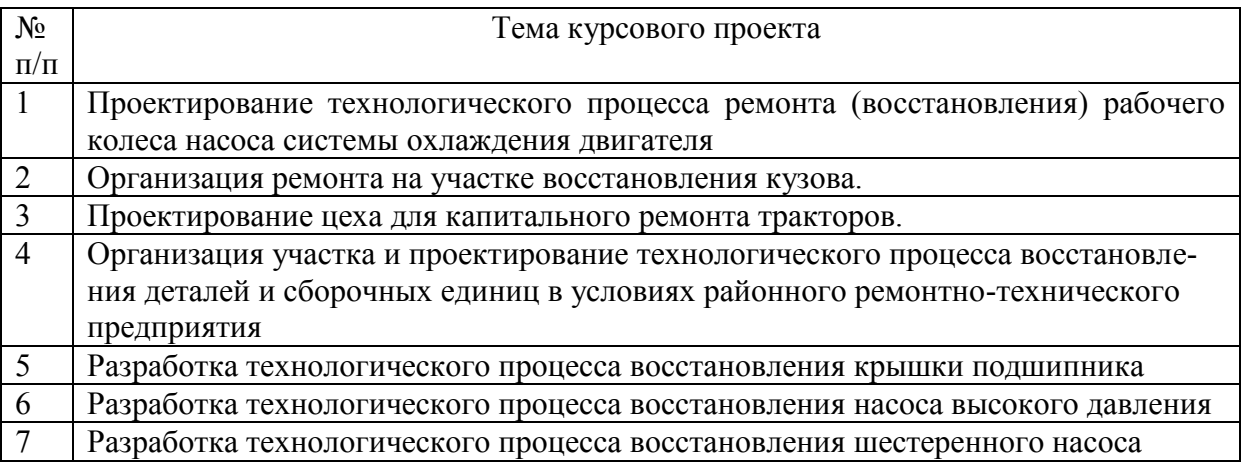

Выбор темы курсового проекта регистрируется в журнале регистрации курсовых проектов на кафедре.

#### <span id="page-6-2"></span>**4.2 Составление плана выполнения курсовой работы**

Выбрав тему, определив цель, задачи, структуру и содержание курсовой работы необходимо совместно с руководителем составить план-график выполнения курсового проекта с учетом графика учебного процесса (табл. 4).

Таблица 4 – Примерный план-график выполнения курсового проекта

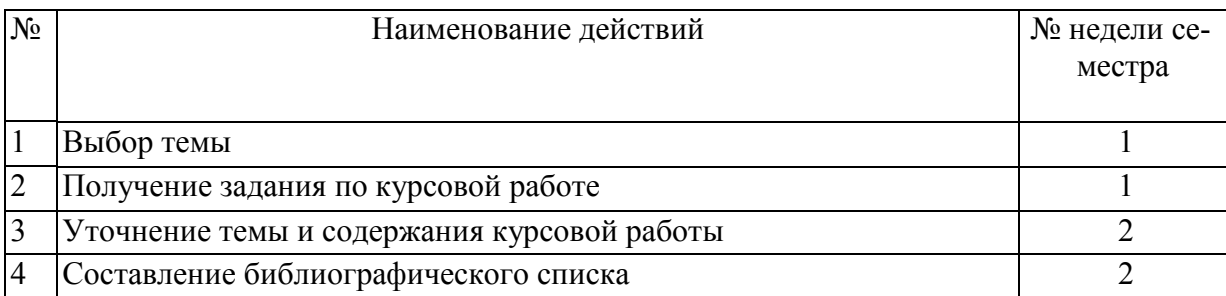

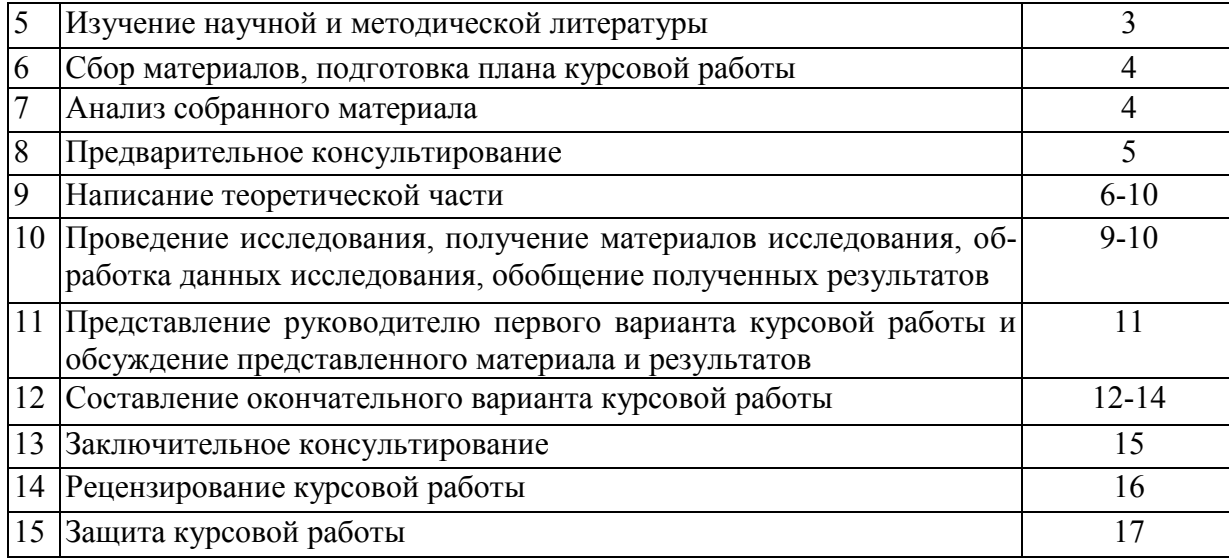

#### <span id="page-7-0"></span>**4.3 Требования к разработке структурных элементов курсового проекта**

#### <span id="page-7-1"></span>*4.3.1 Разработка введения*

Введение должно содержать основные вопросы проектирования технологических процессов ремонта деталей машин и сельскохозяйственной техники в целом, освещать также тематику, состав, объем, структурное построение оформления работы, давать оценку современного состояния и использования материально-технической базы районных ремонтных предприятий, перспективы их развития, а также новые прогрессивные методы восстановления деталей машин сельскохозяйственного назначения.

#### <span id="page-7-2"></span>**4.3.2 Разработка основной части курсового проекта**

*Теоретическая часть*

Включает в себя:

- анализ исходных данных;

- выбор варианта принципиального решения организации ремонтно-технического предприятия;

- расчет основных показателей ремонтного производства;

- разработка общей компоновки производственного корпуса, построение схемы грузопотоков, выбор подъемно-транспортных средств;

- планировка производственного участка;

- описание разрабатываемой технологии разборки узла наземного транспортнотехнологического средства;

- разработка маршрутного технологического процесса восстановления детали;

- описание разрабатываемой технологии сборки узла наземного транспортно-

технологического средства;

- исследование точности получения размера восстанавливаемой детали;

- заключение.

*Графическая часть*

Включает в себя:

Линейный график согласования работ – 1 лист А1 Планировка ремонтного цеха (предприятия) – 1 лист А1 График грузопотоков – 0,5 листа А1

Планировка производственного участка – 0,5 листа А1 Исследование точности получения размера восстанавливаемой детали – 0,5 листа А1 Ремонтный чертеж детали – 0,5 листа А1 Маршрутная карта разборки узла – 0,5 листа А1 Маршрутная карта сборки узла – 0,5 листа А1.

Общий объем графической части составляет не менее 4 листов формата А1.

## <span id="page-8-0"></span>**4.4.3 Разработка заключения/выводов**

Основное назначение заключения/выводов - резюмировать содержание курсового проекта, подвести итоги проведенных исследований, соотнеся их с целью и задачами исследования, сформулированными во введении.

# <span id="page-8-1"></span>**5. Требования к оформлению курсовых проектов**

# <span id="page-8-2"></span>**5.1 Оформление текстового материала (***ГОСТ 7.0.11 – 2011)*

- 1. Курсовой проект должна быть выполнена печатным способом с использованием компьютера и принтера на одной стороне белой бумаги формата А 4 (210x297 мм).
- 2. Поля: с левой стороны 25 мм; с правой 10 мм; в верхней части 20 мм; в нижней 20 мм.
- 3. Тип шрифта: *Times New Roman Cyr.* Шрифт основного текста: обычный, размер 14 пт. Шрифт заголовков разделов (глав): полужирный, размер 16 пт. Шрифт заголовков подразделов: полужирный, размер 14 пт. Цвет шрифта должен быть черным. Межсимвольный интервал – обычный. Межстрочный интервал – полуторный. Абзацный отступ – 1,25 см.
- 4. Страницы должны быть пронумерованы. Порядковый номер ставится в **середине верхнего поля**. Первой страницей считается титульный лист, но номер страницы на нем не проставляется. Рецензия - страница 2, затем 3 и т.д.
- 5. Главы имеют **сквозную нумерацию** в пределах работы и обозначаются арабскими цифрами. **В конце заголовка точка не ставится**. Если заголовок состоит из двух предложений, их разделяют точкой. **Переносы слов в заголовках не допускаются.**
- 6. Номер подраздела (параграфа) включает номер раздела (главы) и порядковый номер подраздела (параграфа), разделенные точкой. Пример – 1.1, 1.2 и т.д.
- 7. Главы работы по объему должны быть пропорциональными. Каждая глава начинается с новой страницы.
- 8. В работе необходимо чётко и логично излагать свои мысли, следует избегать повторений и отступлений от основной темы. Не следует загромождать текст длинными описательными материалами.
- 9. На последней странице курсового проекта ставятся дата окончания работы и подпись автора.
- 10. Законченную работу следует переплести в папку.

Написанную и оформленную в соответствии с требованиями курсовую работу/проект обучающийся регистрирует на кафедре. Срок рецензирования – не более 7 дней.

# <span id="page-8-3"></span>**5.2 Оформление ссылок** *(ГОСТР 7.0.5)*

При написании курсового проекта необходимо давать краткие внутритекстовые библиографические ссылки. Если делается ссылка на источник в целом, то необходимо после упоминания автора или авторского коллектива, а также после приведенной цитаты работы, указать в квадратных скобках номер этого источника в библиографическом списке. Например: По мнению Ван Штраалена, существуют по крайней мере три случая, когда биоиндикация становится незаменимой [7].

Допускается внутритекстовую библиографическую ссылку заключать в круглые скобки, с указанием авторов и года издания объекта ссылки. Например, (Черников, Соколов 2018).

Если ссылку приводят на конкретный фрагмент текста документа, в ней указывают порядковый номер и страницы, на которых помещен объект ссылки. Сведения разделяют запятой, заключая в квадратные скобки. Например, [10, с. 81]. Допускается оправданное сокращение цитаты. В данном случае пропущенные слова заменяются многоточием.

#### <span id="page-9-0"></span>**5.3 Оформление иллюстраций** *(ГОСТ 2.105-95)*

На все рисунки в тексте должны быть даны ссылки. Рисунки должны располагаться непосредственно после текста, в котором они упоминаются впервые, или на следующей странице. Рисунки нумеруются арабскими цифрами, при этом нумерация сквозная, но допускается нумеровать и в пределах раздела (главы). В последнем случае, номер рисунка состоит из номера раздела и порядкового номера иллюстрации, разделенных точкой (*например*: Рисунок 1.1).

Подпись к рисунку располагается под ним посередине строки. Слово «Рисунок» пишется полностью. В этом случае подпись должна выглядеть так: Рисунок 2 - Жизненные формы растений

Точка в конце названия не ставится.

При ссылках на иллюстрации следует писать «... в соответствии с рис. 2» при сквозной нумерации и «... в соответствии с рис. 1.2» при нумерации в пределах раздела.

Независимо от того, какая представлена иллюстрация - в виде схемы, графика, диаграммы - подпись всегда должна быть «Рисунок». Подписи типа «Схема 1.2», «Диагр. 1.5» не допускаются.

Схемы, графики, диаграммы (если они не внесены в приложения) должны размещаться сразу после ссылки на них в тексте курсового проекта. Допускается размещение иллюстраций через определенный промежуток текста в том случае, если размещение иллюстрации непосредственно после ссылки на нее приведет к разрыву и переносу ее на следующую страницу.

Если в тексте документа имеется иллюстрация, на которой изображены составные части изделия, то на этой иллюстрации должны быть указаны номера позиций этих составных частей в пределах данной иллюстрации, которые располагают в возрастающем порядке, за исключением повторяющихся позиций, а для электро- и радиоэлементов - позиционные обозначения, установленные в схемах данного изделия.

Исключение составляют электро- и радиоэлементы, являющиеся органами регулировки или настройки, для которых (кроме номера позиции) дополнительно указывают в подрисуночном тексте назначение каждой регулировки и настройки, позиционное обозначение и надписи на соответствующей планке или панели.

Допускается, при необходимости, номер, присвоенный составной части изделия на иллюстрации, сохранять в пределах документа.

Для схем расположения элементов конструкций и архитектурно-строительных чертежей зданий (сооружений) указывают марки элементов. При ссылке в тексте на отдельные элементы деталей (отверстия, пазы, канавки, буртики и др.) их обозначают прописными буквами русского алфавита.

#### <span id="page-9-1"></span>**5.4 Общие правила представления формул** *(ГОСТ 2.105-95)*

Формулы должны быть оформлены в редакторе формул *Equation Editor* и вставлены в документ как объект.

Большие, длинные и громоздкие формулы, которые имеют в составе знаки суммы, произведения, дифференцирования, интегрирования, размещают на отдельных строках. Это касается также и всех нумеруемых формул. Для экономии места несколько коротких однотипных формул, отделенных от текста, можно подать в одной строке, а не одну под одною. Небольшие и несложные формулы, которые не имеют самостоятельного значения, вписывают внутри строк текста.

Объяснение значений символов и числовых коэффициентов нужно подавать непосредственно под формулой в той последовательности, в которой они приведены в формуле. Значение каждого символа и числового коэффициента нужно подавать с новой строки. Первую строку объяснения начинают со слова «где» без двоеточия.

Уравнения и формулы нужно выделять из текста свободными строками. Выше и ниже каждой формулы нужно оставить не меньше одной свободной строки. Если уравнение не вмещается в одну строку, его следует перенести после знака равенства (=), или после знаков плюс (+), минус (-), умножение.

Нумеровать следует лишь те формулы, на которые есть ссылка в следующем тексте.

Порядковые номера помечают арабскими цифрами в круглых скобках около правого поля страницы без точек от формулы к ее номеру. Формулы должны нумероваться сквозной нумерацией арабскими цифрами, которые записывают на уровне формулы справа в круглых скобках. Допускается нумерация формул в пределах раздела. В этом случае номер формулы состоит из номера раздела и порядкового номера формулы, разделенных точкой (Например, 4.2). Номер, который не вмещается в строке с формулой, переносят ниже формулы. Номер формулы при ее перенесении вмещают на уровне последней строки. Если формула взята в рамку, то номер такой формулы записывают снаружи рамки с правой стороны напротив основной строки формулы. Номер формулы-дроби подают на уровне основной горизонтальной черточки формулы.

Номер группы формул, размещенных на отдельных строках и объединенных фигурной скобкой, помещается справа от острия парантеза, которое находится в середине группы формул и направлено в сторону номера.

Общее правило пунктуации в тексте с формулами такое: формула входит в предложение как его равноправный элемент. Поэтому в конце формул и в тексте перед ними знаки препинания ставят в соответствии с правилами пунктуации.

Двоеточие перед формулой ставят лишь в случаях, предусмотренных правилами пунктуации: а) в тексте перед формулой обобщающее слово; б) этого требует построение текста, который предшествует формуле.

Знаками препинания между формулами, которые идут одна под одной и не отделены текстом, могут быть запятая или точка с запятой непосредственно за формулой к ее номеру.

#### <span id="page-10-0"></span>**5.5 Оформление таблиц** *(ГОСТ 2.105-95)*

На все таблицы в тексте должны быть ссылки. Таблица должна располагаться непосредственно после текста, в котором она упоминается впервые, или на следующей странице.

Все таблицы нумеруются (нумерация сквозная, либо в пределах раздела – в последнем случае номер таблицы состоит из номера раздела и порядкового номера внутри раздела, разделенных точкой (*например*: Таблица 1.2). Таблицы каждого приложения обозначают отдельной нумерацией арабскими цифрами с добавлением обозначения приложения (*например*: Приложение 2, табл. 2).

Название таблицы следует помещать над таблицей слева, без абзацного отступа в одну строку с ее номером через тире (*например*: Таблица 3 – Аккумуляция углерода в продукции агроценозов за 1981-2015 гг.).

При переносе таблицы на следующую страницу название помещают только над первой частью. Над другими частями также слева пишут слово «Продолжение» или «Окончание» и указывают номер таблицы (например: Продолжение таблицы 3).

Таблицы, занимающие страницу и более, обычно помещают в приложение. Таблицу с большим количеством столбцов допускается размещать в альбомной ориентации. В таблице допускается применять размер шрифта 12, интервал 1,0.

Заголовки столбцов и строк таблицы следует писать с прописной буквы в единственном числе, а подзаголовки столбцов – со строчной буквы, если они составляют одно предложение с заголовком, или с прописной буквы, если они имеют самостоятельное значение. В конце заголовков и подзаголовков столбцов и строк точки не ставят.

Разделять заголовки и подзаголовки боковых столбцов диагональными линиями не допускается. Заголовки столбцов, как правило, записывают параллельно строкам таблицы, но при необходимости допускается их перпендикулярное расположение.

Горизонтальные и вертикальные линии, разграничивающие строки таблицы, допускается не проводить, если их отсутствие не затрудняет пользование таблицей. Но заголовок столбцов и строк таблицы должны быть отделены линией от остальной части таблицы.

При заимствовании таблиц из какого-либо источника, после нее оформляется сноска на источник в соответствии с требованиями к оформлению сносок.

#### <span id="page-11-0"></span>**5.6 Электронные ресурсы**

1. Суров, В.В. Продуктивность звена полевого севооборота / В.В. Суров, О.В. Чухина // Молочнохозяйственный вестник. – 2012. – №4(8) [Электронный журнал]. – С.18-23. – Режим доступа: URL [molochnoe.ru/journal.](http://molochnoe.ru/journal)

2. Защита персональных данных пользователей и сотрудников библиотеки [Электронный ресурс]. – Режим доступа: http://www.nbrkomi.ru. – Заглавие с экрана. – (Дата обращения: 14.04.2014).

# <span id="page-11-1"></span>**5.7 Оформление графических материалов**

Графическая часть выполняется на одной стороне белой чертёжной бумаги в соответствии с требованиями ГОСТ 2.301-68 формата А1 (594х841). В обоснованных случаях для отдельных листов допускается применение других форматов.

Требования к оформлению графической части изложены в стандартах ЕСКД: ГОСТ 2.302-68\* «Масштабы»; ГОСТ 2.303-68\* «Линии»; ГОСТ 2.304-81\* «Шрифты», ГОСТ 2.305- 68\*\* «Изображения – виды, разрезы, сечения» и т. д. Основная надпись на чертежах выполняется по ГОСТ 2.104-68\*. Оформления основной надписи графической части выполняется в соответствии с ГОСТ Р 21.1101-2013 СПДС.

Чертежи должны быть оформлены в полном соответствии с государственными стандартами: «Единой системы конструкторской документации» (ЕСКД); «Системы проектной документации для строительства» (СПДС (ГОСТ 21)) и других нормативных документов. На каждом листе тонкими линиями отмечается внешняя рамка по размеру формата листа, причем вдоль короткой стороны слева оставляется поле шириной 25 мм для подшивки листа. В правом нижнем углу располагается основная подпись установленной формы, приложение Г.

# <span id="page-11-2"></span>**5.8 Оформление приложений** *(ГОСТ 2.105-95)*

Каждое приложение следует начинать с новой страницы с указанием наверху посередине страницы слова "Приложение" и его обозначения. Приложение должно иметь заголовок, который записывают симметрично относительно текста с прописной буквы отдельной строкой.

Приложения обозначают заглавными буквами русского алфавита, начиная с А, за исключением букв Ё, З, Й, О, Ч, Ь, Ы, Ъ. Допускается использование для обозначения приложений арабских цифр. После слова "Приложение" следует буква (или цифра), обозначающая его последовательность.

Приложения, как правило, оформляют на листах формата А4. Допускается оформлять приложения на листах формата А3, А2, А1 по ГОСТ 2.301.

Приложения должны иметь общую с остальной частью документа сквозную нумерацию страниц.

#### <span id="page-12-0"></span>**5.9 Требования к лингвистическому оформлению курсового проекта**

Курсовой проект должна быть написана логически последовательно, литературным языком. Повторное употребление одного и того же слова, если это возможно, допустимо через 50 – 100 слов. Не должны употребляться как излишне пространные и сложно построенные предложения, так и чрезмерно краткие лаконичные фразы, слабо между собой связанные, допускающие двойные толкования и т. д.

При написании курсового проекта не рекомендуется вести изложение от первого лица единственного числа: «я наблюдал», «я считаю», «по моему мнению» и т.д. Корректнее использовать местоимение «мы». Допускаются обороты с сохранением первого лица множественного числа, в которых исключается местоимение «мы», то есть фразы строятся с употреблением слов «наблюдаем», «устанавливаем», «имеем». Можно использовать выражения «на наш взгляд», «по нашему мнению», однако предпочтительнее выражать ту же мысль в безличной форме.

Письменная речь требует использования в тексте большого числа развернутых предложений, включающих придаточные предложения, причастные и деепричастные обороты.

Необходимо определить основные понятия по теме исследования, чтобы использование их в тексте курсового проекта было однозначным. Это означает: то или иное понятие, которое разными учеными может трактоваться по-разному, должно во всем тексте данной работы от начала до конца иметь лишь одно, четко определенное автором курсового проекта значение.

В курсовой работе должно быть соблюдено единство стиля изложения, обеспечена орфографическая, синтаксическая и стилистическая грамотность в соответствии с нормами современного русского языка.

#### <span id="page-12-1"></span>**5.10. Порядок защиты курсового проекта**

Порядок защиты курсового проекта разрабатывается кафедрой самостоятельно. Ответственность за организацию и проведение защиты курсовой работы возлагается на заведующего кафедрой и руководителя выполнения курсового проекта. Заведующий кафедрой формирует состав комиссии по защите курсовых проектов, утвержденный протоколом заседания кафедры. Руководитель информирует обучающихся о дне и месте проведения защиты курсовых проектов, обеспечивает работу комиссии необходимым оборудованием, проверяет соответствие тем представленных курсовых проектов примерной тематике.

К защите могут быть представлены только работы, которые получили положительную рецензию. Не зачтённая работа должна быть доработана в соответствии с замечаниями руководителя в установленные сроки и сдана на проверку повторно.

Защита курсовых проектов проводится до начала экзаменационной сессии.

В соответствии с установленными правилами курсовая работа оценивается по следующей шкале:

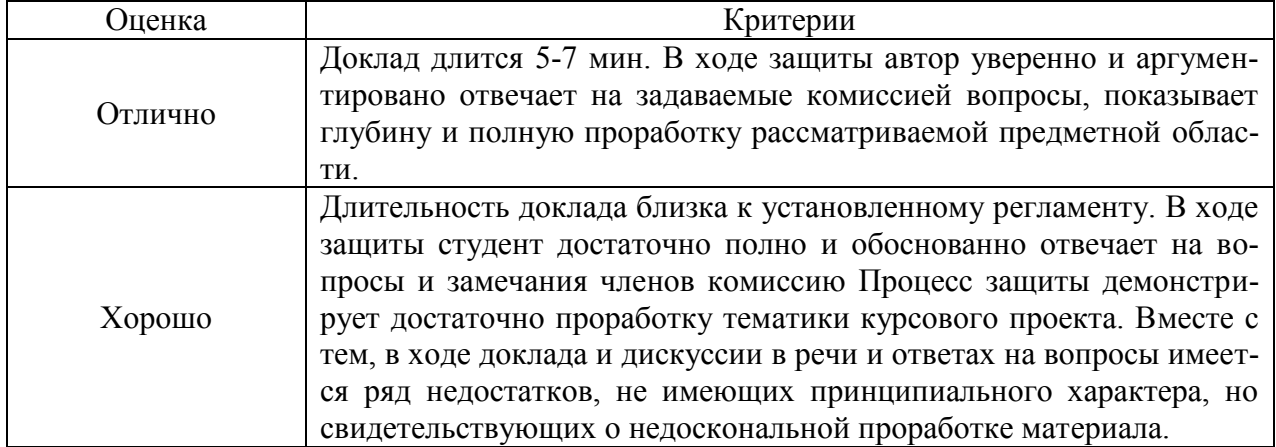

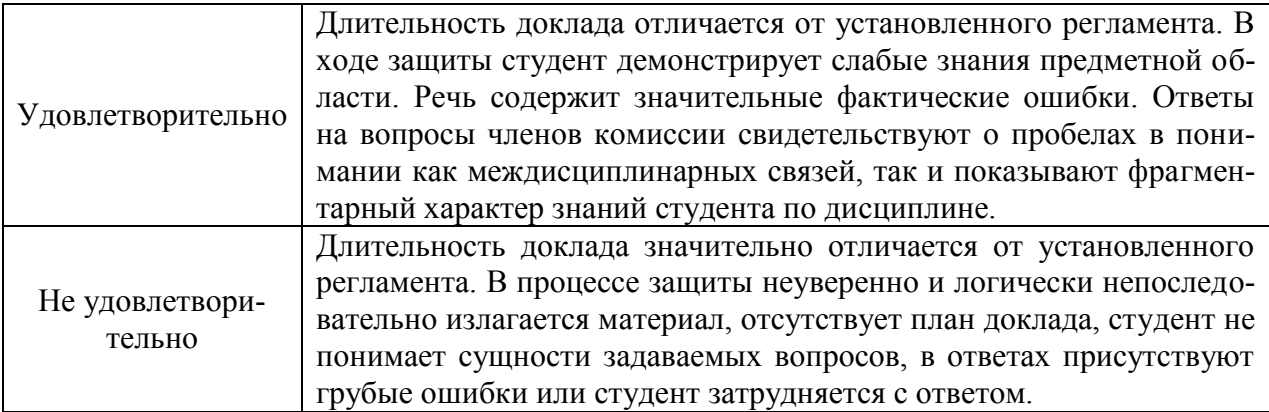

По итогам защиты за курсовую работу/проект выставляется оценка на титульный лист работы, в экзаменационную ведомость и зачетную книжку обучающегося.

#### <span id="page-13-0"></span>**6. Пример выполнения курсового проекта**

Темой курсового проекта является «Организация участка и проектирование технологического процесса восстановления деталей и сборочных единиц (указывается конкретная номенклатура) в условиях районного ремонтно-технического предприятия».

Исходные данные для курсового проектирования основываются на материалах, собранных студентом при прохождении технологических практик, или задаются руководителем курсового проектирования (см. приложение 1 и 2). В качестве исходных данных можно использовать:

- план ремонтно-технического предприятия с указанием площадей, размещением оборудования, подъездных путей;

- план производственного участка с указанием площади, размещения и привязки оборудования, указанием рабочих мест;

- годовая программа ремонтного предприятия;

- нормативно-техническая документация по технологическим процессам восстановления деталей или сборочных единиц;

- экономические показатели процесса восстановления (стоимость новой детали или сборочной единицы, себестоимость восстановления, накладные расходы и др.);

- статистический материал по надежности восстановленных деталей, по качеству ремонта и др.

В индивидуальном порядке перечень исходных данных может быть пересмотрен и при необходимости – изменен или дополнен.

#### **РАСЧЕТНО-ОРГАНИЗАЦИОННАЯ ЧАСТЬ**

### **РАСЧЕТ ОСНОВНЫХ ПОКАЗАТЕЛЕЙ РЕМОНТНОГО ПРОИЗВОДСТВА**

Основными параметрами, определяющими организацию производственного процесса ремонтного предприятия, являются: такт ремонта, продолжительность пребывания машины (объекта) в ремонте (производственный цикл) и фронт ремонта.

Такт ремонта — промежуток времени, по истечении которого на ремонтное предприятие должен поступить или выйти из ремонта очередной объект (машина, агрегат).

Для специализированного ремонтного предприятия, имеющего постоянную и равномерную загрузку одноименными объектами ремонта, такт ремонта  $\tau$  (час/шт.) определяется по формуле

$$
\tau = \frac{\Phi_{e,np}}{N}, (6.1)
$$

где  $\varPhi_{_{\!e\mathit{.np}\!}}$  - номинальный годовой фонд времени специализированного ремонтного предприятия (час.); *N -* годовая программа ремонта объектов (машин, агрегатов) (шт.).

Номинальный годовой фонд времени для производств с нормальными условиями труда  $\Phi_{\epsilon, np} = 2020$  час.

Продолжительность пребывания объекта в ремонте (производственный цикл) - период времени от начала первой операции до конца последней операции ремонта данного объекта.

Операции на ремонте машин можно разделить на две основные группы.

Первая группа - зависимые операции: начало последующей операции может последовать только после окончания предыдущей (разборка машины и мойка узлов, мойка деталей и дефектация).

Вторая группа - полностью независимые операции (ремонт топливной аппаратуры, ремонт шатунно-поршневой группы, ремонт клапанного механизма, восстановление изношенных деталей и др.).

Длительность пребывания машины в ремонте будет равна сумме длительности всех зависимых операций.

При ремонте тракторов и автомобилей такими основными зависимыми операциями, определяющими продолжительность производственного цикла, являются:

- наружная мойка,
- разборка машины и узлов,
- мойка и дефектация деталей,
- ремонт рамы и кузова, сборка узлов,
- общая сборка машины,
- обкатка с устранением обнаруженных дефектов,
- окраска.

Для определения продолжительности пребывания объекта в ремонте необходимо построить график производственного цикла. Пример графика производственного цикла при ремонте трактора Т-150К приведен на рис. 6.1. В столбце «Операция» содержится последовательный перечень зависимых технологических операций, составляющих технологический процесс ремонта объекта. В соседних столбцах указаны нормы времени, количество человек на рабочих постах, длительность выполнения соответствующих операций, процент загрузки рабочих постов. По оси абсцисс в определенном масштабе отложены часы работы и указаны промежутки времени, равные тактам.

Продолжительность выполнения операций отмечена на графике прямой линией, показывающей начало и конец работы поста, на котором выполняется соответствующая операция.

При разработке последовательности технологических операций и комплектовании рабочих постов необходимо руководствоваться следующими положениями:

1. Работы, выполняемые на рабочем посту, должны быть технологически однородны по приемам, инструменту и оборудованию, применяемым для их выполнения.

2. Количество исполнителей на тот или иной пост следует подбирать с учетом удобства проведения работ. Следует стремиться к минимальному количеству исполнителей на посту.

3. Продолжительность выполнения каждой зависимой технологической операции должны как можно ближе соответствовать расчетному такту (недогрузка не более 5%, перегрузка не более 15%). При этом должно выполняться условие:

 $\frac{T_i}{m}$  = (0,95...1,15)  $=(0,95...1,15)\tau,(6.2)$ 

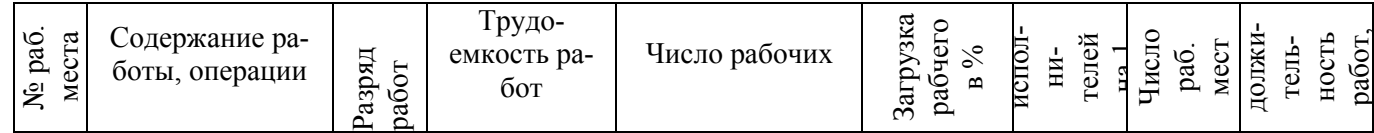

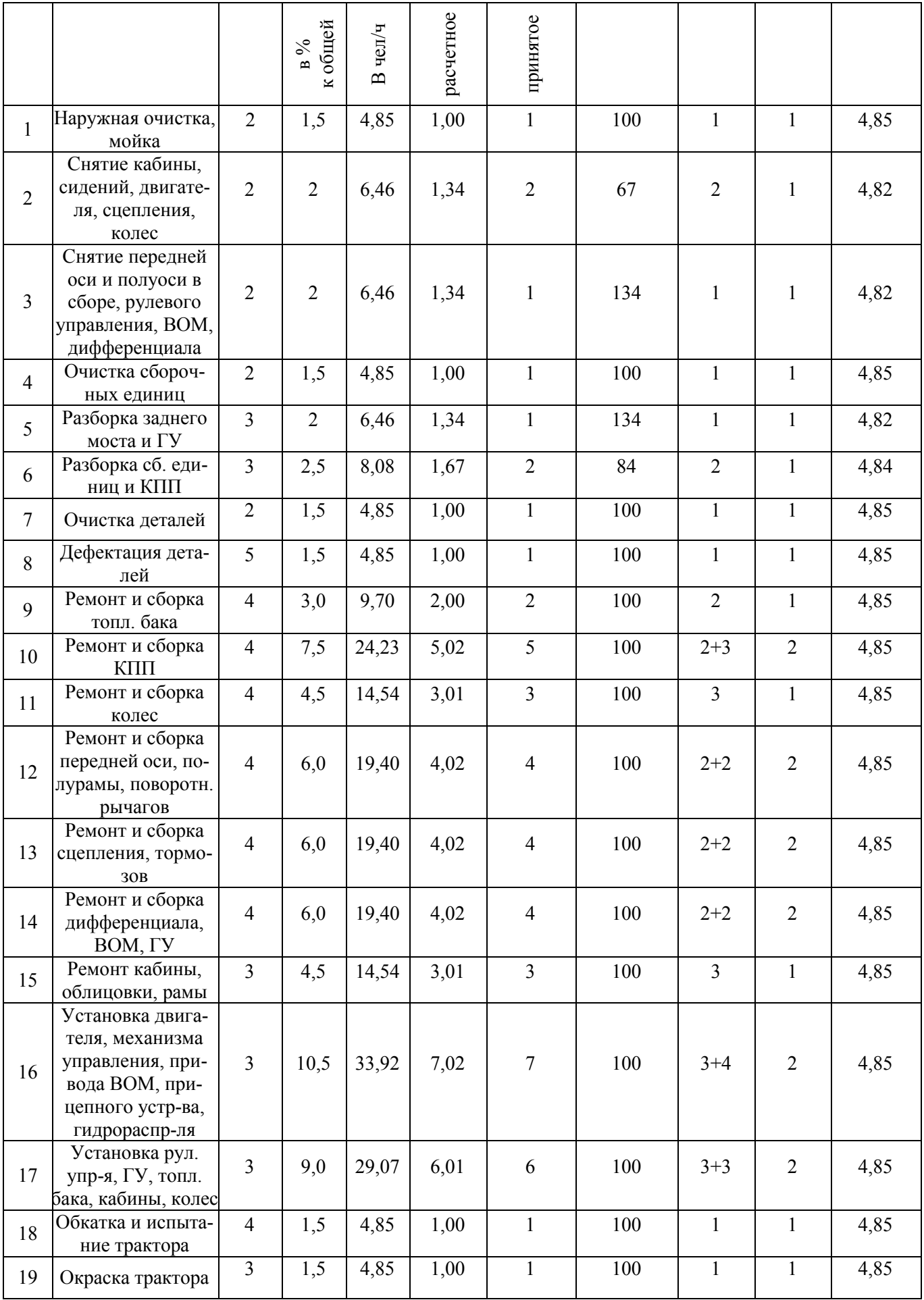

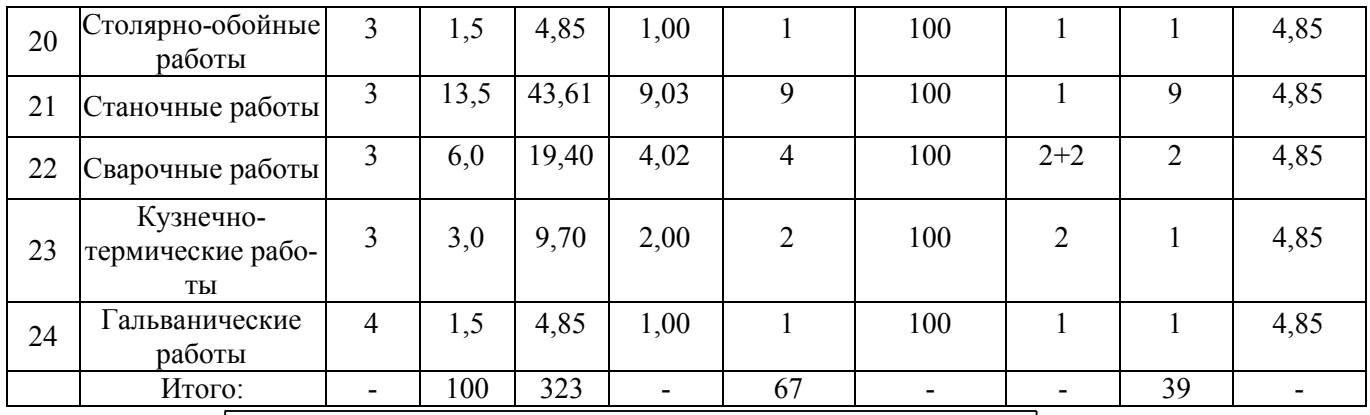

Рис. 6.1. Линейный график согласования ремонта трактора Т-150К

где *Т<sup>i</sup>* - трудоемкость *i* ой технологической операции; *m -* количество рабочих, занятых выполнением *i* - ой технологической операции.

Выполнение равенства (6.2) следует добиваться изменением содержания технологических операций (так как содержание операций определяет трудоемкость их выполнения *Тi* ), изменением количества рабочих постов *n* и рабочих мест *m* .

Трудоемкости технологических операций *Т<sup>i</sup>* можно определить по выражению:

 $T_i = \xi_i T_{\Sigma}$ , (6.3)

где *Т* - общая трудоемкость ремонта объекта.

*<sup>i</sup>* - доля трудоемкости *i* - ой технологической операции в общей трудоемкости ремонта объекта (табл. 6.1).

Таблица 6.1

Ориентировочное распределение трудоемкостей работ

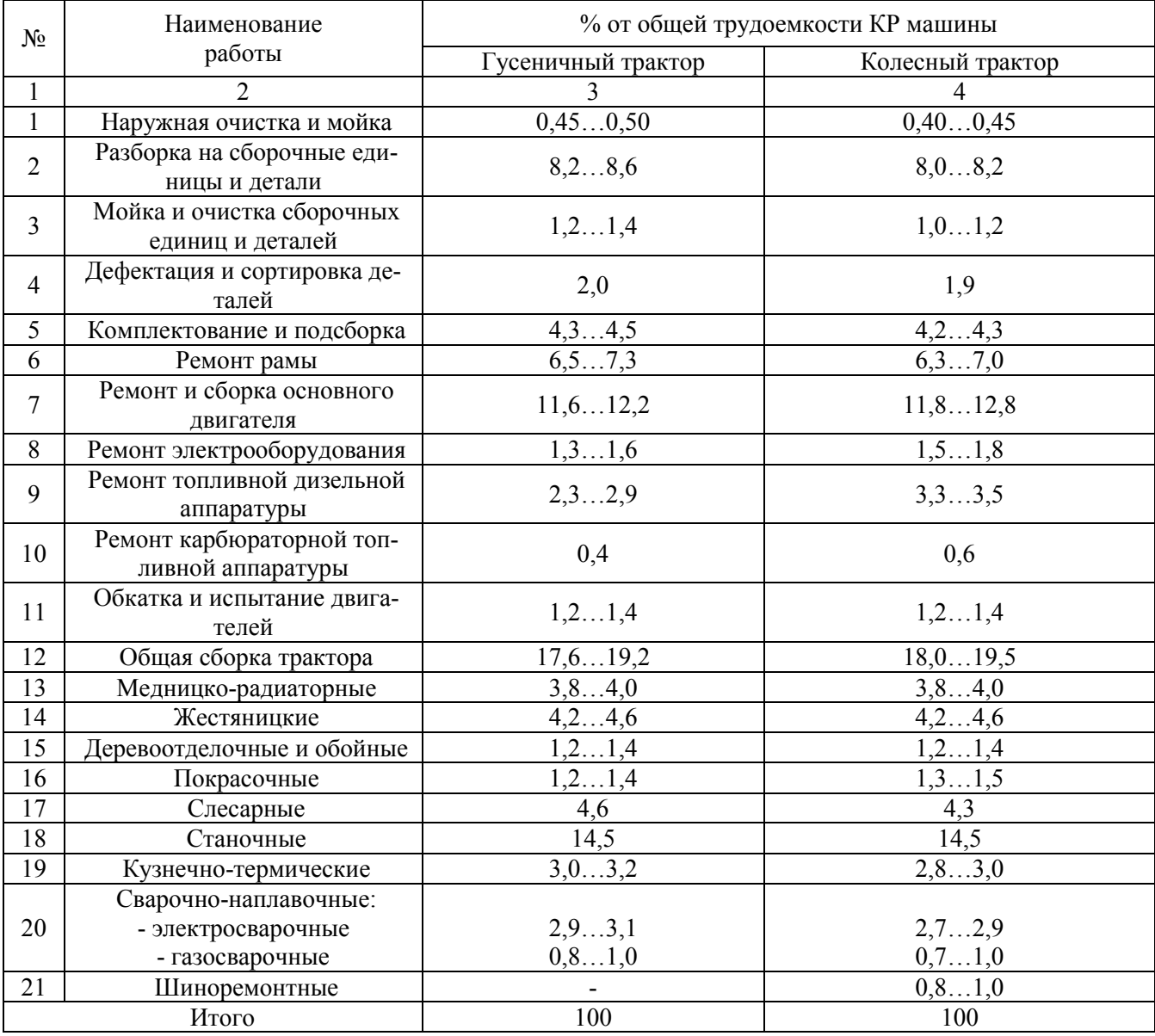

Общая трудоемкость ремонта объекта зависит от заданной программы ремонта и определяется по формуле:

 $T_{\Sigma} = K_{np} T_{\Sigma,0}$ , (6.4)

где *Т*<sub>2.0</sub> - общая трудоемкость ремонта объекта при годовой программе менее 100 шт. (табл. 6.2); *Kпр* - коэффициент, учитывающий годовую производственную программу (рис. 6.2).

Таблица 6.2

| Наименование и марка машины           | Удельная трудоемкость, чел.-ч |
|---------------------------------------|-------------------------------|
| K-700, K-701                          | 527                           |
| $T-150, T-150K$                       | 499                           |
| MT3-80, MT3-82, MT3-50, MT3-52, T-40A | 292                           |
| Т-74, ДТ-75М, ДТ-75                   | 366                           |

Трудоемкость ремонта при годовой программе менее 100 шт.

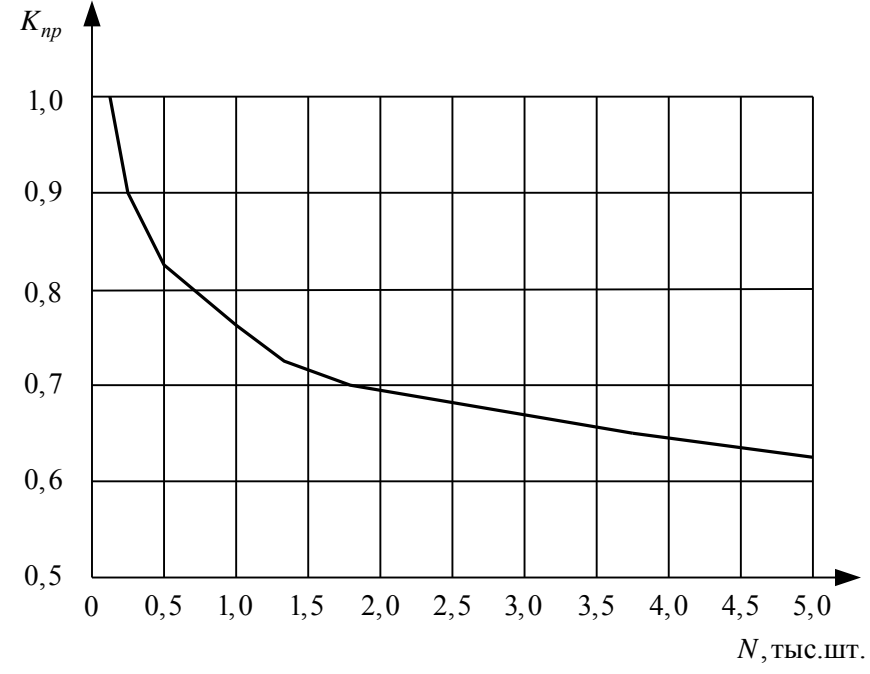

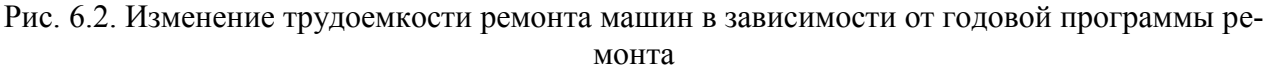

После нанесения на график работы всех постов определяется длительность производственного цикла *<sup>ц</sup> t* . Для этого по графику определяется количество часов (дней) от начала первой операции до конца последней.

С использованием найденного  $t_{\mu}$  определяют фронт ремонта  $f$  .

Фронт ремонта – это количество объектов (машин, агрегатов), одновременно находящихся в ремонтном предприятии. Фронт ремонта определяется следующей зависимостью:

$$
f=\frac{t_u}{\tau}, (6.5).
$$

Если при этом окажется, что фронт ремонта выражается не целым числом, его значение следует округлять в большую сторону до ближайшего целого числа.

Сокращая длительность производственного цикла  $t<sub>y</sub>$  можно уменьшить фронт ремонта машин и, следовательно, потребную производственную площадь цеха.

# РАСЧЕТ ПЛОЩАДЕЙ ПРОИЗВОДСТВЕННЫХ УЧАСТКОВ

При укрупненных расчетах площади производственных участков основного и вспомогательного производств определяются по формуле

 $S_{y4} = s_p n_p$  , (6.8)

где *s<sub>p</sub>* - удельная площадь на одного производственного рабочего, м<sup>2</sup>/чел.; *n<sub>p</sub>* - количество рабочих в смене, чел.

Распределение площадей на рабочих по участкам приведено в табл. 6.3.

Таблица 6.3

Распределение площадей на рабочих по участкам

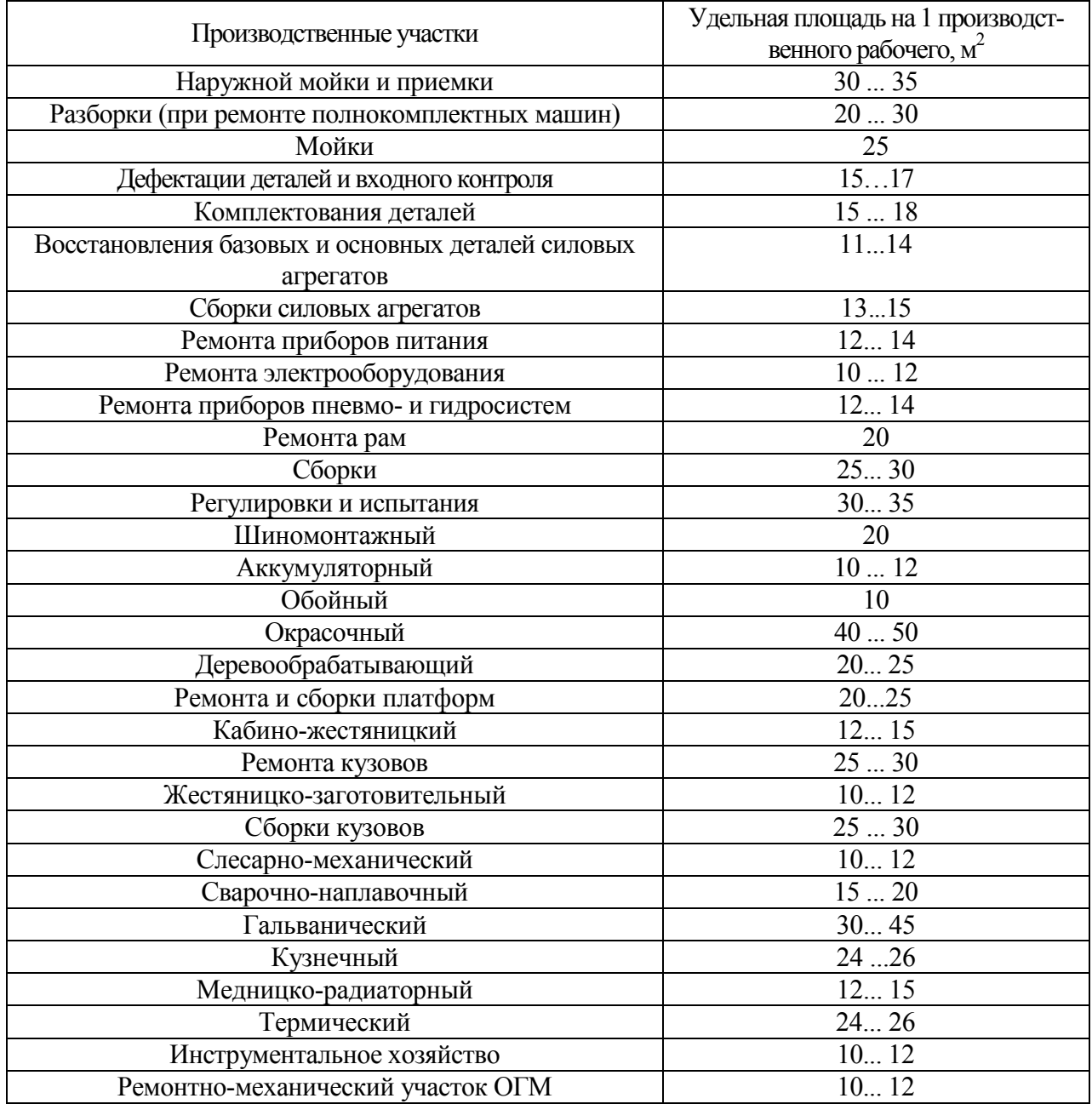

Суммированием площадей производственных участков определяют общую производственную площадь. Площади складских помещений принимаются равными 25 % производственных площадей и распределяются между складами (табл. 6.4).

Таблица 6.4

Определение площадей складских помещений

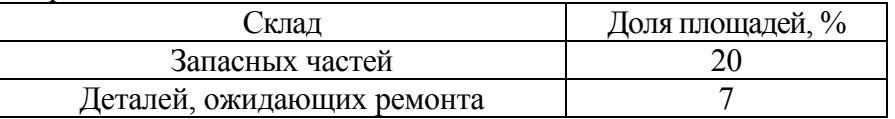

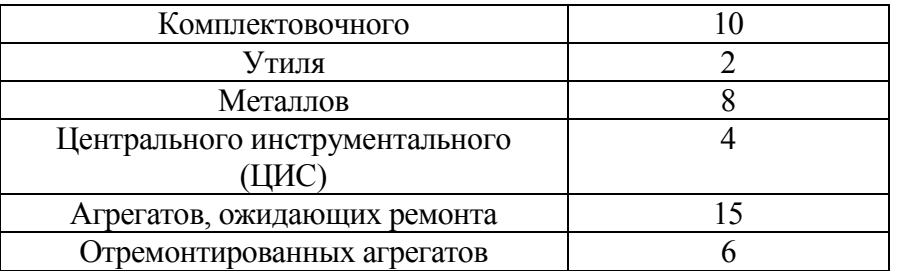

В расчетную площадь производственного корпуса включаются площади только тех складов, которые размещаются в производственном корпусе.

Вспомогательные (административно-бытовые) помещения могут быть встроенными в объем производственного корпуса (рекомендуется при числе работающих на предприятии до 200 чел.), пристроенными к одному из его торцов (от 200 до 500 чел.), расположены в отдельно стоящем здании (более 500 чел.).

При размещении вспомогательных помещений в объеме производственного корпуса площадь бытовых помещений принимают равной  $12\%$ , а административных  $-5\%$  от расчетной производственной площади (площади участков основного и вспомогательного производств).

Суммарную площадь производственных, складских и вспомогательных помещений, размещаемых в производственном корпусе, увеличивают на 10…15 % с учетом площади, отводимой под магистральные проезды. В результате получают расчетную площадь производственного корпуса  $S_{k}$ .

#### РАСЧЕТ КОЛИЧЕСТВА ОБОРУДОВАНИЯ

#### РАСЧЕТ ОБОРУДОВАНИЯ МОЕЧНОГО ОТДЕЛЕНИЯ

Количество моечных машин для наружной мойки машин в сборе  $N_{M,M}$  находят по формуле

$$
N_{_{M,M}} = \frac{1}{\tau q_{_{M,M}} k_{_M}} (6.9)
$$

где *qм м*, - производительность моечной машины, ед/час (в зависимости от конструкции моечной машины имеет значения от 500 до 2000 кг/ч); *<sup>м</sup> k* - коэффициент использования моечной машины ( $k<sub>M</sub> = 0,8...0,9$ ).

Полученное значение  $N_{M,M}$  следует округлить до целого числа в большую сторону.

Количество моечных машин для мойки сборочных единиц и деталей  $N_{M,d}$  находят по формуле

$$
N_{M,\partial} = \frac{\beta Q_M}{q_{M,\partial} \tau k_M}, (6.10)
$$

где  $Q_{\scriptscriptstyle M}$  - масса объекта ремонта, кг; β - коэффициент, учитывающий долю массы сборочных единиц и деталей, подлежащих мойке (для тракторов и грузовых автомобилей β = 0,45...0,55 );  $q_{\scriptscriptstyle M,\partial}$  - производительность моечной машины, кг/ч (в зависимости от конструкции моечной машины имеет значения от 500 до 2000 кг/ч); *<sup>м</sup> k* - коэффициент использования моечной машины ( $k<sub>M</sub> = 0,8...0,9$ ).

Полученное значение *Nм д*, следует округлить до целого числа в большую сторону.

#### РАСЧЕТ МЕТАЛЛОРЕЖУЩЕГО ОБОРУДОВАНИЯ

Расчет общего количества металлорежущих станков  $N_{cm}$  выполняется по зависимости

$$
N_{cm} = \frac{T_{cm}N}{\Phi_{e,np}k_{cm}}
$$
, (6.11)

где *Tст* - трудоемкость станочных работ на один объект ремонта (ед/час); *kст* - коэффициент загрузки станка по времени ( $k_{cm} = 0,85...0,95$ )

Полученное общее количество станков распределяют по типам примерно в следующем процентном соотношении: токарные –  $45...50\%$ , фрезерные –  $8...10\%$ , расточные – 6…8%, зуборезные – 3…4%, строгальные и долбежные – 8…10%, шлифовальные – 12…16%, сверлильные – 10…15%, прочие – 3%. Округлять число станков до целых необходимо так, чтобы сумма всех станков не выходила за пределы значения, полученного после расчета по формуле (6.11). Марки станков подбирают с учетом технологических процессов и размеров обрабатываемых деталей. При этом, как правило, выбирают универсальное оборудование.

#### РАСЧЕТ СВАРОЧНО-НАПЛАВОЧНОГО ОБОРУДОВАНИЯ

Сварочно-наплавочные работы выполняются как методами ручной дуговой и газовой сварки, так и посредством механизированных процессов наплавки. Кроме этого, на сварочно-наплавочном участке может располагаться оборудование для газотермического напыления покрытий. Примерное распределение общего объема сварочно-наплавочных работ по видам при ремонте тракторов и автомобилей приведено в табл. 6.5.

Количество сварочно-наплавочного оборудования каждого вида  $N_{\mu i}$  находится из

выражения

$$
N_{_{H,j}} = \frac{T_{_{H,j}}N}{\Phi_{_{g,np}}k_{_{H,j}}}, (6.12)
$$

где *Т<sub>н, ј</sub>* - трудоемкость сварочно-наплавочных работ на один объект ремонта (ед/час);

 $k_{\scriptscriptstyle H,j}$ - коэффициент загрузки сварочно-наплавочного оборудования по времени  $(k_{\mu, i} = 0.85...0.95)$ .

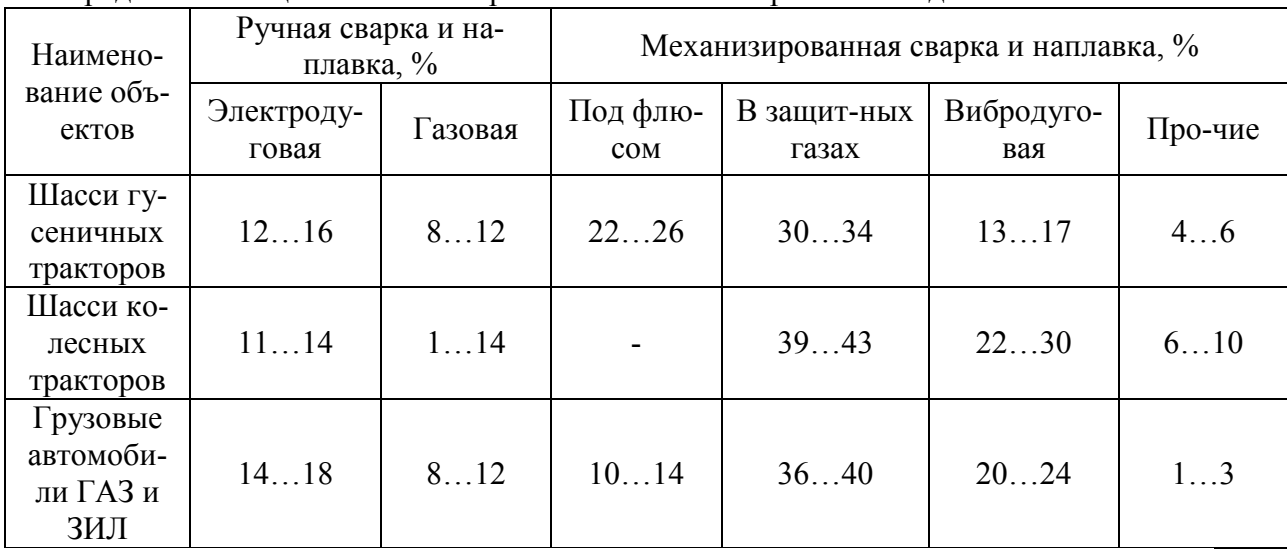

Таблица 6.5

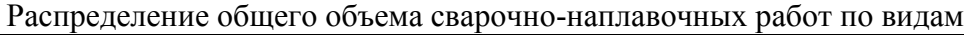

Общее количество сварочно-наплавочного оборудования *N<sup>н</sup>* составит

$$
N_{u} = \sum_{j=1}^{r} N_{u,j} , (6.13)
$$

где *r* - количество применяемых при ремонте объектов способов сварки и наплавки.

Более подробный выбор оборудования, располагаемого на сварочно-наплавочном участке, следует делать после разработки технологии восстановления приведенной в задании на курсовой проект детали.

#### РАСЧЕТ КУЗНЕЧНО-ПРЕССОВОГО ОБОРУДОВАНИЯ

В кузнечных отделениях рассчитывают необходимое количество печей для нагрева заготовок, а также количество прессов и молотов.

Примерное распределение общего объема кузнечных работ по видам при ремонте тракторов Т-100М и Т-130 приведено в табл. 6.6.

Тогда годовой объем кузнечных работ по массе *Q<sup>к</sup>* определяют по формуле:

 $Q_{\kappa} = \left( m_{\kappa,p} + m_{\kappa,\mu} \right) K_{\kappa} N$ , (6.14)

где  $m_{\kappa,p}, m_{\kappa,u}$ - массы ремонтируемых и изготавливаемых деталей соответственно;  $K_{\kappa}$ коэффициент приведения, характеризующий объем кузнечных работ при ремонте тракторов других моделей.

Таблица 6.6

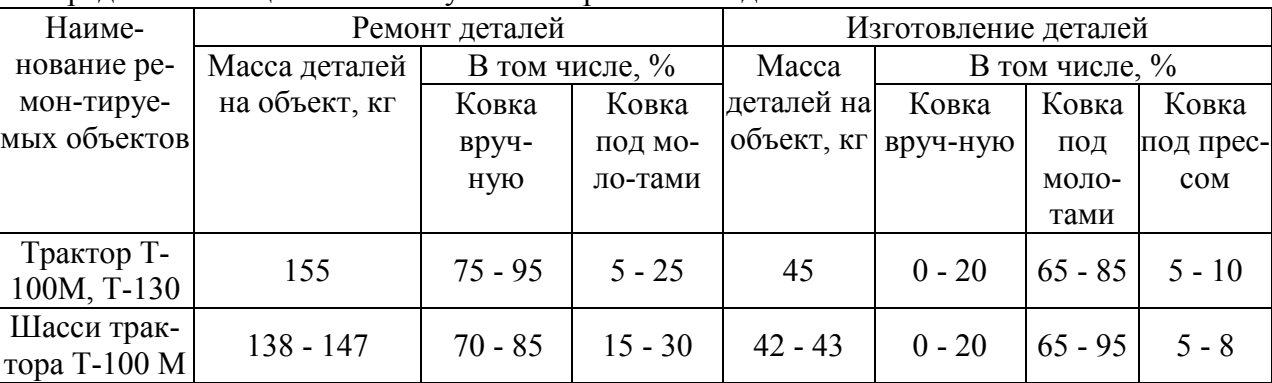

Распределение общего объема кузнечных работ по видам

Коэффициент *K<sup>к</sup>* может быть рассчитан по формуле:

$$
K_{\kappa} = \mu \sqrt[3]{\left(\frac{M_{p}}{M_{0}}\right)^{2}}, (6.15)
$$

где *М<sub>р</sub>* - масса ремонтируемого объекта, кг (см. табл. 6.8); *М*<sub>0</sub> - масса эталонного объекта (например, трактора Т-100М); и - поправочный коэффициент, принимается в пределах 0,95...1,05 (меньшее значение при  $M_p > M_0$ ).

Число нагревательных кузнечных печей:

$$
N_n = \frac{Q_n N}{\Phi_{\epsilon np} q_n}, (6.16)
$$

где *Q<sup>п</sup>* - масса деталей на объект, подлежащих нагреву в печи в течение года, кг; *<sup>п</sup> q* часовая производительность печи, кг/ч.

Производительность камерных нагревательных печей зависит от площади пода печи: средняя удельная производительность печей составляет 200...250 кг/ч с 1 м<sup>2</sup> площади пода. Размеры пода согласовывают с размерами масс падающих частей молотов и размерами масс поковок (см. табл. 6.7).

Число молотов

$$
N_{\scriptscriptstyle M} = \frac{Q_{\scriptscriptstyle M} N}{\Phi_{\scriptscriptstyle \epsilon, np} q_{\scriptscriptstyle M}}, (6.17)
$$

где *Q<sup>м</sup>* - масса деталей на объект, подлежащих ковке под молотами в течение года, кг; *<sup>м</sup> q* - часовая производительность молота, кг/ч.

| Масса па-  |          | Максимальная масса поковки, |                    |                 |  |
|------------|----------|-----------------------------|--------------------|-----------------|--|
| дающих     |          | ΚГ                          | Производитель-     | Средняя площадь |  |
| частей мо- | фасонной | гладкого вала               | ность молота, кг/ч | пода печи, м    |  |
| лота, кг   |          |                             |                    |                 |  |
| 100        |          | 10                          | 14                 | 0,27            |  |
| 150        |          | 15                          | 19                 | 0,34            |  |
| 200        | n        | 25                          | 25                 | 0,34            |  |
| 300        | 10       | 45                          | 42                 | 0,47            |  |
| 400        | 18       | 60                          | 68                 | 0,47            |  |
| 500        | 25       | 100                         | 98                 | 0,74            |  |

Таблица 6.7 Основные параметры молотов и камерных нагревательных печей

#### РАСЧЕТ ИСПЫТАТЕЛЬНЫХ СТЕНДОВ

В процессе ремонта каждый объект подвергают обкатке и испытанию по установленному техническими условиями режиму. В курсовом проекте предусмотрен расчет числа стендов для обкатки коробки перемены передач, ведущих мостов и трансмиссий в сборе.

Необходимое число стендов определяется по формуле:

$$
N_{o\bar{o}\kappa} = \frac{\alpha_n \left(t_1 + t_2\right)}{\tau k_{o\bar{o}\kappa}}, (6.18)
$$

где α<sub>n</sub> = 1,05...1,15 – коэффициент повторности обкатки; t<sub>1</sub> - продолжительность обкатки одного объекта (принимается по справочной литературе);  $t_2$ - время установки, снятия объекта с учетом переналадки стенда (для сборочных единиц тракторов принимается равным 0,5…0,6 ч);  $k_{.06k} = 0.9...0.95 -$  коэффициент использования стенда по времени.

### РАЗРАБОТКА ОБЩЕЙ КОМПОНОВКИ ПРОИЗВОДСТВЕННОГО КОРПУСА

#### ВЫБОР СХЕМЫ ПОТОКА

Разработка общей компоновки начинается с выбора основной линии производственного процесса – линии разборочно-сборочных работ. В зависимости от пути перемещения основной базовой детали (рамы) применяются следующие схемы компоновки производственных участков: с прямым (рис. 2.3, а), с Г-образным (рис. 2.3, б) и с П-образным потоком (рис. 2.3, в).

Прямоточная схема отличается простотой. Она наиболее приемлема для мастерских общего назначения. При прямом потоке разборочно-сборочные участки расположены в средней части производственного корпуса и рама машины во время сборки, разборки, мойки и дефектации перемещается прямолинейно. Участки по восстановлению кузовов и других агрегатов располагаются с одной стороны потока, а участки по восстановлению деталей – с другой. К недостаткам данной схемы относят: несоответствие между собой суммарных площадей основных производственных и других подразделений при полнокомплектном ремонте, что влечет за собой необходимость переноса отдельных участков из одних групп в другие; сложность изоляции разборочно-сборочных работ от других участков.

Г-образная и П-образная схемы позволяют изолировать разборочно-моечные участки от других участков, которые можно рационально разместить вдоль основного потока, сократив пути перемещения грузов. При Г-образной схеме сборочная линия располагается перпендикулярно к разборочной, а участки по ремонту сборочных единиц и агрегатов – параллельно разборочному участку.

При П-образной схеме участки по ремонту агрегатов, кузовов, кабин охватываются моечными, разборочными и сборочными участками. Такую схему целесообразно использовать при большой годовой программе ремонта.

Габариты производственного корпуса выбирают, исходя из общей площади предприятия, унифицированных габаритных схем зданий и длины поточной линии.

Ширина корпуса принимается стандартной из ряда: 12, 18, 24, 36, 48, 54, 72 м. Длина прямоугольного здания определяется по формуле:

$$
L_{\kappa}=\frac{S_{\kappa}}{B_{\kappa}},(6.19)
$$

где *L<sup>к</sup>* - длина производственного корпуса, *<sup>к</sup> S* - расчетная площадь корпуса, *B<sup>к</sup>* - принятая ширина производственного корпуса.

Если  $\frac{E_K}{R}$  > 3 *к к B*  $\frac{L_{\kappa}}{R}$  > 3, то ширину здания следует увеличить и снова определить его длину. По-

лученная длина здания принимается кратной 6 м при использовании наружных колонн и кратной 6 или 12 м – при использовании внутренних колонн. Длина здания увязывается с длиной линии разборочно-сборочных работ:

 $L_p = (L_{mp} + L_{\mu}) k M_{p,\mu,\pi}$ , (6.20)

где *L<sub>mp</sub>* - габаритная длина ремонтируемого трактора (табл. 6.8); *L<sub>м</sub>* - расстояние между тракторами (принимается 1…1,5 м); *k* – коэффициент, учитывающий увеличение длины линии за счет габаритных размеров установок наружной мойки, окраски и сушки (принимается 1,2…1,25); *М<sub>рмл</sub>* - число рабочих мест на линии разборочно-сборочных работ.

В случае если  $L_{k} > L_{p}$ , то можно использовать схему с прямым потоком. В противном случае – Г-образную или П-образную схему. Для Г-образной и П-образной схемы необходимо изменить ранее выбранные габариты здания с таким расчетом, чтобы приблизить форму здания к квадрату.

При выборе габаритов пролетов производственного корпуса можно руководствоваться рекомендациями табл. 6.9.

Таблица 6.8

| I avaprillible pasmepsi n maeca herotopsix mapor tpartopos                  |                                                |                                                               |                                   |  |  |  |  |
|-----------------------------------------------------------------------------|------------------------------------------------|---------------------------------------------------------------|-----------------------------------|--|--|--|--|
| Марка трак-                                                                 | Масса трак-                                    | Габаритные                                                    | Занимаемая                        |  |  |  |  |
| тора                                                                        | тора, кг                                       | размеры, мм                                                   | площадь, м <sup>2</sup>           |  |  |  |  |
| K-700, K-<br>701<br>$T-100M$<br>$T-150$<br>T-150K<br>ДТ-75, Т-74<br>MT3-100 | 12000<br>11400<br>7030<br>7750<br>5500<br>3650 | 7400×2825<br>4750×1850<br>5985×2220<br>4200×1865<br>3980×1970 | 20,9<br>8,8<br>13,3<br>7,8<br>7,8 |  |  |  |  |

Габаритные размеры и масса некоторых марок тракторов

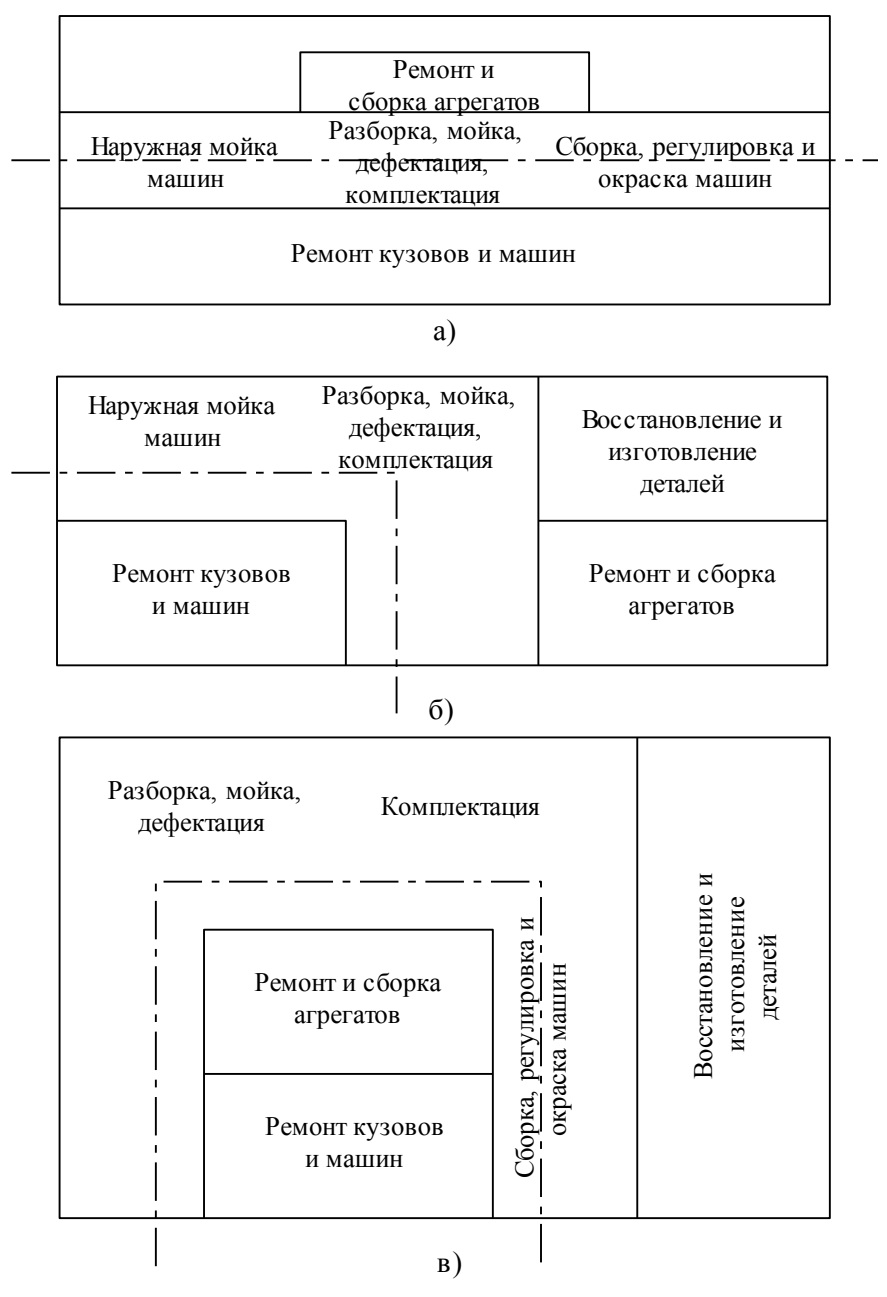

Рис. 6.3. Схемы компоновки участков при прямом (а), Г-образном (б) и П-образном (в) потоках Таблица 6.9

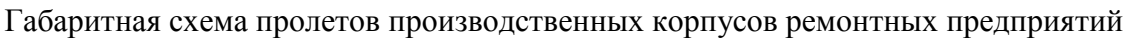

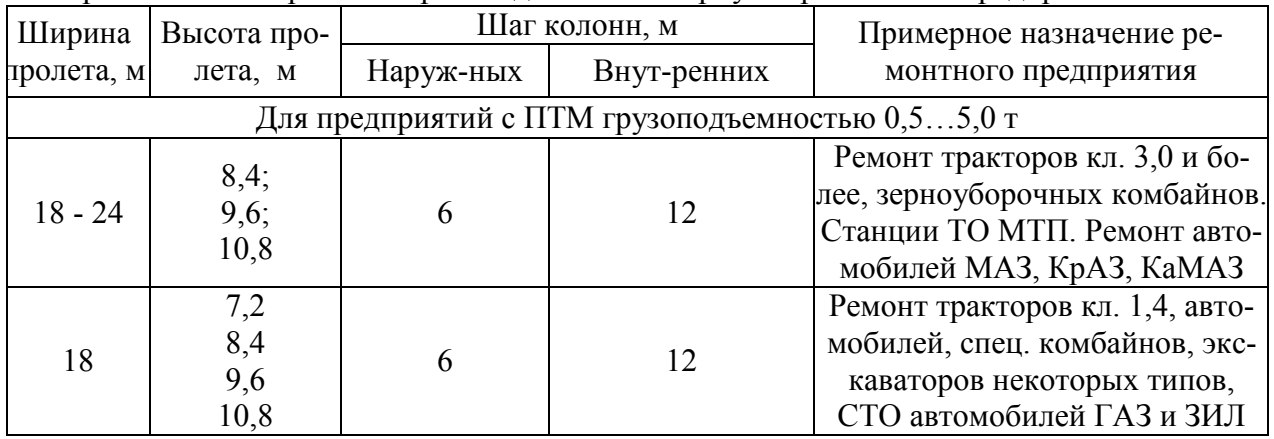

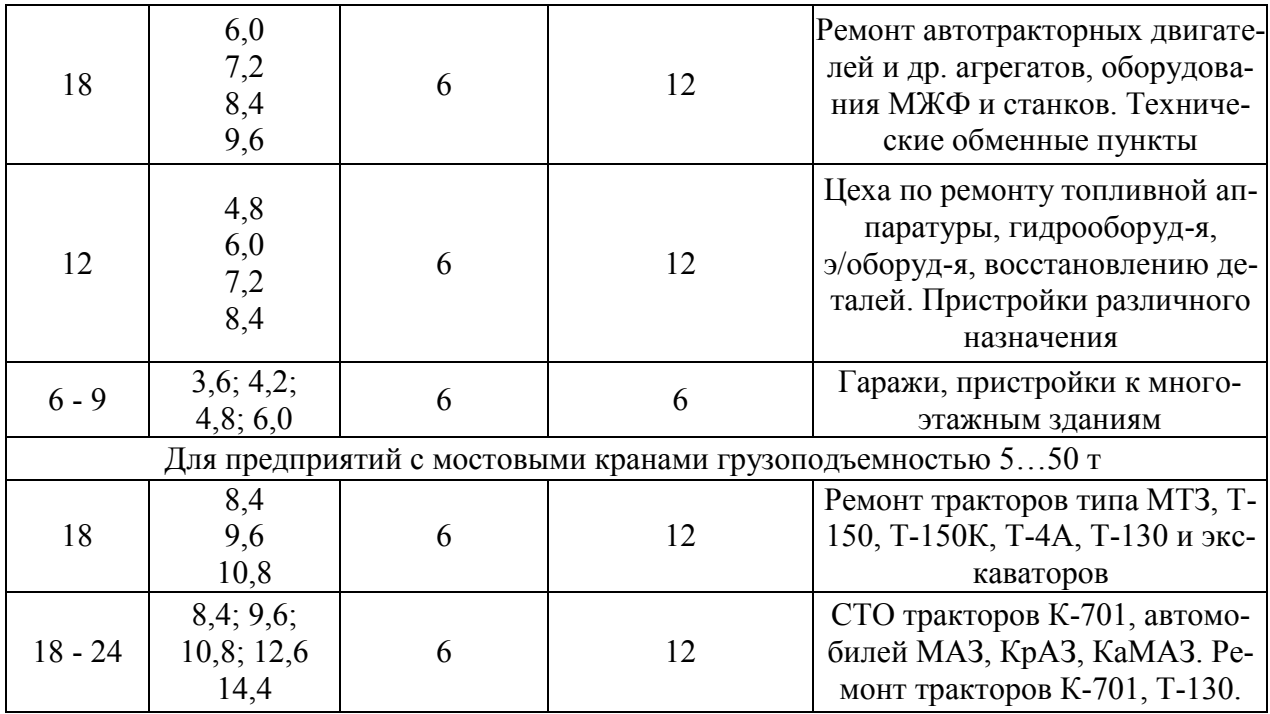

# ОБЩАЯ КОМПОНОВКА ПРОИЗВОДСТВЕННОГО КОРПУСА. ПОСТРОЕНИЕ СХЕМЫ ГРУЗОПОТОКОВ

Общая компоновка проводится на основании расчетов площадей участков и общей длины линии основного потока. Участки на плане производственного корпуса размещаются из условия наикратчайшего пути перемещения ремонтируемых агрегатов, обеспечения взаимосвязи разборочно-сборочных участков и участков по восстановлению деталей, соответствия ходу техпроцесса и направлению основного грузопотока.

Проверка правильности компоновки осуществляется с помощью графика грузовых потоков. Для выявления лучшего варианта с меньшим числом оборотных и пересекающихся грузопотоков составляют несколько схем и анализируют их. Исходными данными для построения графика грузопотоков является ориентировочное распределение грузопотоков при ремонте полнокомплектных тракторов (табл. 6.10).

Основные рекомендации и требования к разработке общей компоновки производственного корпуса:

размеры въездных и выездных ворот назначают в зависимости от габаритов ремонтируемых объектов (ширину ворот принимают на 0,6 м больше ширины ремонтируемого объекта);

согласно заданию на курсовой проект, восстановление двигателей в проектируемом корпусе не предусматривается, и соответствующая масса грузов направляется в специализированный цех;

испытательный участок целесообразно размещать рядом с моторемонтным, инструментально-раздаточную кладовую – со слесарно-механическим участком;

контрольно-сортировочное отделение, склад запасных частей и материалов, комплектовочное отделение следует располагать в одном месте (аналогично компонуют и другие взаимосвязанные подразделения);

производственные подразделения производственного корпуса не рекомендуется разделять перегородками, если это не оговорено правилами техники безопасности и пожарной безопасности;

в здании корпуса рекомендуется предусматривать несколько взаимно перпендикулярных магистральных проездов, причем желательно иметь их сквозными (количество и

расположение магистральных проездов определяются размерами и компоновкой корпуса, а также технологическими связями с подразделениями предприятия);

согласно противопожарным требованиям огнеопасные (тепловые) участки (сварочный, кузнечный и т. д.) рекомендуется располагать группами у наружных стен и изолировать от других помещений огнестойкими стенами, рядом с огнеопасными участками нельзя располагать участки с легковоспламеняющимися производствами (обойный, окрасочный);

по санитарно-гигиеническим требованиям необходимо изолировать участки с вредными выделениями и шумами (гальванические, медницко-радиаторные, аккумуляторные, полимерных материалов, испытательные и др.);

при компоновке трудно обеспечить совпадение расчетных площадей с принятыми, поэтому допускается их расхождение в пределах  $\pm 15\%$ .

Таблица 6.10

Примерное распределение грузопотоков при ремонте полнокомплектных тракторов

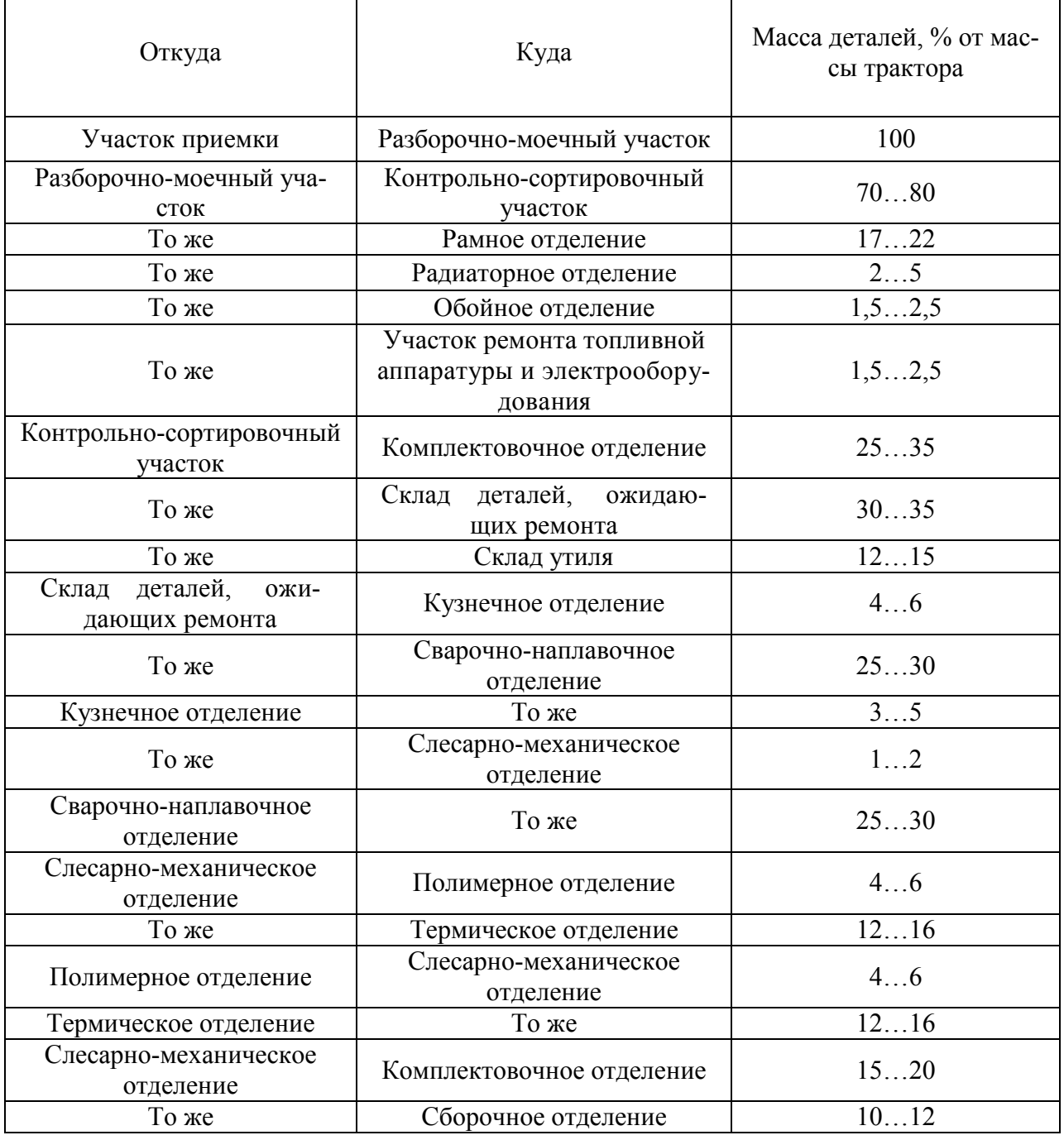

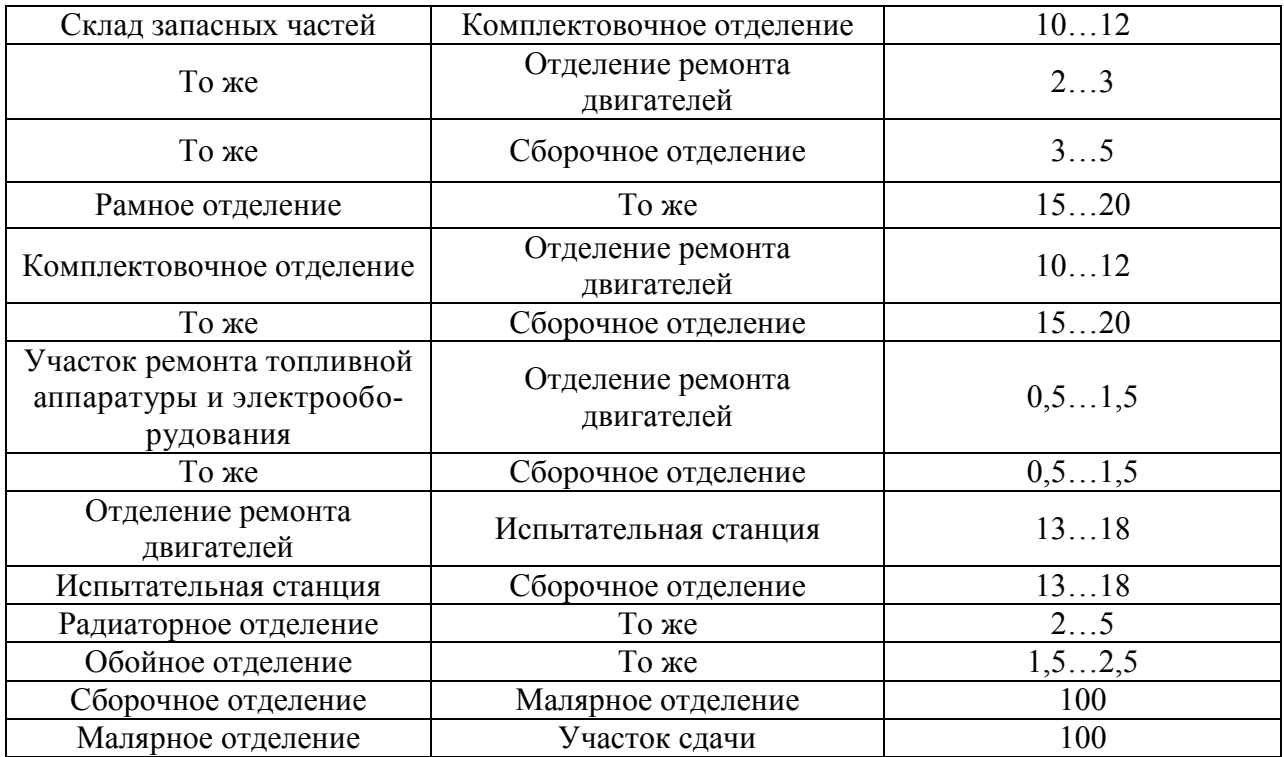

Ширину магистральных проездов устанавливают в зависимости от вида и количества механизированного транспорта. На ремонтных предприятиях, где имеется до 5 транспортных единиц (электрокары, электропогрузчики), принимают магистральные проезды с односторонним движением шириной 3,0...3,5 м.

Пример компоновки цеха с указанием схемы грузопотоков приведен на рис. 6.4.

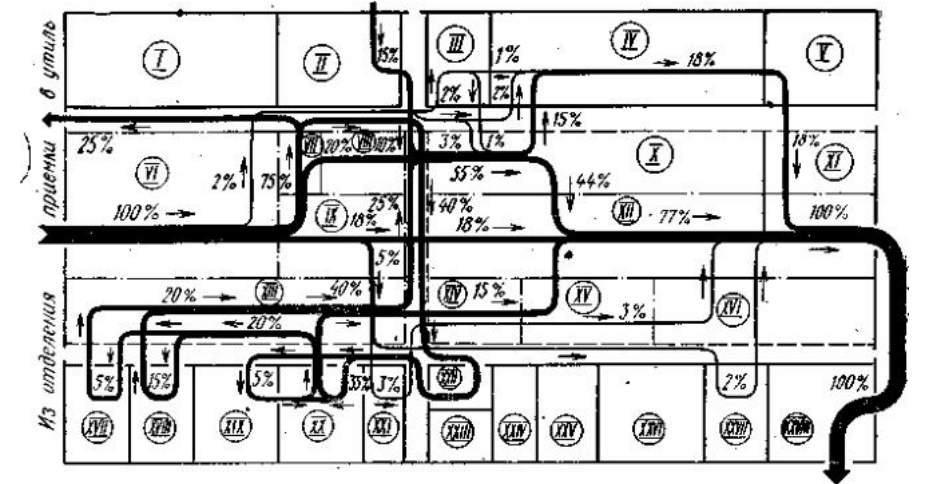

Рис. 6.4. Схема грузопотоков и общей компоновки корпуса ремонтного предприятия с прямым потоком

*I* – бытовые помещения; *II* – склад запасных частей и материалов; *III –* отделение топливной аппаратуры и электрооборудования; *IV -* отделение ремонта двигателей; *V* – испытательная станция; *VI* и *VII* – разборочно-моечное и контрольно-сортировочное отделения; *VIII –* комплектовочное отделение со складом; *IX –* рамное отделение; *X –* отделение ремонта и сборки агрегатов; *XI –* участок устранения дефектов; *XII –* отделение сборки; *XIII –* слесарномеханическое отделение; *XIV –* участок ремонта навесного оборудования; *XV –* жестяницкое отделение; *XVI –* участок ремонта кабин; *XVII* и *XVIII –* полимерное и термическое отделения; *XIX* и *XX –* кузнечное и сварочно-наплавочное отделения; *XXI –* медницко-радиаторное отделение; *XXII –* склад деталей, ожидающих ремонта; *XXIII –* компрессорная; *XXIV –* инструментально-раздаточная кладовая; *XXV –* инструментальное отделение; *XXVI –* отдел главного механика; *XXVII* и *XXVIII –* обойное и малярное отделения.

Значения массы транспортируемых грузов на рис. 2.4 выражены в процентах от общей массы ремонтируемого объекта. Толщина линий грузопотоков соответствует в определенном масштабе массам транспортируемых грузов.

При вычерчивании компоновочного плана здания с помощью принятых обозначений указываются габаритные размеры здания, ширина пролета и шаг колонны, маркировка сетки колон, стены, перегородки, дверные и оконные проемы, подъемно-транспортные установки, а также линия основного потока с объектами ремонта и рабочими местами, находящимися на ней. Условные обозначения приведены в литературе [1-2].

#### ВЫБОР ПОДЪЕМНО-ТРАНСПОРТНЫХ СРЕДСТВ

Подъемно-транспортное оборудование (домкраты, лебедки, тали, тельферы, консольные краны, кран-балки, мостовые краны, тележки, автокары, конвейеры, рольганги, автопогрузчики, штабелеры и др.) предназначено для механизации трудоемких процессов, связанных с подъемно-транспортными и погрузочно-разгрузочными работами в производственном процессе ремонтного предприятия.

При выборе подъемно-транспортных средств (ПТС) необходимо руководствоваться разработанным графиком грузопотоков и табл. 6.11.

Произведенный выбор должен быть обоснован характером выполняемых работ, зоной обслуживания возможностью размещения ПТС на участке, интенсивностью грузопотока, габаритами транспортируемых объектов и т.п. Грузоподъемность принимаемого оборудования должна соответствовать максимальной массе транспортируемых и поднимаемых объектов.

Количество ПТС принимается из опыта работы, по типовым проектам или результатам расчета. При выполнении укрупненного расчета в курсовом проекте допускается при выборе числа мостовых кранов принимать следующие значения:

для разборочно-сборочных участков – один кран на 30…40 м длины участка;

для слесарно-механических – один кран на 40…80 м длины.

При расчете конвейера, если он требуется в производственном процессе ремонтного предприятия, определяют его основные параметры: необходимую скорость перемещения конвейера, шаг перемещения ремонтируемых объектов, длину конвейера. Формулы для расчета приведены в учебной литературе.

Таблица 6.11

Подъемно-транспортное оборудование ремонтных предприятий

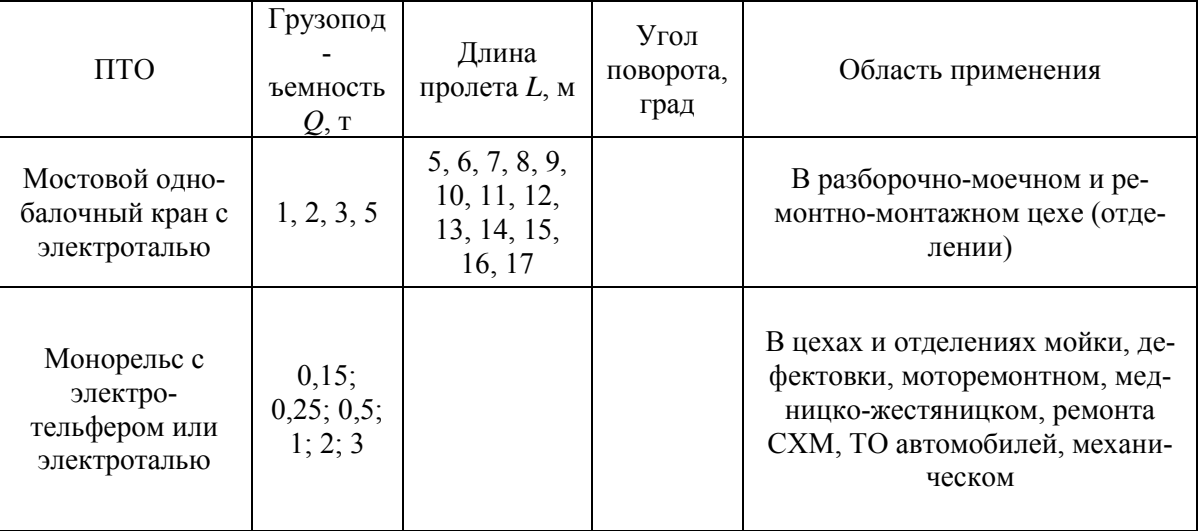

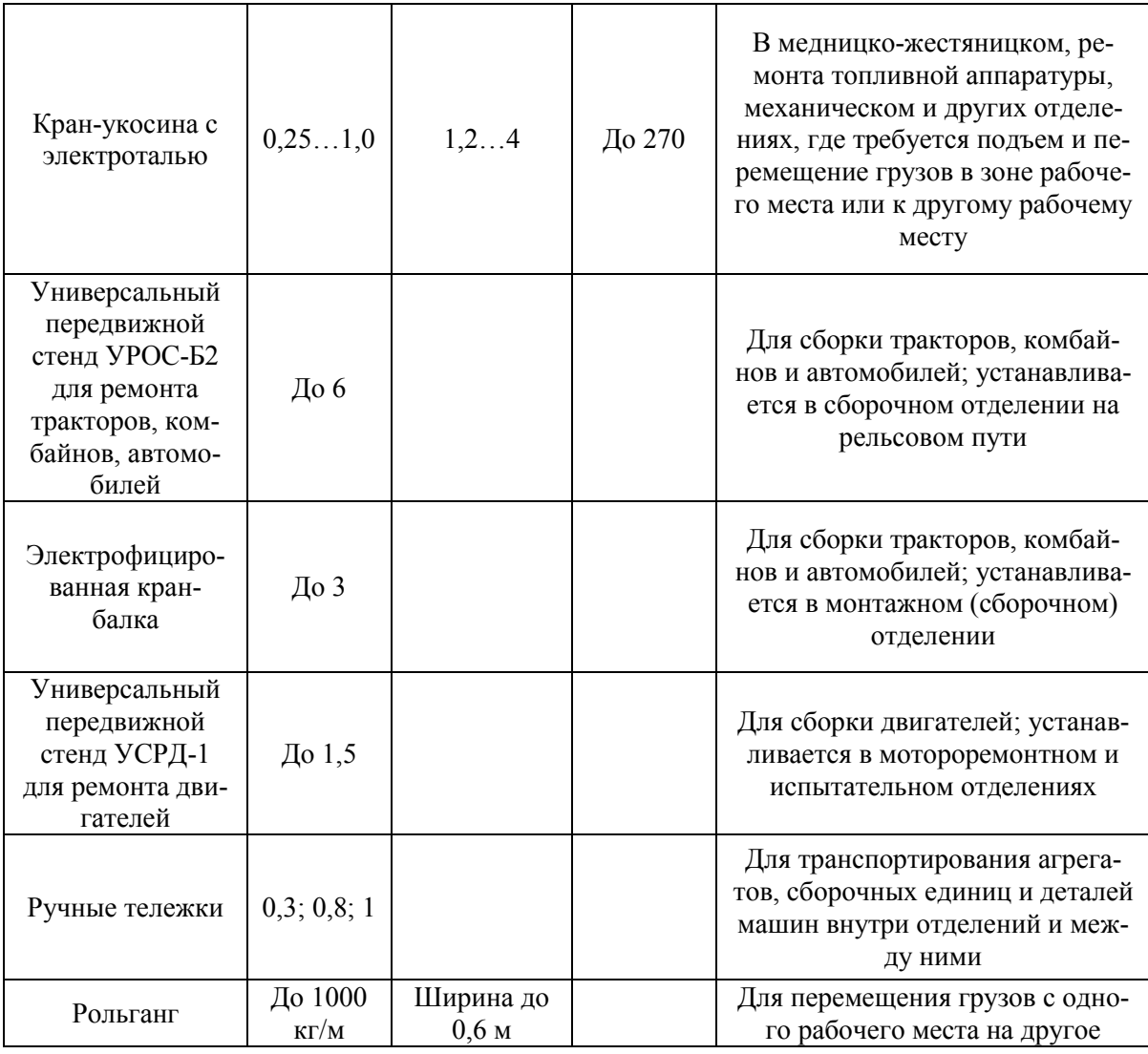

#### ПЛАНИРОВКА ПРОИЗВОДСТВЕННОГО УЧАСТКА

Планировкой подразделений занимаются после разработки общего компоновочного плана корпуса. Вычерчивают в соответствующем масштабе план корпуса с изображением строительных элементов, площадей всех подразделений и магистральных проездов. При расстановке оборудования, рабочих мест и коммуникаций соблюдают следующие основные требования.

Оборудование располагают в порядке последовательности выполнения технологических операций: разборки, мойки, дефектации и сортировки, последующей комплектации.

Проходы, проезды должны позволять проводить монтаж, демонтаж и ремонт оборудования, обеспечивать удобство подачи ремонтируемого объекта, инструмента, уборки отходов и безопасность работы.

Выбранные подъемно-транспортные средства должны быть увязаны с технологическим процессом и расположением оборудования так, чтобы достигнуть кратчайшего пути перемещения грузов без перекрещивания грузопотоков и отсутствия помех на проходах, проездах и путях движения людей.

Расстановка оборудования должна предусматривать возможность изменения планировки при использовании более прогрессивных технологических процессов.

При планировке стараются рационально использовать не только площадь, но и высоту здания для размещения подвесных подъемно-транспортных устройств, инженерных коммуникаций и др.

На технологической планировке участка, указанного в задании на курсовой проект (приложение Д), должны показываться строительные элементы зданий, перегородки с проемами для ворот, дверей и окон, рельсовые пути для внутрицехового транспорта, тоннели, трапы, люки и другие проемы, влияющие на расстановку оборудования, всё технологическое, контрольно-испытательное, подъемно-транспортное оборудование – верстаки, стеллажи и т. п., места для складирования сборочных единиц, деталей, материала, заготовок и т. п., проходы и проезды, расположение подвалов и антресолей с указанием их высотных отметок и т. д.

Технологическое оборудование на планах изображают упрощенными контурами (рис. 6.5) с учетом крайних положений перемещающихся частей, открывающихся дверей, откидных кожухов, а также с учетом крайних положений, устанавливаемых на них объектов ремонта.

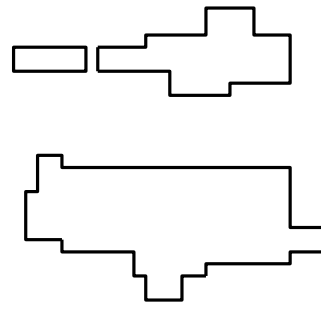

Рис. 6.5. Примеры изображения контуров

Все виды оборудования номеруют сквозной порядковой нумерацией, обычно слева направо и сверху вниз. Номер оборудования по спецификации указывают внутри контура арабскими цифрами или вне его в конце выносной линии. Подъемно-транспортное оборудование нумеруют после технологического. Производственный инвентарь (разметочные плиты, контрольные верстаки, столы, стеллажи) на плане изображают по контуру оборудования.

Вне контура оборудования дают условные обозначения подвода электроэнергии масла, эмульсии, воздуха, воды, пара, местных отсосов, сливов отработанной жидкости, а также рабочего места. Рабочее место в виде круга диаметром 500 мм (в соответствующем масштабе) показывают возле оборудования. Одну половину круга затушевывают. Светлая половина круга, обозначающее лицо рабочего, должна быть обращена к оборудованию.

Расстановку оборудования выполняют с учетом существующих требований; норм расстояний между оборудованием и элементами зданий, норм ширины проездов и норм расстояний между оборудованием. Соответствующие нормы расстояний приведены в учебной и справочной литературе. Для координирования положения оборудования на участке его привязывают к строительным элементам (как правило, к колоннам) зданий. Для оборудования, устанавливаемого у наружных стен, допускается его привязка к внутренним поверхностям наружных стен.

Спецификацию оборудования по форме таблицы 6.12 согласно требованиям ЕСТД размещают в расчетно-пояснительной записке.

Таблица 6.12

Спецификация оборудования

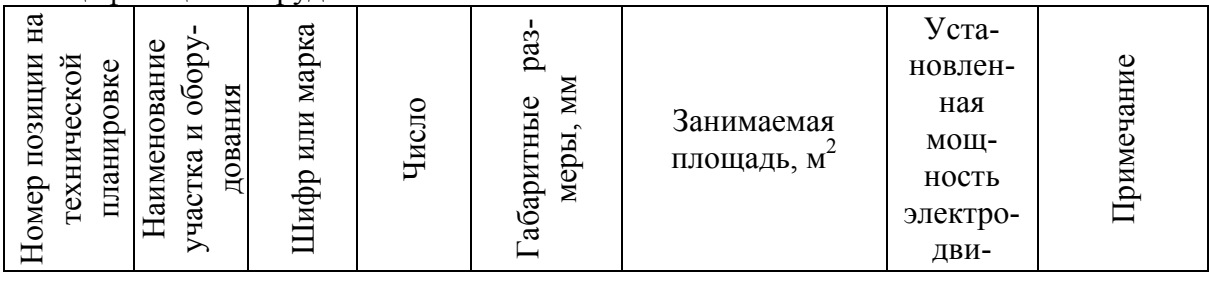

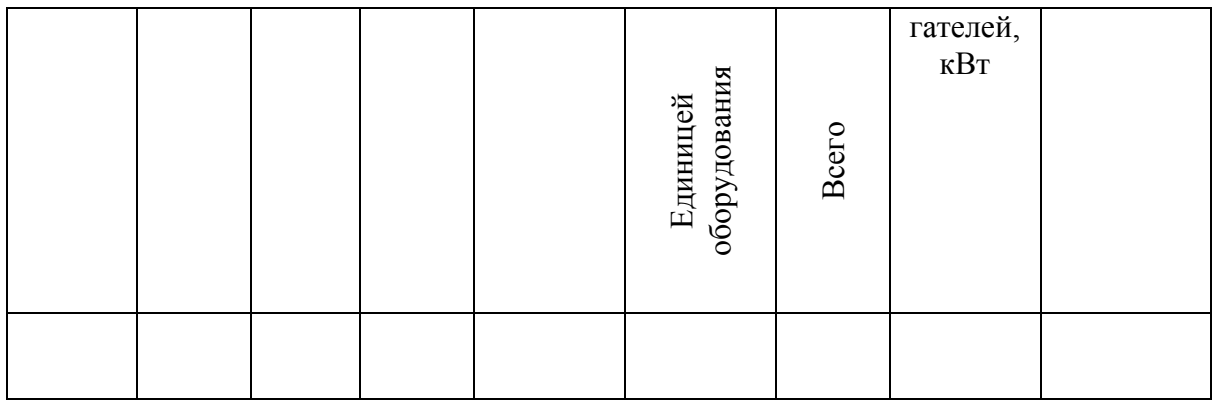

# ТЕХНОЛОГИЧЕСКАЯ ЧАСТЬ

В технологической части курсового проекта необходимо разработать комплект документации по основным технологическим процессам восстановления сборочных единиц или деталей тракторов. Исходными данными для выполнения технологической части являются: наименование и тип конкретного сборочного узла, а также детали (приложение 1).

#### ПРОЕКТИРОВАНИЕ ТЕХНОЛОГИЧЕСКОГО ПРОЦЕССА РАЗБОРКИ

Проектирование технологических процессов разборки заключается в составлении маршрутной карты (МК), карты эскизов (КЭ), ведомости оснастки, карты типового технологического процесса очистки и ведомости деталей к этому процессу.

Процесс разборки составляется как для всего изделия (общая разборка), так и для его составных частей. В курсовом проекте предполагается разработка КЭ и МК разборки сборочной единицы трактора.

Карта эскизов выполняется на листе формата А3 и размещается на листе 5 графической части курсового проекта. Эскиз допускается выполнять без соблюдения масштаба, но с сохранением пропорций. Необходимое число изображений (видов, разрезов, сечений и выносных элементов) на эскизе устанавливают из условия обеспечения наглядности и ясности взаимного расположения деталей в сборочной единице. Все детали нумеруют арабскими цифрами, указываемые как номера позиций. Нумерацию производят по ходу часовой стрелки. Допускается на карте эскизов приводить технические требования, которые размещают справа от изображения или под ним. На карте необходимо указать наименование и номер по каталогу сборочной единицы, число листов и номер (номера) операций, к которым сделан эскиз.

Маршрутная карта выполняется на листе формата А3 и размещается на листе 5 графической части под соответствующей картой эскизов. Исходными данными для разработки МК служат чертеж сборочной единицы, технические требования на разборку и типовые технологические процессы ремонта машин (ГОСНИТИ).

Перед составлением МК разрабатывается и описывается в расчетно-пояснительной записке рациональная схема разборки, то есть заданная сборочная единица расчленяется на составные элементы так, чтобы осуществить разборку максимального числа элементов независимо друг от друга. Схема разборки строится так, чтобы сборочные единицы и детали были расположены в том порядке, в каком их можно снимать при разборке. Схему изображают прямой линией, к которой примыкают прямоугольники, обозначающие сборочные единицы и детали. Прямоугольник делится на 4 части, где указываются: наименование детали, номер позиции по КЭ, номер по каталогу, количество деталей или сборочных единиц (рис. 6.6).

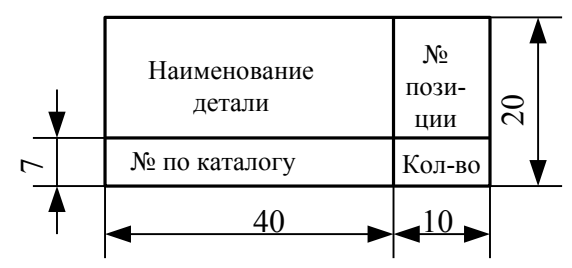

Рис. 6.6. Элемент структурной схемы разборки

В МК разборки в графе «Операция» записывается номер операции, кратный пяти, например: 005, 010, 015 и т.д. Наименование операций в МК приводится в форме прилагательного, а содержание операций записывается кратко, четко, в повелительной форме. В графах «Оборудование» и «Приспособление и инструмент» указывается наименование, ГОСТ или инвентарный номер на соответствующую технологическую оснастку.

В качестве примера на рисунках 6.7, 6.8 и 6.9 приведены структурная схема разборки, карта эскизов и маршрутная карта разборки (топливоподкачивающего насоса) двигателя ЯМЗ-238Н.

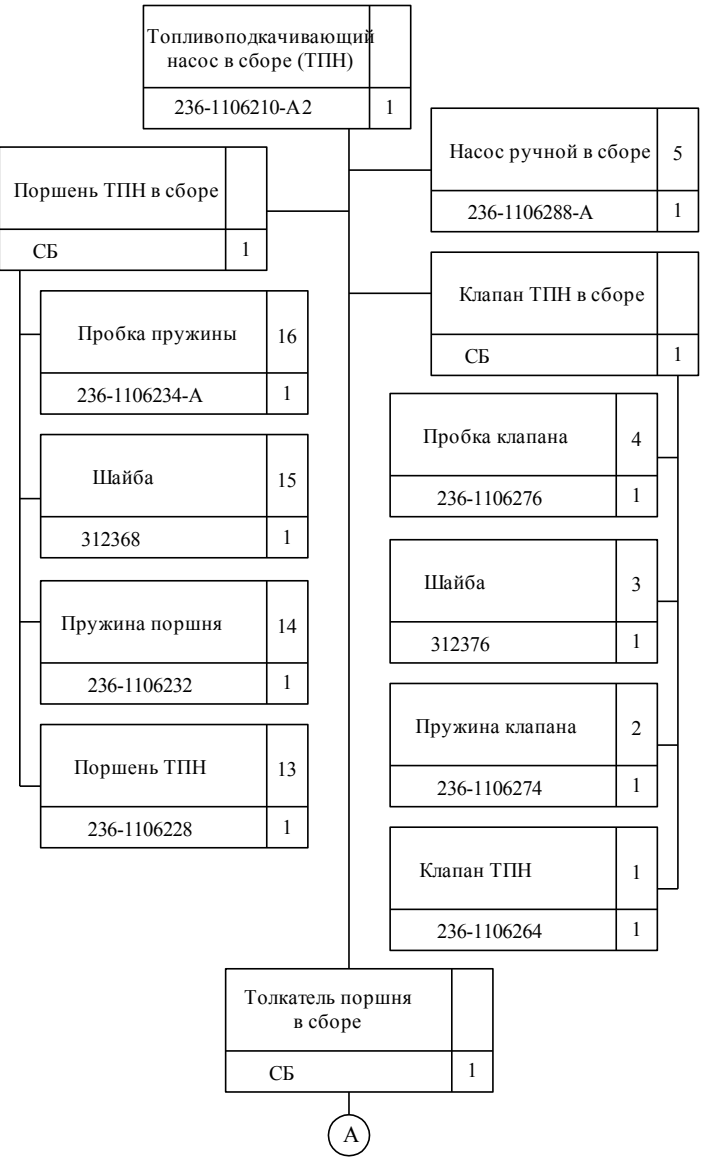

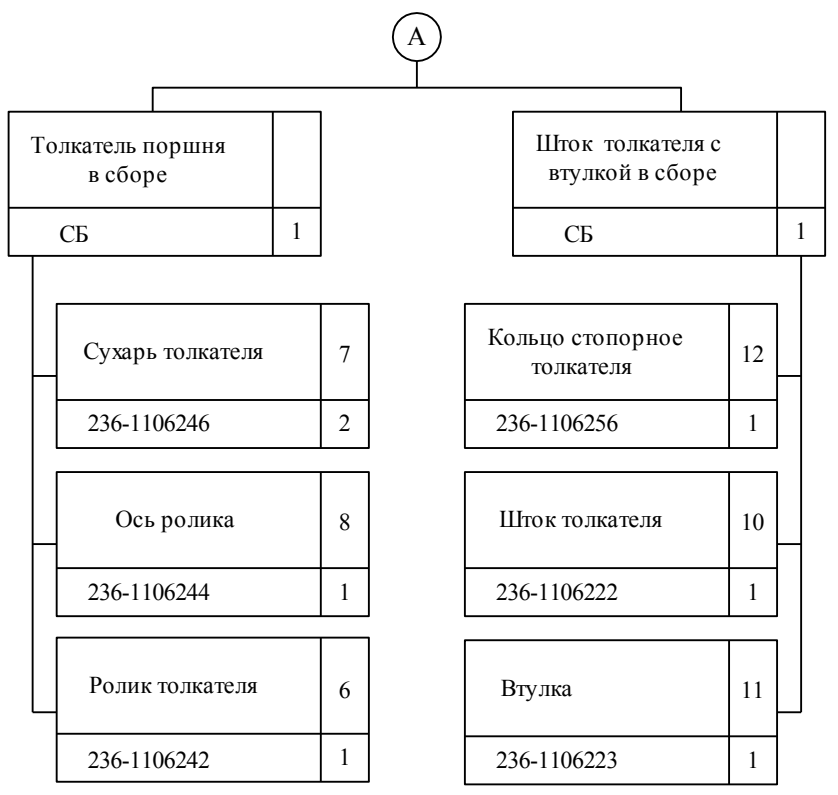

Рис. 6.7. Структурная схема разборки топливоподкачивающего насоса двигателя ЯМЗ-238Н

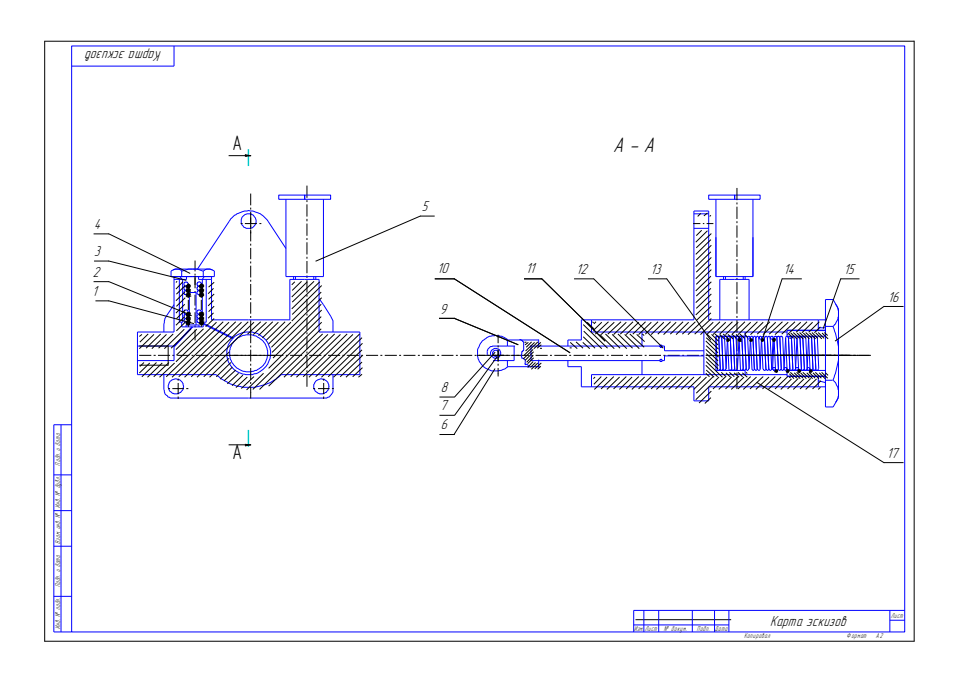

Рис. 6.8. Карта эскизов технологического процесса разборки топливоподкачивающего насоса двигателя ЯМЗ-238Н

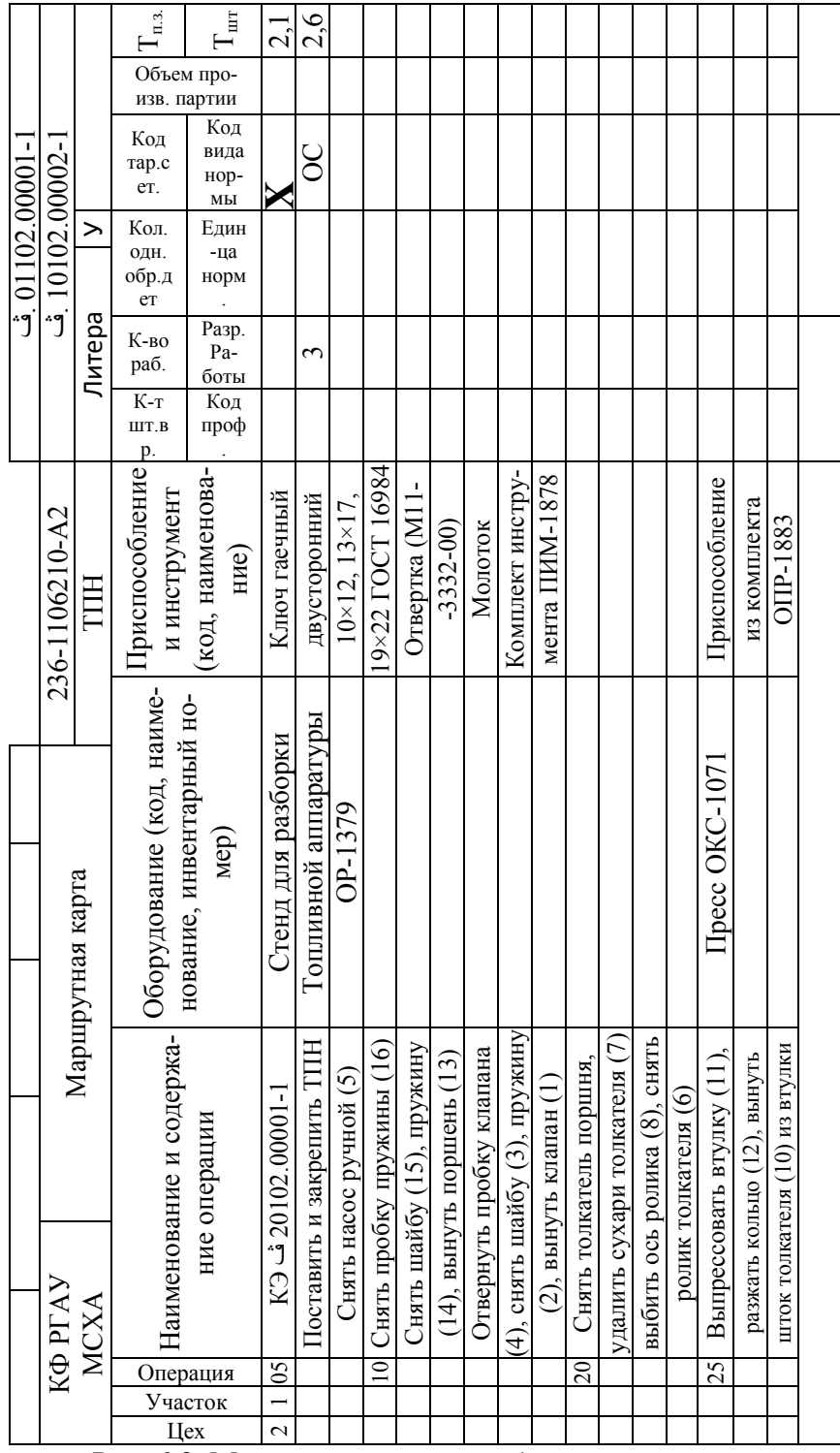

Рис. 6.9. Маршрутная карта разборки

#### ПРОЕКТИРОВАНИЕ ПРОЦЕССОВ ВОССТАНОВЛЕНИЯ ДЕТАЛЕЙ

В курсовом проекте предполагается выполнение разработки технологической документации на восстановление детали, указанной в задании на проект (см. приложение Д).

Проектирование процесса восстановления детали включает в себя: выбор рационального способа восстановления деталей, выполнение рабочего чертежа детали или карты эскизов, разработка маршрутной карты восстановления.

Рациональный способ восстановления деталей определяют, пользуясь критериями: технологическим (или критерием применимости), техническим (долговечности) и техникоэкономическим (обобщающим).

Технологический критерий определяет возможность применения способа восстановления, исходя из конструктивно-технических особенностей детали, к которым относятся: геометрическая форма и размеры, материал, термическая или другой вид поверхностной обработки, твердость, шероховатость поверхности, точность изготовления, характер нагрузки, вид трения и изнашивания, величина износа. При использовании указанного критерия следует руководствоваться накопленным опытом, справочной технической литературой, технологическими возможностями проектируемого ремонтного предприятия (наличием соответствующего оборудования).

Технический критерий оценивает каждый из выбранных способов восстановления с точки зрения обеспечения работоспособности детали после восстановления. Технический критерий имеет комплексную количественную оценку – коэффициент долговечности *kд*, который определяется по формуле:

 $k_{\partial} = k_{u} k_{e} k_{c} k_{n}$ ,(6.21)

где *kи*, *k<sup>в</sup> k<sup>с</sup>* – соответственно, коэффициенты износостойкости, выносливости и сцепляемости покрытий (табл. 13); *k<sup>п</sup>* – поправочный коэффициент, учитывающий фактическую работоспособность восстановленной детали в условиях эксплуатации (*k<sup>п</sup>* = 0,8…0,9).

Исходя из данного критерия, рациональным будет тот способ, у которого  $k_{\partial} \rightarrow$  max.

Окончательное решение о целесообразности выбранного способа (способов) восстановления принимается по технико-экономическому критерию. Он связывает себестоимость восстановления детали с её долговечностью после устранения всех дефектов. Целесообразность восстановления определяется по формуле Казарцева В.И.:

 $C_e \le k_{\partial} C_{\mu}$ ,(6.22)

где *C<sup>в</sup>* – стоимость восстановления детали; *С<sup>н</sup>* – стоимость новой детали.

При отсутствии сведений о стоимости восстановления, можно воспользоваться формулой Шадричева В.А.:

$$
k_m = \frac{C_{e.1n^2}}{k_{\partial}}, (6.23)
$$

где  $k_m$  – коэффициент технико-экономической эффективности;  $C_{s,1,n^2}$  - стоимость восстановления 1 м<sup>2</sup> изношенной поверхности детали (см. табл. 6.13).

Эффективным будет считаться тот способ, у которого  $k_m \to \text{min}$ . В случае, если  $k_m$  будет больше стоимости 1 м<sup>2</sup> новой детали, то восстановление детали таким способом является нецелесообразным.

Установив рациональные способы восстановления, приступают к выполнению ремонтного чертежа на деталь или к разработке карты эскизов.

Ремонтный чертеж является первичным документом, определяющим перечень устраняемых дефектов, применяемые способы восстановления, требования к качеству восстановленных деталей. Ремонтный чертеж восстанавливаемой детали разрабатывается согласно ГОСТ 2.604-2000 «Чертежи ремонтные. Общие требования».

При разработке ремонтных документов используют следующие термины:

- ремонтный размер - размер, установленный для ремонтируемого изделия или для изготовления нового изделия взамен изношенного и отличающийся от аналогичного размера изделия по рабочему чертежу.

- категорийный ремонтный размер - ремонтный размер, установленный для определенного вида и (или) категории ремонта. Например, для текущего, среднего или капитального ремонта; для 1-го, 2-го, 3-го вариантов ремонта.

- пригоночный ремонтный размер - ремонтный размер, установленный с учетом припуска на пригонку изделий «по месту».

Таблина 6.13 Характеристика способов восстановления деталей

|                                           | Коэффициенты    |              |              |               |                                   |                                                        |                                          |                                                                 |
|-------------------------------------------|-----------------|--------------|--------------|---------------|-----------------------------------|--------------------------------------------------------|------------------------------------------|-----------------------------------------------------------------|
| Способ восста-<br>новления                | Износостойкости | Выносливости | Сцепляемости | Долговечности | Расчетная толщина<br>покрытия, мм | тановления, чел-ч/м <sup>2</sup><br>Грудоемкость восс- | Себестоимость восс-<br>тановления, руб/м | Коэффициент технико-<br>экономической эффек-<br>гивности, руб/м |
| Ручная дуговая<br>сварка                  | 0,7             | 0,6          | $\mathbf{1}$ | 0,42          | 5                                 | 60                                                     | 97,5                                     | 232                                                             |
| Ручная газовая свар-<br>ка                | 0,7             | 0,7          | $\mathbf{1}$ | 0,49          | 3                                 | 72                                                     | 117,0                                    | 238                                                             |
| Ручная аргонодуго-<br>вая сварка          | 0,7             | 0,7          | $\mathbf{1}$ | 0,49          | $\overline{4}$                    | 56                                                     | 91,4                                     | 187,0                                                           |
| Наплавка в среде<br>CO <sub>2</sub>       | 0,72            | 0,9          | $\mathbf{1}$ | 0,63          | $\overline{3}$                    | 28                                                     | 45,5                                     | 72,2                                                            |
| Наплавка под слоем<br>флюса               | 0,91            | 0,87         | $\mathbf{1}$ | 0,79          | $2 - 3$                           | 30                                                     | 48,7                                     | 61,5                                                            |
| Вибродуговая на-<br>плавка                | $\mathbf{1}$    | 0,62         | $\mathbf{1}$ | 0,62          | $2 - 3$                           | 32                                                     | 52                                       | 83,8                                                            |
| Наплавка в среде<br>пара                  | 0,9             | 0,75         | $\mathbf{1}$ | 0,69          | $2 - 3$                           | 28                                                     | 44,6                                     | 64,8                                                            |
| Хромирование                              | 1,67            | 0,97         | 1,82         | 1,72          | 0,3                               | 54,6                                                   | 88,6                                     | 51,5                                                            |
| Осталивание                               | 0,91            | 0,82         | 0,65         | 0,58          | 0,5                               | 18,6                                                   | 30,2                                     | 52,0                                                            |
| Пластическое де-<br>формирова-ние         | $\mathbf{1}$    | 0,9          | $\mathbf{1}$ | 0,9           | $\overline{2}$                    | 36,2                                                   | 58,8                                     | 65,2                                                            |
| Обработка под ре-<br>монтный размер       | 0,95            | 0,9          | $\mathbf{1}$ | 0,86          | 0,2                               | 16,7                                                   | 27,7                                     | 31,8                                                            |
| Постановка доп.<br>деталей                | 0,9             | 0,9          | $\mathbf{1}$ | 0,81          | 5                                 | 148                                                    | 242                                      | 298                                                             |
| Электромеха-<br>ническое высажива-<br>ние | 1,1             | $\mathbf{1}$ | $\mathbf{1}$ | 1,1           | 0,2                               | 9                                                      | 14,6                                     | 13,8                                                            |

Ремонтные чертежи разрабатывают в дополнение к ремонтным документам или как самостоятельные документы.

Для простых изделий допускается разрабатывать ремонтные чертежи вместо руководства по ремонту и технических условий на ремонт. К ремонтным чертежам относится и чертежи дополнительных или новых деталей с ремонтными размерами.

Допускается в комплект ремонтных чертежей включать расчеты размерных и кинематических цепей, расчеты изделий (деталей, сборочных единиц и т. п.) на прочность и другие необходимые документы.

На ремонтных чертежах:

- помещают только те данные, которые отличны от данных соответствующих документов, входящих в комплект рабочей конструкторской документации;

- указывают только те размеры, предельные отклонения, натяги, зазоры и другие данные, которые должны быть выполнены и проверены при ремонте изделия;

- изображают только те виды, разрезы, сечения, которые необходимы для ремонта изделия.

- поверхности, подлежащие обработке при ремонте, выполняют сплошной толстой основной линией, остальные части изображения — сплошной тонкой линией (рис. 6.10).

- если у отдельных элементов ремонтируемого изделия меняется конфигурация, то измененную часть показывают сплошной толстой основной линией, а неизменную часть сплошной тонкой линией (рис. 6.11).

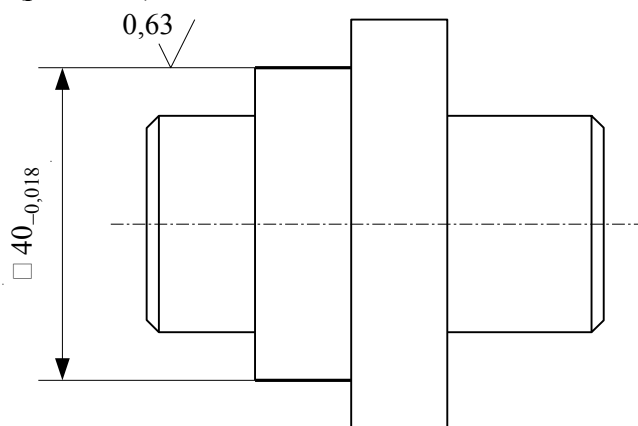

Рис. 6.10. Изображение поверхностей, подлежащих обработке.

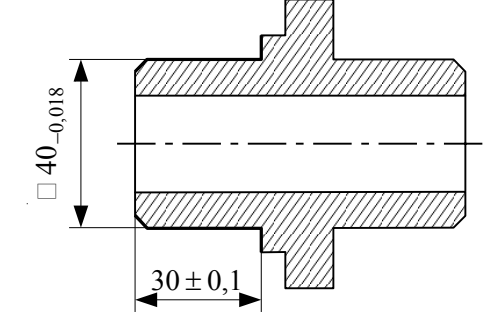

Рис. 6.11. Изображение изменяемой части ремонтируемой детали.

При ремонте изделия наплавкой, заливкой (при помощи сварки, пайки и т. п.) на ремонтном чертеже указывают наименование, марку, размеры материала, используемого при ремонте, а также обозначение стандарта на материал (рис. 6.12).

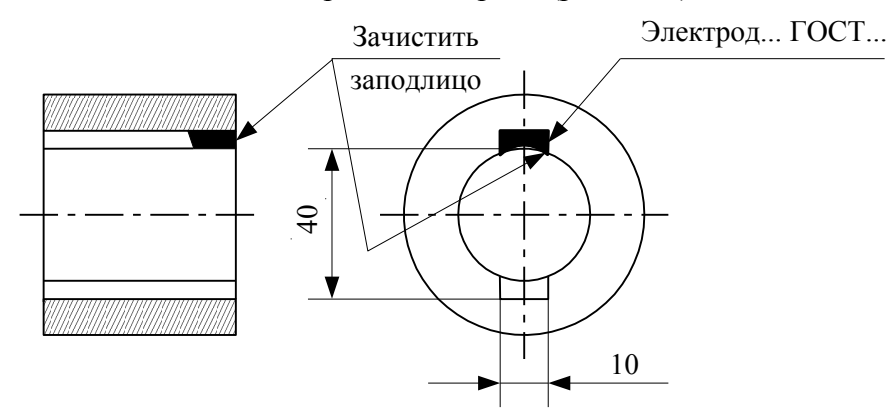

Рис. 6.12. Сведения о материалах, используемых при ремонте детали

На ремонтных чертежах категорийные и пригоночные размеры, а также размеры изделия, ремонтируемого снятием минимально необходимого слоя материала, проставляют буквенными обозначениями, а их числовые значения и другие данные указывают на полках линий-выносок или в таблице (рис. 6.13).

На ремонтных чертежах изделий для определения способа ремонта помещают технологические требования, которые являются единственными для восстановления эксплуатационных характеристик изделия. В технических требованиях указывают: допустимые отклонения размеров, шероховатость восстановленных поверхностей, разброс твердости, допустимость наличия пор, раковин и отслоений, прочность сцепления нанесенного слоя и других параметров, обусловленных применением того или иного способа, а также допуска расположения поверхностей, которые должны быть выдержаны в процессе восстановления.

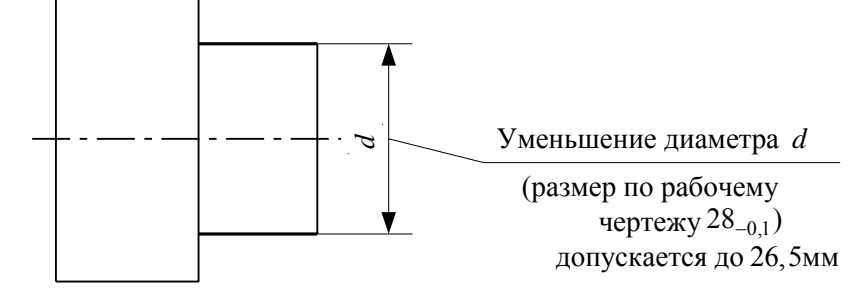

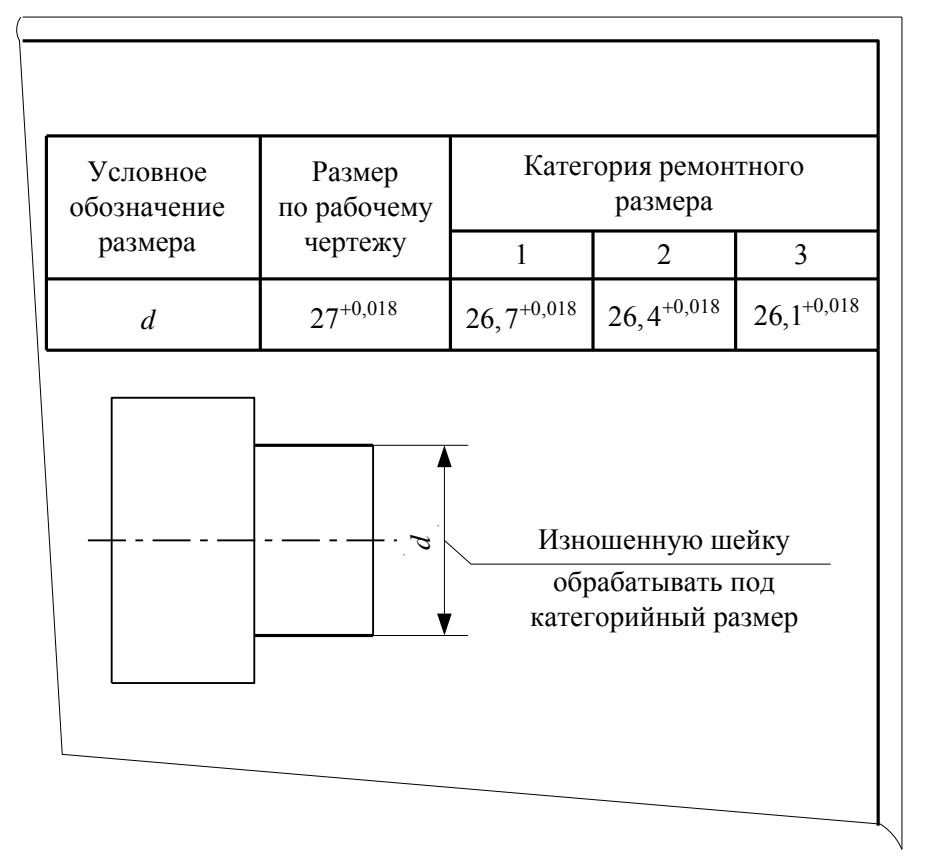

Рис. 6.13. Способы указания размеров ремонтируемых поверхностей

Технологические требования, относящиеся к отдельному элементу изделия, помещают на ремонтном чертеже, как правило, рядом с соответствующим элементом или участком изделия.

На ремонтном чертеже допускается указывать одновременно несколько вариантов ремонта одних и тех же элементов изделия с соответствующими разъяснениями на чертеже. На каждый принципиально отличный вариант ремонта изделия выполняют самостоятельный чертеж.

Если при ремонте изделия в него вводят одну или несколько деталей (втулку, стопор и т. п.) или деталь при ремонте заменяют сборочной единицей, аналогичной детали (т. е. состоящей из нескольких составных частей), то ремонтный чертеж выполняют как сборочный.

На ремонтных чертежах деталей содержание графы «Материал» основной надписи должно соответствовать содержанию аналогичной графы рабочего чертежа детали. Обозначение отмененных стандартов на материалы не указывают.

Обозначение ремонтного чертежа получают введением в обозначение этих документов кода «Р» (ремонтный). Например, обозначение ремонтного чертежа детали АБВГ.721372.001Р. Обозначение ремонтного чертежа с пригоночным размером получают добавлением буквы «П» к обозначению ремонтного чертежа.

Обозначение ремонтных чертежей вариантов ремонта одной и той же детали получают добавлением к обозначению изделия буквы «Р» и через тире – римских цифр I, II (соответственно для первого, второго вариантов ремонта).

Вместо ремонтного чертежа допускается разработка карты эскизов. Она составляется по ГОСТ 3.1118-82, форма 7. На карте эскизов указываются данные, необходимые для выполнения технологических процессов восстановления (размеры, предельные отклонения, обозначения шероховатости, технические требования). Таблицы, схемы, технические требования, а также номера и наименование дефектов указывают справа от изображения или под ним. Восстанавливаемые поверхности на карте эскизов обводят сплошной линией в 2…3 раза толще основной и нумеруются арабскими цифрами в направлении движения часовой стрелки. Номера восстанавливаемых поверхностей указываются в окружности диаметром 6…8 мм и соединяют с размерной линией.

После выполнения ремонтного чертежа или карты эскизов приступают к разработке маршрутной карты. При этом строго придерживаются следующих основных положений:

- в первую очередь необходимо назначить выполнение операций по восстановлению базовых поверхностей (исправление центровых отверстий, устранение неплотностей, правка и т.п.);

- затем предусматривают операции, при которых снимается наибольший слой металла – черновая обработка (к таким операциям можно отнести проточку поверхности перед наплавкой, нарезание «рваной» резьбы перед металлизацией или гальванизацией, удаление изношенной резьбы и т.п.);

- желательно совмещать восстановление нескольких изношенных поверхностей, если их восстанавливают одним технологическим способом (сваркой, наплавкой, гальванизацией и т.п.);

- если при восстановлении детали используется механическая обработка и обработка, связанная со значительным нагревом (сварка, наплавка, закалка), то их выполняют в таком порядке: черновая механическая обработка (или обработка с нагревом детали), правка, чистовая механическая операция;

- чистовые и черновые операции не совмещаются;

- финишные и суперфинишные операции назначаются в конце техпроцесса;

- контрольные операции предусматриваются, как правило, в конце технологического процесса;

- наименование операции записывают в форме прилагательного («Токарная»);

- содержание операций записывается кратко и чётко и выражается глаголом в повелительном наклонении, приводится наименование восстанавливаемого элемента детали (например, «Наплавить поверхность (5) до номинального размера»);

- для того, чтобы не составлять ведомость технического контроля, в графе «Наименование и содержание операции» приводят технические требования и контролируемые размеры (например, «Осталить отверстие (3) до диаметра  $\,72,2^{\,+0,12} \,$ »).

- при восстановлении одноимённых элементов детали указывается их число (например, «Сверлить 4 отверстия»);

- операции перемещения можно в состав технологических операций не включать.

Ремонтный чертеж или карту эскизов выполняют на листе 4 графической части курсового проекта (формат А2). Маршрутная карта и пояснения к ней выполняются в расчетно-пояснительной записке.

#### ПРОЕКТИРОВАНИЕ ТЕХНОЛОГИЧЕСКОГО ПРОЦЕССА СБОРКИ

Процесс сборки в отличие от разборки всегда сопровождается контрольными операциями. Детали собранного узла занимают определенное положение, прилегая друг к другу, поэтому большое значение имеет правильный выбор конструкторских баз.

В курсовом проекте предполагается выполнение разработки следующих документов по технологическому процессу сборки: карты эскизов на формате А3 графической части листа 5 и расположенной прямо под картой эскизов маршрутной карты сборки (формат А3, лист 5).

Требования и правила выполнения карты эскизов процесса сборки аналогичны рассмотренным для процесса разборки. Кроме того, на карте эскизов сборки должны быть указаны данные, необходимые для качественной сборки: установочные и присоединительные размеры с предельными отклонениями, типы посадок, технические требования.

Маршрутная карта сборки разрабатывается на основе карты эскизов и технологической структурной схемы рациональной сборки. Структурная схема сборки представляет собой прямую линию, к которой в соответствующих местах примыкают прямоугольники (рис. 3.1), обозначающие детали или сборочные единицы. Структурная схема сборки выполняется с пояснениями в расчетно-пояснительной записке.

При составлении маршрутной карты следует руководствоваться следующим:

- в графе «Операция» записываются номера операций, кратные пяти;

- в графе «Содержание операции» записывается кратко и четко порядок сборки (глаголы в повелительном наклонении) с указанием номера детали или сборочной единицы в круглых скобках (в соответствии с картой эскизов);

- сборку обычно начинают с базовых деталей (блок цилиндров, картер коробки передач);

- контрольные операции записывают, как правило, в конце технологического процесса;

- если в маршрутную карту включают операции по сборке входящей в неё сборочной единицы, то перед этими операциями записывают в виде заголовка обозначение и наименование входящей сборочной единицы, например: «Крышка подшипника»;

- в графах «Оборудование», «Приспособление и инструмент» необходимо указывать наименование, инвентарный номер и ГОСТ на соответствующую оснастку;

- по каждой операции в соответствующих графах указывают код тарифной сетки, разряд работы и норму времени (остальные графы допускается не заполнять).

В качестве примера на рисунках 6.14, 6.15 и 6.16 приведены технологическая схема сборки, карта эскизов и маршрутная карта сборки ведущей шестерни 2-й ступени редуктора трактора МТЗ-50.

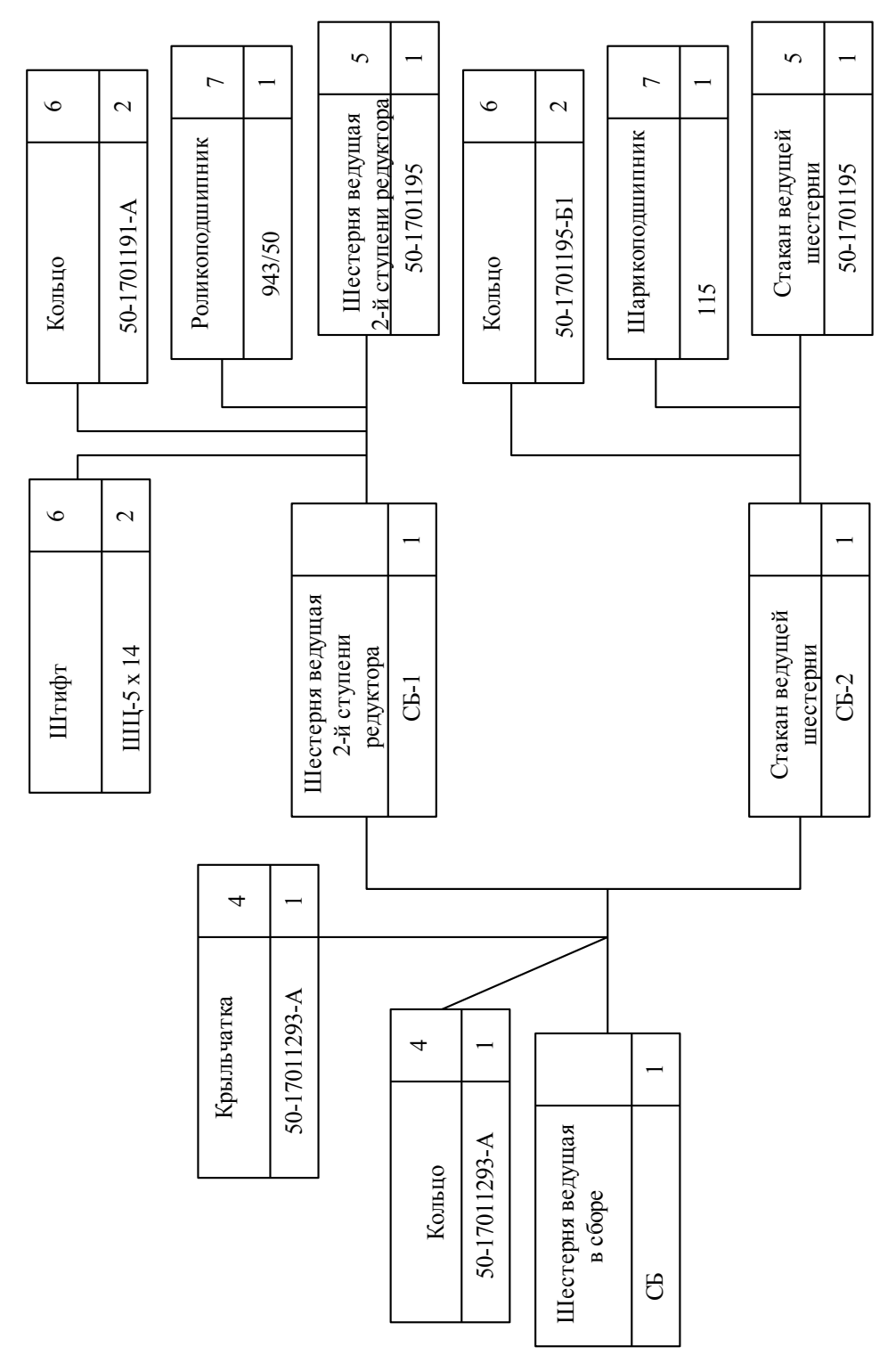

Рис. 6.14. Структурная схема сборки

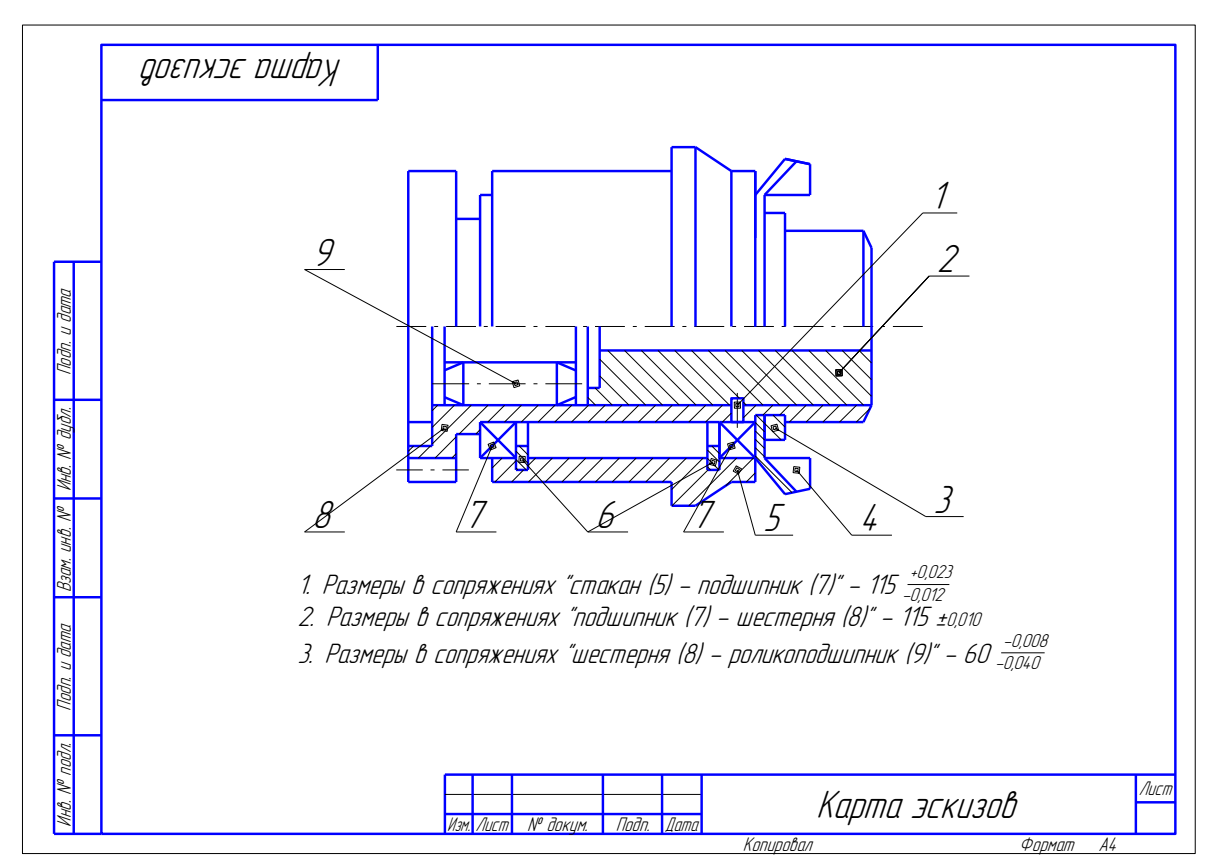

Рис. 6.15. Карта эскизов процесса сборки

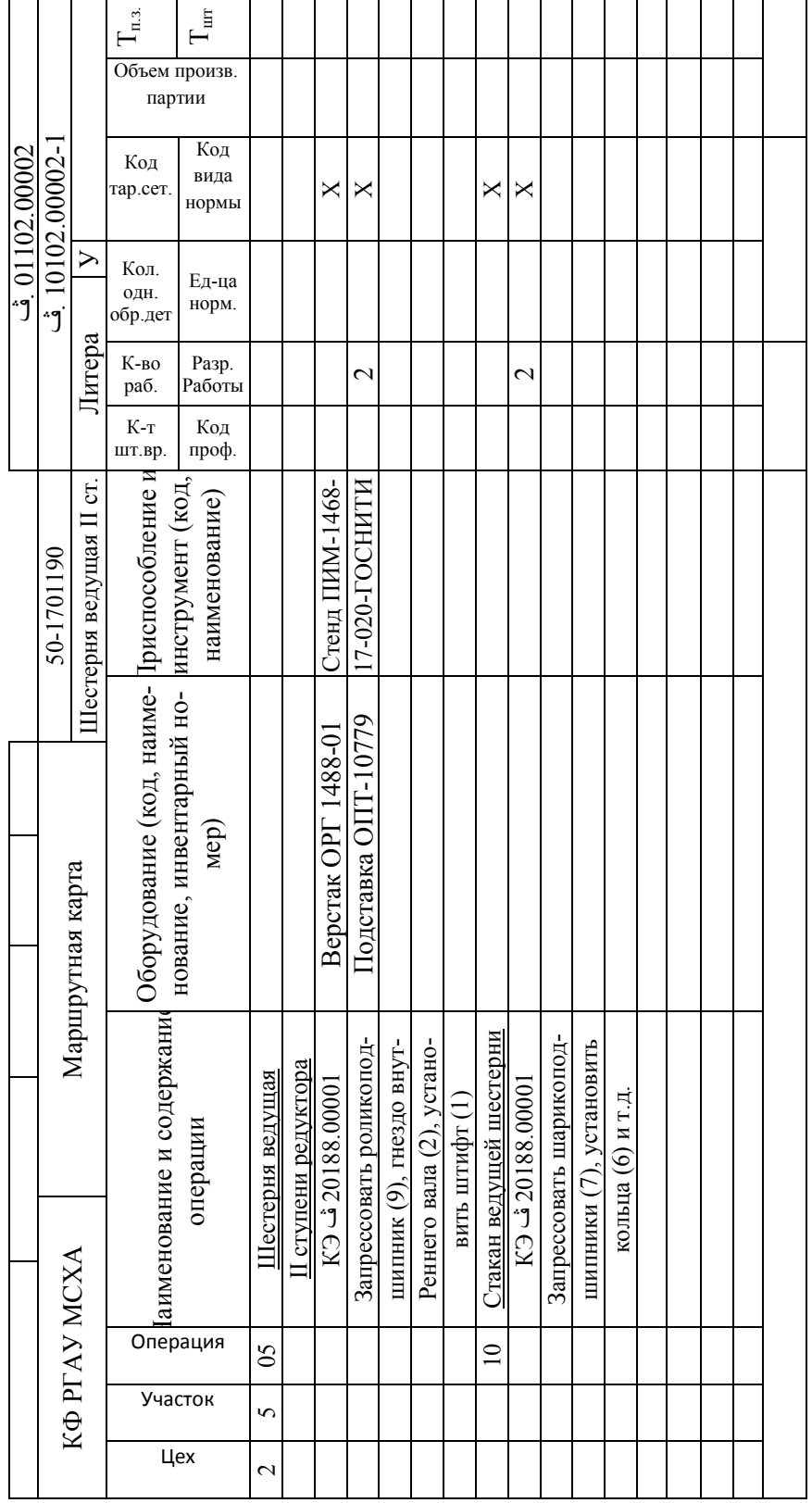

Рис. 6.16. Маршрутная карта сборки

# ИССЛЕДОВАТЕЛЬСКАЯ ЧАСТЬ ИССЛЕДОВАНИЕ ТОЧНОСТИ ПОЛУЧЕНИЯ РАЗМЕРА ВОССТАНАВЛИВАЕМОЙ ДЕТАЛИ

Качество машин зависит не только от совершенства их конструкции, но и в большей степени от уровня технологии их производства. Важным составляющим элементом понятия качества является точность. Ее технологическое обеспечение в производственных условиях – главнейшая задача технолога.

Следует иметь в виду, что повышение точности обработки деталей приводит к повышению точности сборки узлов и машины в целом. В результате машина становится более работоспособной, надежной и долговечной.

В связи с изложенным, научно-исследовательская часть курсового проекта посвящается методике исследования точности технологического процесса получения размера детали с целью разработки производственных рекомендаций для повышения точности.

Исследование проводится на машиностроительном или ремонтном предприятии во время прохождения практики. В случае отсутствия опытной информации она задается преподавателем (см. приложение Е).

# КРИВЫЕ РАСПРЕДЕЛЕНИЯ И ОЦЕНКА ТОЧНОСТИ ОБРАБОТКИ НА ИХ ОСНОВЕ

Статистический метод оценки точности применим в условиях производства большого числа одинаковых деталей, обрабатываемых как на предварительно настроенных станках, так и методом пробных рабочих ходов. Кривые распределения строят следующим образом. Всю совокупность измерений *N* исследуемой величины (например, какоголибо размера в партии заготовок, обрабатываемых при определенных условиях) разбивают на ряд групп. В каждую группу входят величины, результаты измерений которых находятся в пределах установленного интервала. Интервалы, число которых *n ,* берут в пределах 7—11, откладывают по оси абсцисс, а число измерений *N* , приходящееся на каждый интервал, откладывают по оси ординат из середины интервала. После соединения нанесенных на график точек получают ломаную линию, называемую полигоном распределения (рис. 6.17,а). При увеличении числа деталей в партии, сужении интервалов и увеличении их числа ломаная линия приближается к плавной кривой.

В машиностроении размеры деталей чаще распределяются по нормальному закону (закону Гаусса). Соответствующая кривая распределения (рис. 6.17, б) имеет симметричную шатрообразную форму.

Закон Гаусса двухпараметрический (параметры и *a* ) (рис. 6.17, б): *a* – значение абсциссы, при которой ордината *y* кривой достигает максимума; величина *a* является центром распределения (группирования) аргумента и в то же время его средним арифметическим;

– среднее квадратичное отклонение аргумента.

Величина , являющаяся мерой точности, характеризует форму кривой распределения. При больших значениях о кривая получается пологой и поле рассеяния растет. При малых значениях о точность исследуемого метода повышается и кривая получается сильно вытянутой вверх с малым полем рассеяния. По результатам измерений:

$$
a = X_{cp} = \frac{\sum_{i=1}^{n} X_{cp,i}}{n}, (6.24)
$$

где *X ср*,*<sup>i</sup>* - значение измеряемого размера в середине *i -*го интервала;

*n* – интервалы.

$$
\sigma = \sqrt{\frac{\sum_{i=1}^{n} (X_{cp} - X_{cp,i})^2}{n}} \cdot (6.25)
$$

Число измерений *N* рекомендуется брать равным 25. При этом погрешность определения  $\sigma$  равна  $\pm 15\%$ .

Вычислив по данным наблюдений значение  $\sigma$ , можно охарактеризовать точность исследуемого технологического процесса произведением 6<sub>0</sub>. Правило «шести сигм» является достаточно простым, удобным и точным для практического использования. Это правило может быть сформулировано следующим образом: точность технологического процесса получения размера детали удовлетворительна, если поле в 60 не выходит за границы поля допуска на получаемый размер.

Рассмотренный метод позволяет объективно оценить точность процесса обработки. При нахождении величины  $\sigma$ , необходимо при измерениях исключить влияние систематической ошибки, поэтому измерять размеры целесообразно у всех восстанавливаемых деталей в партии.

Вероятное количество бракованных деталей можно определить, построив кривую накопленных опытных вероятностей (рис. 6.17, а), точки которой образуются пересечением абсциссы, равной концу данного интервала, и ординаты, равной сумме вероятности предыдущих интервалов.

Значение опытных вероятностей в каждом интервале определяют по формуле:

$$
P_{on,i}=\frac{m}{N},(6.26)
$$

где *m* – опытная частота в *i* -м интервале (число деталей *m* в *i* -м интервале);

 $N -$ общее число деталей  $(N = 25)$ .

Ломаную кривую рекомендуется графически сгладить с помощью лекала. Наибольшие и наименьшие предельные размеры детали откладывают по оси абсцисс и из этих точек восстанавливают перпендикуляры до пересечения с кривой. Из точек пересечения проводят горизонтальные линии до оси ординат и отсчитывают в % количество бракованных деталей.

В нашем случае количество бракованных деталей составит (рис. 6.26, а): деталей с размерами меньше наименьшего предельного размера – 1 шт. ( $P_{on} = 0.04$ ; т. е. 4% от 25 штук), больше наибольшего предельного размера – 3 шт. ( $P_{on} = 1 - 0.88 = 0.12$ , т, е. 12% от 25 шт.).

#### ПОРЯДОК ВЫПОЛНЕНИЯ ИССЛЕДОВАНИЯ

1. Измерить исследуемый размер у 25 деталей и все 25 измерений деталей разбить на 7 равных интервалов, определить для каждого интервала *m* , *Роп* (формула 6.26). Результаты записать в табл. 6.14.

2. По данным табл. 6.14 построить в верхней части листа ватмана кривую накопленных опытных вероятностей (рис. 6.17, а).

3. Нарисовать поле допуска на размер детали (рис. 6.17, a), обозначив наибольший и наименьший ее предельные размеры.

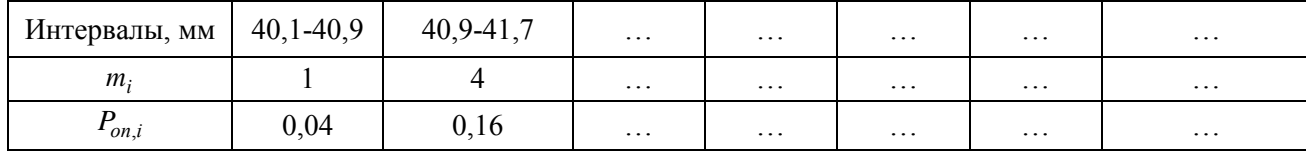

Таблица 6.14

4. Определить количество бракованных деталей, имеющих размеры меньше наименьшего предельного и больше наибольшего предельного (рис. 6.17, а).

5. По формуле (6.24) рассчитать среднее арифметическое из проведенных измерений  $(X_{cn})$  и записать полученное число.

6. По формуле (6.25) рассчитать среднее квадратическое отклонение аргумента  $\sigma$  и записать полученное число.

7. На листе ватмана под кривой накопленных опытных вероятностей построить в выбранном масштабе поле допуска на исследуемый размер (рис. 6.18, а) со всеми обозначениями, показанными на рис. 6.18, а.

8. Середина поля в 60 совпадает со средним арифметическим из проведенных измерений – *Xср* . Нарисовать *Xср* согласно рис. 6.18, б, соблюдая выбранный масштаб.

9. От вертикальной линии, соответствующей *Xср* , отложить в выбранном масштабе в одну и в другую сторону по  $3\sigma$  (рис. 6.18, в) и нарисовать поле в 6 $\sigma$ .

#### ОФОРМЛЕНИЕ ИССЛЕДОВАНИЯ

В расчетно-пояснительной записке при оформлении исследовательской части следует:

1. Начертить эскиз детали с обозначением одного исследуемого размера (номинальный размер с отклонениями). Указать назначение детали в машине.

2. Описать технологический процесс получения исследуемого размера (последовательность операций и их содержание).

3. Привести таблицу с результатами определения *m* и  $P_{on,i}$ .

4. Записать расчеты *Xср i*, и .

5. Используя построенную на ватмане кривую накопленных опытных вероятностей, определить вероятное количество бракованных деталей с размерами меньше наименьшего предельного размера и больше наибольшего предельного размера, записав результаты определения.

6. Анализируя рис. 6.18, выполненный на ватмане, дать заключение о точности получения исследуемого размера и в случае необходимости – рекомендации по повышению точности обработки.

Графическая часть выполняется на 4 листе курсового проекта (формата А2) рядом с ремонтным чертежом восстанавливаемой детали (формат А2). Она включает в себя: в верхней части листа формата А2 – полигон распределения и кривую накопленных опытных вероятностей с построениями для определения количества бракованных деталей (рис. 6.18, а), а непосредственно под ними – поле в 6 $\sigma$  (рис. 6.18, а, б, в).

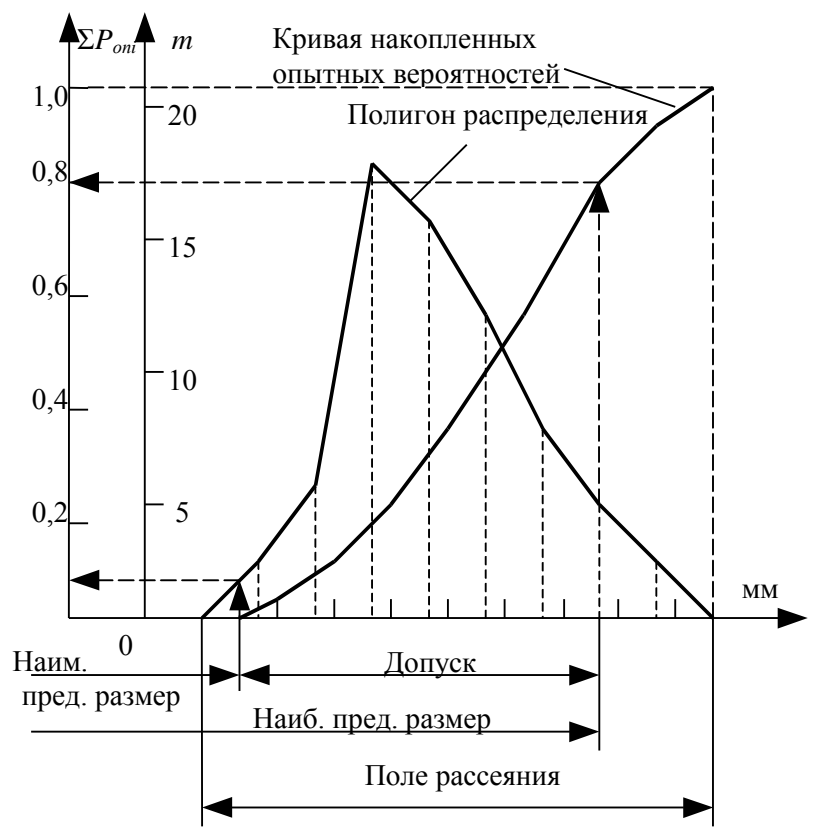

Рис. 6.17. а) Построение полигона распределения и кривой накопленных опытных вероятностей

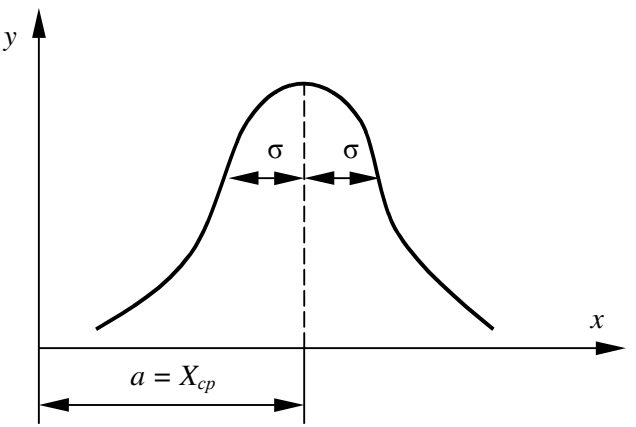

Рис. 6.17. б) Нормальный закон распределения случайной величины (гауссовский закон)

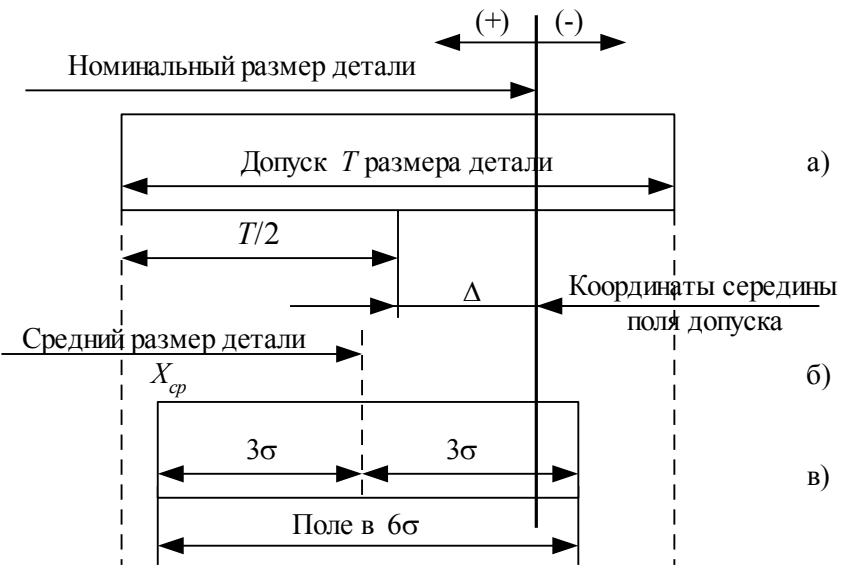

Рис. 6.18. Построение поля в 6

#### <span id="page-49-0"></span>**7. Учебно-методическое и информационное обеспечение курсового проекта**

#### *7.1 Основная литература*

1. Технология сельскохозяйственного машиностроения: методические указания / составитель Е. И. Артамонов. — Самара : СамГАУ, 2020. — 66 с. — Текст : электронный // Лань : электронно-библиотечная система. — URL: <https://e.lanbook.com/book/143452> (дата обращения: 24.10.2022). — Режим доступа: для авториз. пользователей.

2. Технологическое оснащение производства машин и оборудования. Лабораторный практикум: учебное пособие / Н. В. Титов, А. В. Коломейченко, И. Н. Кравченко [и др.]. — Санкт-Петербург : Лань, 2020. — 204 с. — ISBN 978-5-8114-4725-1. — Текст : электронный // Лань : электронно-библиотечная система. — URL:<https://e.lanbook.com/book/142340> (дата обращения: 24.10.2022). — Режим доступа: для авториз. пользователей.

3. Сысоев, С. К. Технология машиностроения. Проектирование технологических процессов: учебное пособие для вузов / С. К. Сысоев, А. С. Сысоев, В. А. Левко. — 3-е изд., стер. — Санкт-Петербург : Лань, 2022. — 352 с. — ISBN 978-5-8114-9942-7. — Текст : электронный // Лань: электронно-библиотечная система. — URL: https://e.lanbook.com/book/201644

#### *7.2 Дополнительная литература*

4. Мычко, В. С. Основы технологии машиностроения: учебное пособие / В. С. Мычко. — Минск: Вышэйшая школа, 2011. — 382 c. — ISBN 978-985-06-2014-9. — Текст: электронный // Электронно-библиотечная система IPR BOOKS: — URL: http://www.iprbookshop.ru/20244.html.

5. Рахимянов, Х. М. Технология машиностроения: учебное пособие / Х. М. Рахимянов, Б. А. Красильников, Э. З. Мартынов. — Новосибирск: Новосибирский государственный техниче-<br>ский университет, 2014. — 254 с. — ISBN 978-5-7782-2291-5. — URL: ский университет, 2014. — 254 c. — ISBN 978-5-7782-2291-5. — URL: [http://www.iprbookshop.ru/47721.html.](http://www.iprbookshop.ru/47721.html)

6. Техническое обслуживание и ремонт машин в сельском хозяйстве,

Москва-Челябинск: ГОСНИТИ, ЧГАУ / Под ред. Черноиванова В.И., 2003. – 992 с.

7. Черноиванов В.И., Лялякин В.П. Организация и технология восстановления деталей машин. – М.: ГОСНИТИ, 2003. – 487 с.

8. Некрасов С.С. Практикум и курсовое проектирование по технологии сельскохозяйственного машиностроения. – М.: Мир, 2004. – 240 с.

#### <span id="page-50-0"></span>**8. Методическое, программное обеспечение курсового проекта**

#### <span id="page-50-1"></span>**8.1 Методические указания и методические материалы к курсовому проекту**

1. Пономарев А.И. Технология производства наземных транспортно-технологических средств. Конспект лекций. – Калуга: КФ МГТУ им. Н.Э. Баумана, 2018. – 77 с.

2. Голубина С.А., Пономарев А.И. Проектирование предприятий автотракторного сервиса: методические указания к выполнению практических занятий. – Калуга: КФ МГТУ им. Н.Э. Баумана, 2017. – 68 с.

#### <span id="page-50-2"></span>**8.2 Перечень программного обеспечения и информационных справочных систем (при необходимости) для выполнения курсового проекта**

1. Автоматизированная справочная система «Сельхозтехника» http://www.agrobase.ru (открытый доступ).

2. Электронный каталог «Публикации ЦНСХБ» [http://www.cnshb.ru](http://www.cnshb.ru/) (открытый доступ).<br>3. Электронные каталоги «ШНБ РГАУ-МСХА им. К.А. Тимирязева

3. Электронные каталоги «ЦНБ РГАУ-МСХА им. К.А. Тимирязева» www.library.timacad.ru (открытый доступ).

4. Электронно-библиотечная система «ЛАНЬ» ([http://e.lanbook.com](http://e.lanbook.com/)) открытый доступ).

5. ООО «Центральный коллектор библиотек «БИБКОМ» (http://www.ckbib.ru) (открытый доступ).

6. ООО «Научно-издательский центр ИНФРА-М» ([www.infra-m.ru](http://www.infra-m.ru/)) (открытый доступ).

7. Российская государственная библиотека (РГБ) http://rsl.ru (открытый доступ).

8. Электронная библиотека диссертаций РГБ http://diss.rsl.ru (открытый доступ).

9. ООО "ПОЛПРЕД Справочники" http://polpred.com (открытый доступ).

10. Национальный цифровой ресурс Руконт – межотраслевая электронная библиотека (ЭБС) на базе технологии Контекстум https://rucont.ru (открытый доступ).

11. Научная электронная библиотека «КИБЕРЛЕНИКА» [http://cyberlenika.ru](http://cyberlenika.ru/) (открытый доступ).

12. Научная электронная библиотека «ELIBRARY» [http://elibrary.ru](http://elibrary.ru/) (открытый доступ).

13. Справочная правовая система «Гарант» www.garant.ru (открытый доступ).

# **Пример оформления титульного листа курсового проекта**

<span id="page-51-0"></span>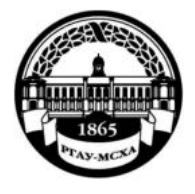

**МИНИСТЕРСТВО СЕЛЬСКОГО ХОЗЯЙСТВА РОССИЙСКОЙ ФЕДЕРАЦИИ** ФЕДЕРАЛЬНОЕ ГОСУДАРСТВЕННОЕ БЮДЖЕТНОЕ ОБРАЗОВАТЕЛЬНОЕ УЧРЕЖДЕНИЕ ВЫСШЕГО ОБРАЗОВАНИЯ **«РОССИЙСКИЙ ГОСУДАРСТВЕННЫЙ АГРАРНЫЙ УНИВЕРСИТЕТ – МСХА имени К.А. ТИМИРЯЗЕВА» (ФГБОУ ВО РГАУ - МСХА имени К.А. Тимирязева)** 

# **Калужский филиал**

Факультет Агротехнологий, инженерии и землеустройства Кафедра «Механизации сельскохозяйственного производства»

# **КУРСОВОЙ ПРОЕКТ**

# По дисциплине: **Технология ремонта машин**

# На тему: **Разработка технологического процесса механической обработки деталей узлов сельскохозяйственной техники**

Выполнил (а) студент(ка) Д-А402 группы очной формы обучения

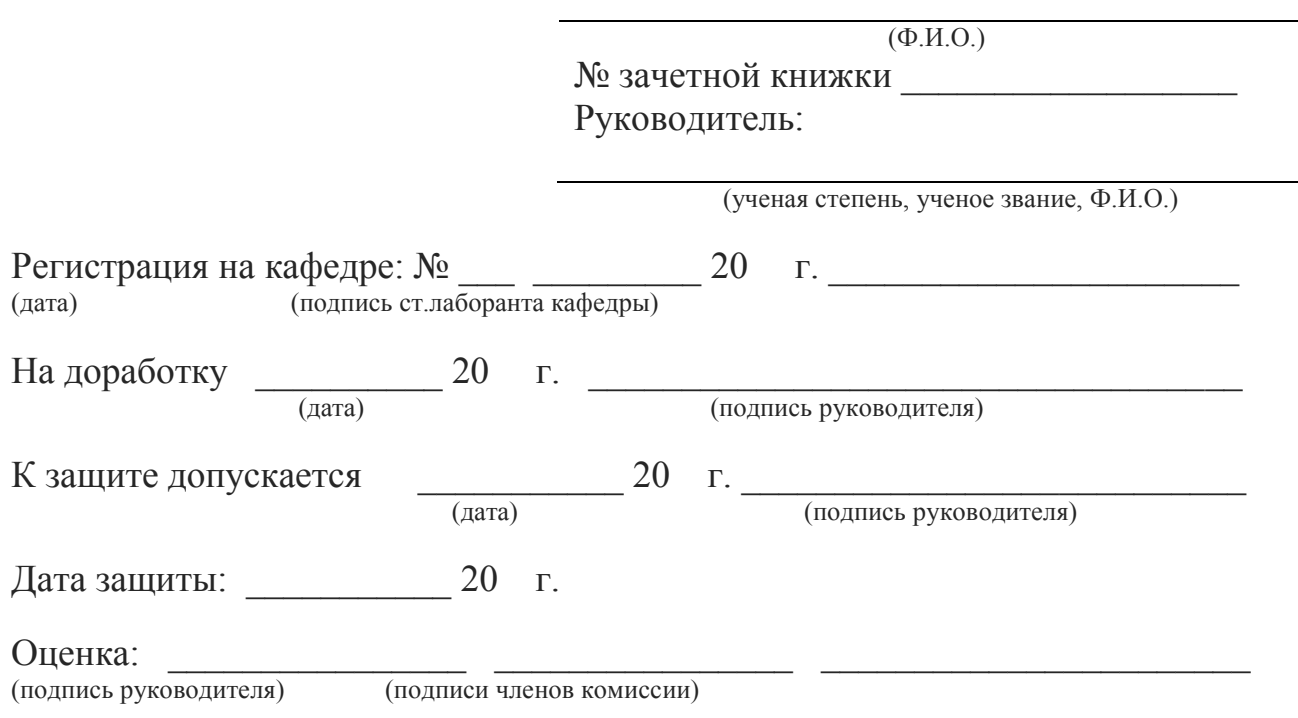

Калуга 202\_ г.

**Приложение Б**

<span id="page-52-0"></span>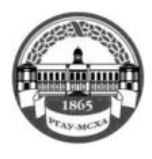

### **МИНИСТЕРСТВО СЕЛЬСКОГО ХОЗЯЙСТВА РОССИЙСКОЙ ФЕДЕРАЦИИ** ФЕДЕРАЛЬНОЕ ГОСУДАРСТВЕННОЕ БЮДЖЕТНОЕ ОБРАЗОВАТЕЛЬНОЕ УЧРЕЖДЕНИЕ ВЫСШЕГО ОБРАЗОВАНИЯ **РОССИЙСКИЙ ГОСУДАРСТВЕННЫЙ АГРАРНЫЙ УНИВЕРСИТЕТ – МСХА имени К.А. ТИМИРЯЗЕВА (ФГБОУ ВО РГАУ - МСХА имени К.А. Тимирязева)**

**Калужский филиал**

#### УТВЕРЖДАЮ

Заведующий кафедрой Механизации сельскохозяйственного производства \_\_\_\_\_\_\_\_\_\_\_\_\_\_\_\_\_\_/ Ф.Л.Чубаров/ «\_\_\_\_\_»\_\_\_\_\_\_\_\_\_\_\_\_\_\_\_\_\_202\_\_г.

# **З А Д А Н И Е**

# **на выполнение курсового проекта**

**по дисциплине**: Технология ремонта машин

группа Д-А402

(фамилия, инициалы, индекс группы)

График выполнения работы:  $25\%$  к  $-4$  нед.,  $50\%$  к  $-8$  нед.,  $75\%$  к  $12$ —нед.,  $100\%$  к  $16$  нед.

1. Тема курсового проекта:

*2. Техническое задание*

2. Проектирование заготовки.

2.1 Анализ детали и технологичности её изготовления.

2.2 Выбор способа получения заготовки.

2.3 Проектирование заготовки с учетом припусков на механическую обработку.

*3. Разработка технологии механической обработки вала.*

3.1 Разработка схемы механической обработки.

3.2 Расчет режимов резания отдельных операций.

3.3 Нормирование операций и расчет штучного времени

*4. Разработка технологии сборки изделия.*

4.1 Разработка технологической схемы сборки.

4.2 Разработка маршрутной карты сборки узла

*5. Технологический процесс установки разработанного механизма на с/х технику.*

*6. Оформление курсовой работы*

6.1. Расчетно-пояснительная записка на\_\_\_\_\_\_\_ листах формата А4.

6.2. Перечень графического материала КП (плакаты, схемы, чертежи и т.п.)

6.3. Чертёж заготовки, включая 3d-модель (А2);

6.4. Рабочий чертеж детали (А2)

6.5. Маршрутная карта изготовления детали (А1);

6.6. Маршрутная карта и технологическая схема сборки узла (А1);

6.7. Технологическая маршрутная карта установки рассматриваемого узла (А1);

5. Выводы.

Тема задания на курсовой проект: «Разработка технологического процесса механической обработки деталей узлов сельскохозяйственной техники»**,** утверждена на заседании кафедры "\_\_" \_\_\_\_\_\_\_ 202\_\_ г., протокол  $\mathbf{N} \circ 1$ .

Дата выдачи задания « $\_\_\_\$ »  $\_\_\_\_\_2$ 202 $\_\_$  г.

Руководитель практики \_\_\_\_\_\_\_\_\_\_\_\_\_\_\_\_\_\_\_\_\_\_\_\_\_ / /

Задание получил \_\_\_\_\_\_\_\_\_\_\_\_\_\_/\_\_\_\_\_\_\_\_\_\_\_\_\_\_\_\_\_\_\_\_\_\_ / «\_\_\_ » \_\_\_\_\_\_\_\_\_\_\_\_ 202\_\_ г.

Примечание:

Задание оформляется в двух экземплярах; один выдаётся студенту, второй хранится на кафедре.

**Приложение В**

<span id="page-53-0"></span>

#### **МИНИСТЕРСТВО СЕЛЬСКОГО ХОЗЯЙСТВА РОССИЙСКОЙ ФЕДЕРАЦИИ** ФЕДЕРАЛЬНОЕ ГОСУДАРСТВЕННОЕ БЮДЖЕТНОЕ ОБРАЗОВАТЕЛЬНОЕ УЧРЕЖДЕНИЕ ВЫСШЕГО ОБРАЗОВАНИЯ **РОССИЙСКИЙ ГОСУДАРСТВЕННЫЙ АГРАРНЫЙ УНИВЕРСИТЕТ – МСХА имени К.А. ТИМИРЯЗЕВА (ФГБОУ ВО РГАУ - МСХА имени К.А. Тимирязева)**

**Калужский филиал**

Утверждаю: Зав. кафедрой Механизации СХП \_\_\_\_\_\_\_\_\_\_\_ Чубаров Ф.Л. « $\longrightarrow$  202 г.

# **Индивидуальный план выполнения курсового проекта**

по дисциплине «Технология ремонта машин»

на тему: Разработка технологического процесса механической обработки деталей узлов сельскохозяйственной техники

студент(ка)

(Фамилия, имя, отчество студента полностью)

руководитель \_\_\_\_\_\_\_\_\_\_\_\_\_\_\_\_\_\_\_\_\_\_

(Фамилия, имя, отчество)

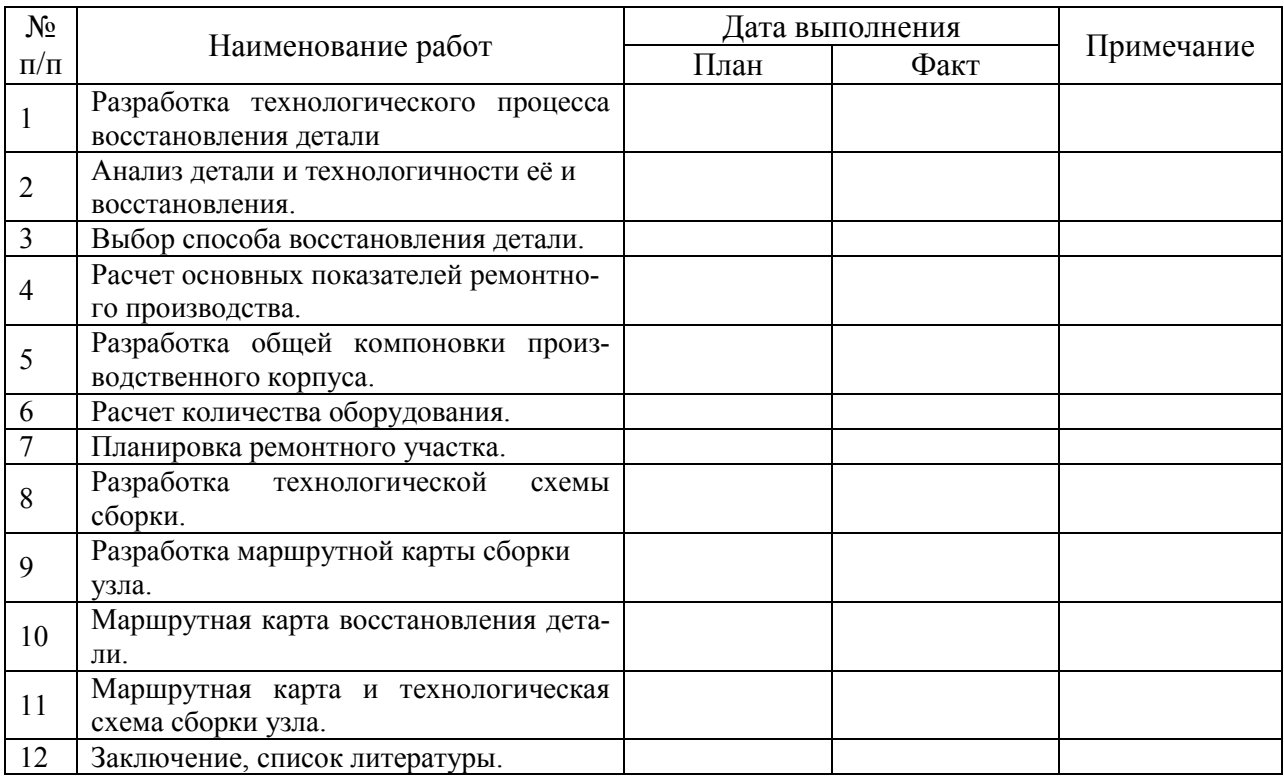

# Студент(ка) группы Д-А402

Ф.И.О.подпись

Руководитель:\_\_\_\_\_\_\_\_\_\_\_\_\_\_\_\_\_\_\_\_\_\_\_\_\_\_\_\_\_\_\_\_\_\_\_\_\_\_\_\_\_\_\_\_\_\_\_\_\_\_\_\_\_

Должность Ф.И.О. подпись

<span id="page-54-0"></span>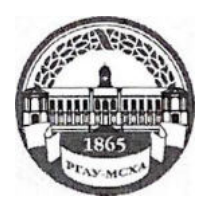

**МИНИСТЕРСТВО СЕЛЬСКОГО ХОЗЯЙСТВА РОССИЙСКОЙ ФЕДЕРАЦИИ** ФЕДЕРАЛЬНОЕ ГОСУДАРСТВЕННОЕ БЮДЖЕТНОЕ ОБРАЗОВАТЕЛЬНОЕ УЧРЕЖДЕНИЕ ВЫСШЕГО ОБРАЗОВАНИЯ **РОССИЙСКИЙ ГОСУДАРСТВЕННЫЙ АГРАРНЫЙ УНИВЕРСИТЕТ– МСХА имени К.А. ТИМИРЯЗЕВА. КАЛУЖСКИЙ ФИЛИАЛ (ФГБОУ ВО РГАУ - МСХА имени К.А. Тимирязева)**

**Калужский филиал**

#### **РЕЦЕНЗИЯ**

#### **на курсовой проект**

по дисциплине: Технология ремонта машин тема: Разработка технологического процесса механической обработки деталей узлов сельскохозяйственной техники

 \_\_\_\_\_\_ выполнил студент(ка)  $\frac{3}{2}$  курса группы Д-А 402

 $\_$  , and the set of the set of the set of the set of the set of the set of the set of the set of the set of the set of the set of the set of the set of the set of the set of the set of the set of the set of the set of th (Фамилия, инициалы студента)

Рецензент \_\_\_\_\_\_\_\_\_\_\_\_\_\_\_\_\_\_\_\_\_ \_\_\_\_\_\_\_\_\_\_\_\_

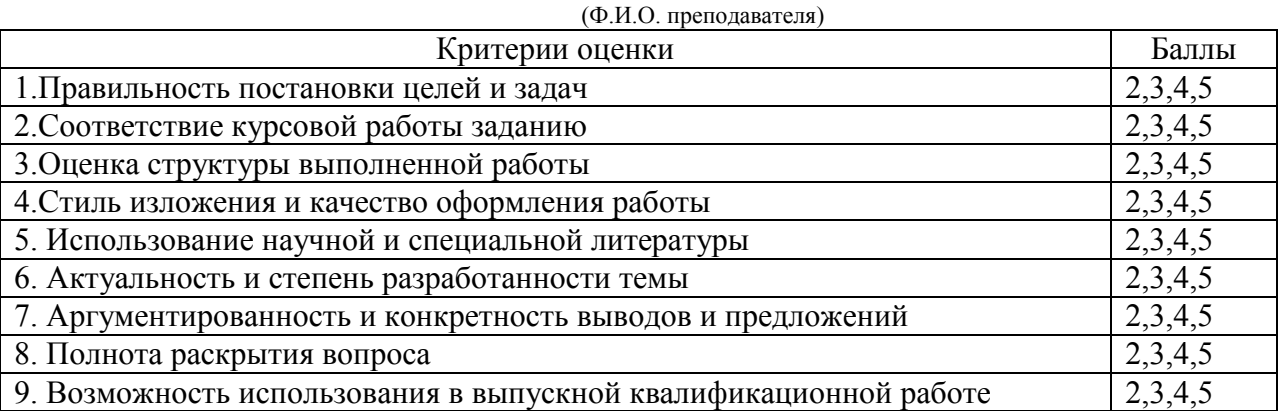

Основные замечания по работе: недостаточное количество источников, небольшие погрешности в оформлении библиографического списка, во введении необходимо больше внимание уделять самой работе: цели и задачи, методы, краткое содержание глав, виды и число использованных источников.

Допущен к защите (**да**, нет) «\_\_\_\_» \_\_\_\_\_\_\_\_\_\_\_\_ 202 г.

Замечания по защите: иногда отступает от научного стиля изложения.

Курсовой проект защищен «\_\_\_\_» \_\_\_\_\_\_\_\_\_\_\_\_ 202 г.

Оценка

Преподаватель (Подпись)

(Фамилия, инициалы)

**Приложение Д Пример заполнения основной надписи (штампа) на чертежах** 

<span id="page-55-0"></span>

|             |                    |                           |              |                  | 185 |        |      |        |
|-------------|--------------------|---------------------------|--------------|------------------|-----|--------|------|--------|
|             | 10                 | $10 \t 10 \t 10 \t 10$ 15 |              | $\frac{10}{2}$   | 120 |        |      |        |
|             |                    |                           |              |                  | (1) |        |      |        |
|             |                    |                           |              |                  | (2) | 15     | 15   | 20     |
| $11/5 = 55$ | Должность Фамилия  |                           | Подпись Дата |                  |     | Стадия | Лист | Листов |
|             | <b>Разработчик</b> |                           |              |                  | (3) | (5)    | (6)  | (7)    |
|             | Руководит.         |                           |              |                  |     |        |      |        |
|             | Зав. вып. каф.     |                           |              |                  |     |        |      |        |
|             | Норм. конт.        |                           | (4)          | $\left(8\right)$ |     |        |      |        |
| <b>in</b>   |                    |                           |              |                  |     |        |      |        |

В графах основной надписи и дополнительных графах к ней (номера граф указаны в скобках) приводят:

- в графе 1 и 2 - обозначение шифра документа, в том числе: вид документа, год оформления графического документа, номер студенческого билета, номер графического документа. Например - шифр документа – КП. 202\_. 12345. 001, где, КП – Курсовая работа (проект), 202 - год оформления графического документа, 12345 – номер студенческого билета, 001 - номер графического документа;

- в графе 3 - наименование работы;

- в графе 4 - наименование изображений, помещенных на данном листе, в соответствии с их наименованием на чертеже. Если на листе помещено одно изображение, допускается его наименование приводить только в графе 4.

Наименования спецификаций и других таблиц, а также текстовых указаний, относящихся к изображениям, в графе 4 не указывают (кроме случаев, когда спецификации или таблицы выполнены на отдельных листах).

- в графе 5 - условное обозначение вида документации: У - учебный.

- в графе 6 - порядковый номер листа документа.;

- в графе 7 - общее количество листов документа;

- в графе 8 - наименование учебного заведения и его подразделения, разработавшей документ.

# **Приложение Е**

<span id="page-56-1"></span><span id="page-56-0"></span>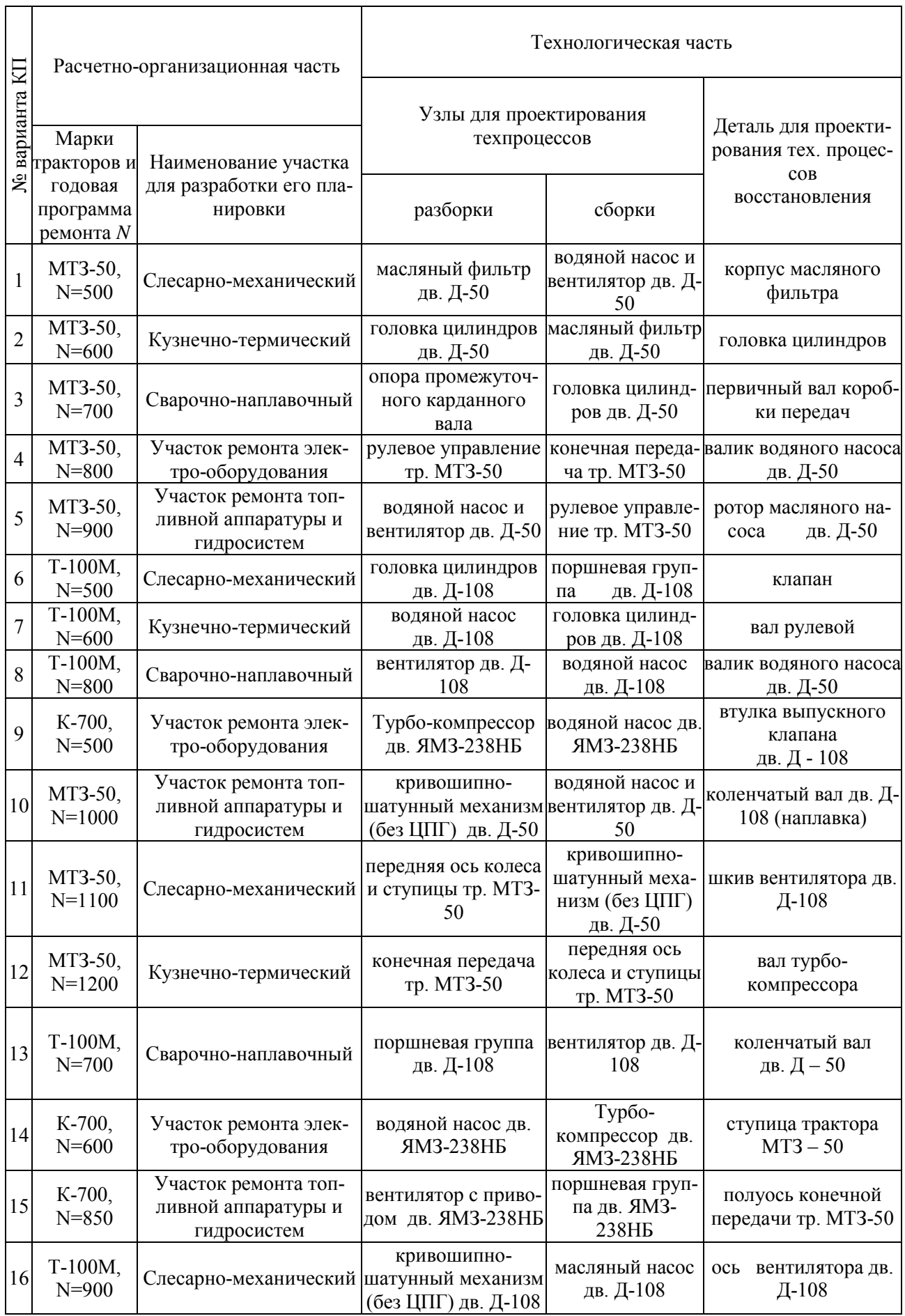

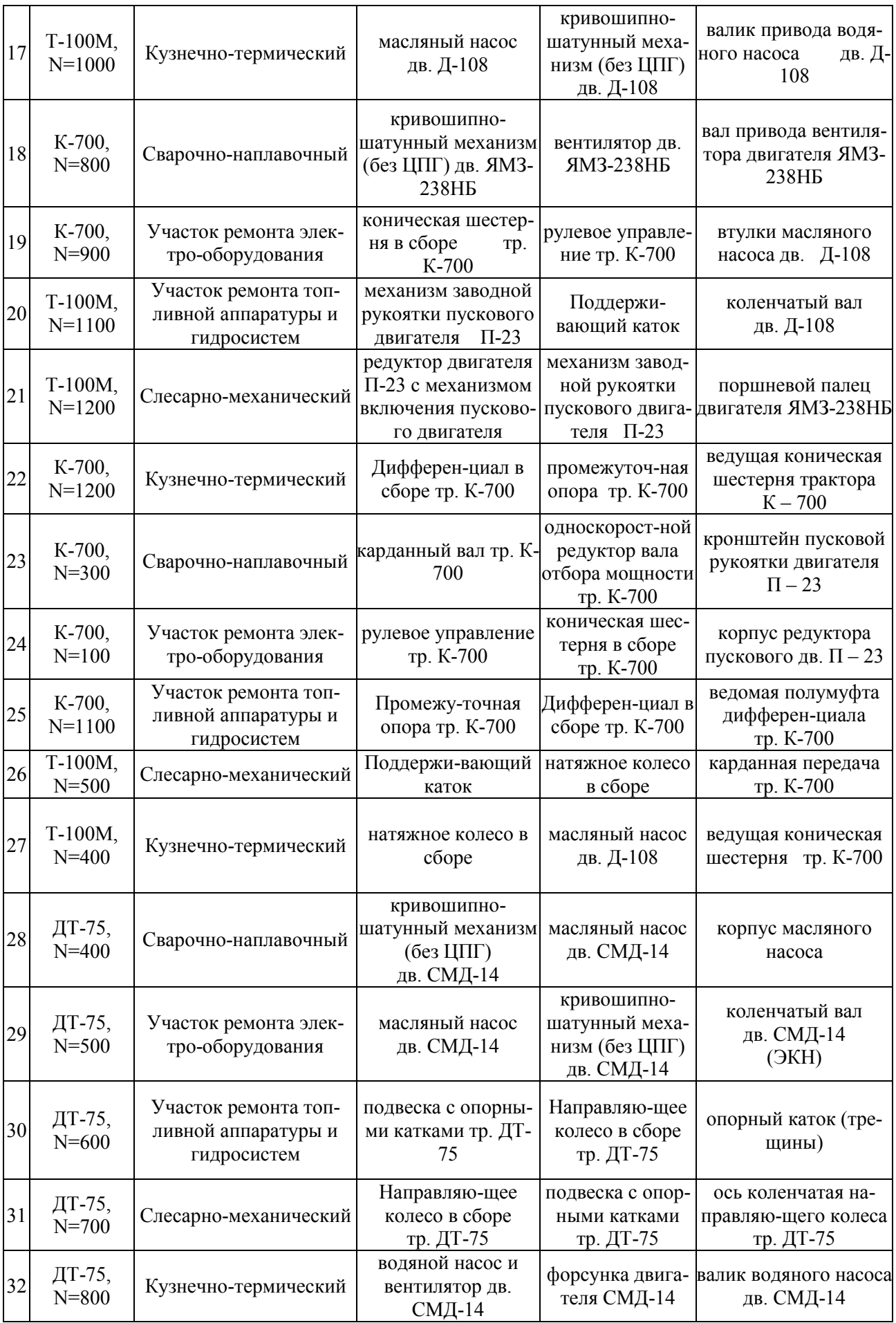

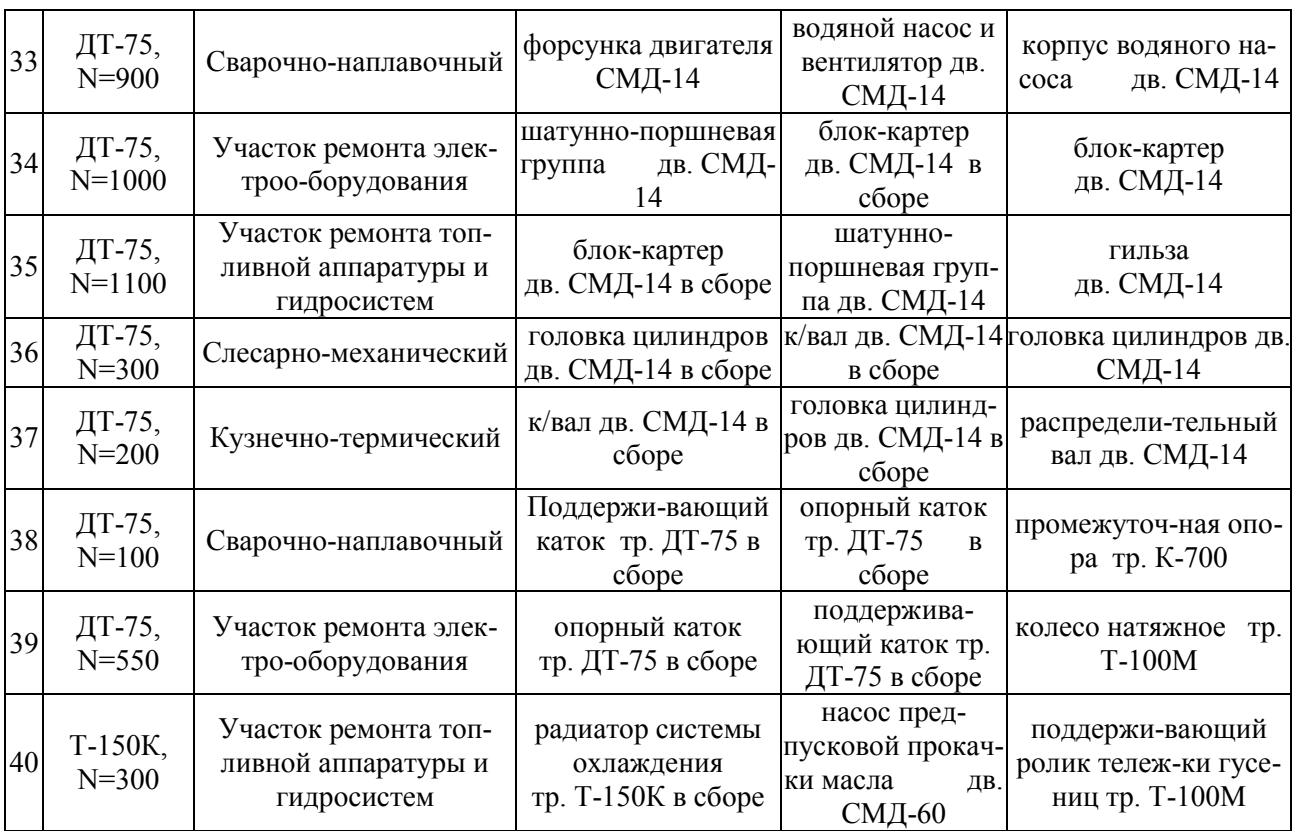

<span id="page-59-0"></span>Информация по размеру диаметра внутренней поверхности стакана масляного фильтра двигателя Д - 50.

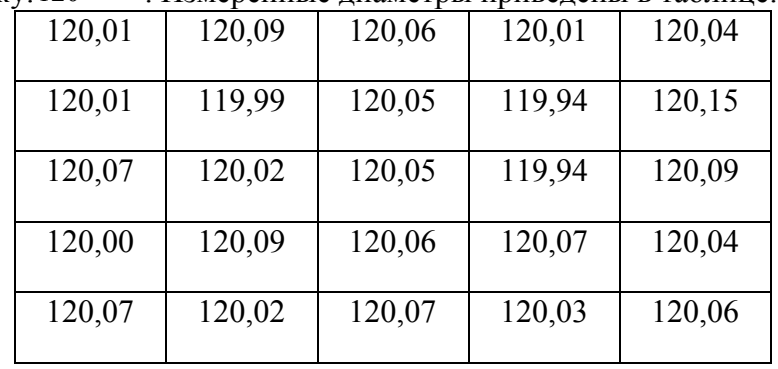

Диаметр чертежу: 120<sup>+0,070</sup> . Измеренные диаметры приведены в таблице:

# **Вариант 2**

Информация по размеру валика коромысла головки цилиндров двигателя Д - 50. Диаметр валика по чертежу: 19<sub>–0,021</sub>. Измеренные размеры диаметра приведены в таблице:

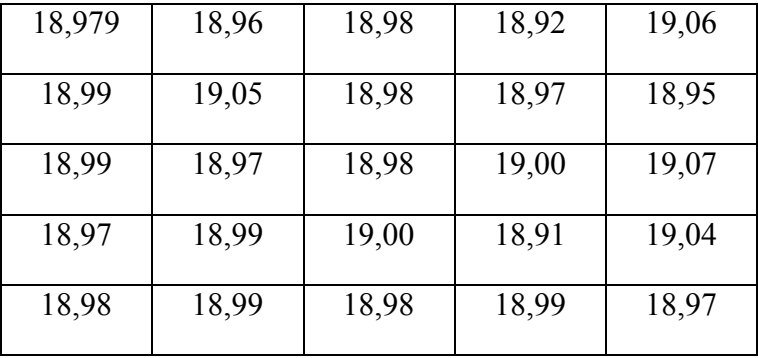

# **Вариант 3**

Информация по размеру шлицев первичного вала коробки передач трактора типа МТЗ.

Толщина шлицев по чертежу:  $7,06^{+0,03}_{-0,1}$ . Измеренные размеры толщины шлицев приведены в таблице:

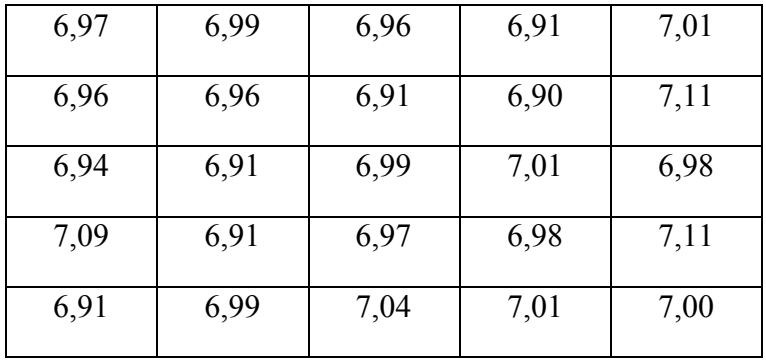

# **Вариант 4**

Информация по размеру шпоночного паза валика водяного насоса двигателя Д - 50. Ширина паза по чертежу:  $5^{-.0,010}_{-.0,055}$ . Измеренные размеры пазов приведены в таблице:

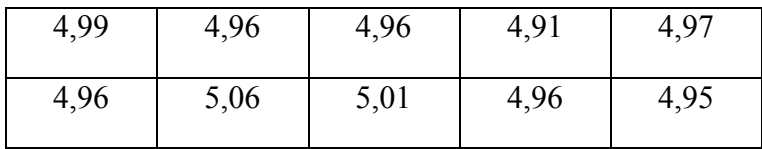

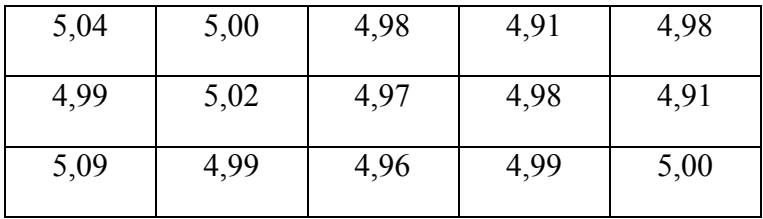

Информация по размеру оси ротора масляного насоса двигателя Д – 50. Диаметр оси по чертежу: 10,5<sup>+0,035</sup>. Измеренные размеры оси приведены в таблице:

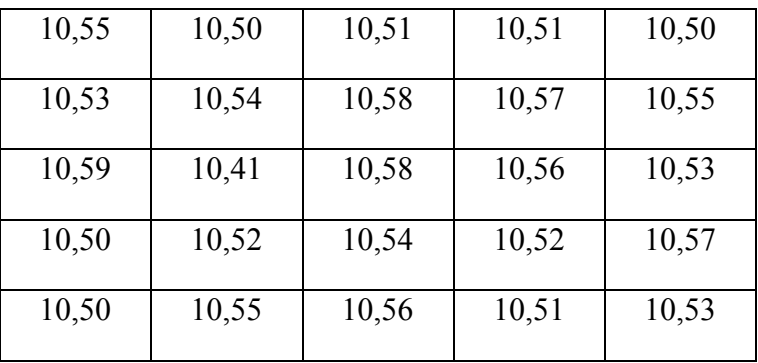

# **Вариант 6**

Информация по размеру выхлопного клапана головки цилиндров двигателя Д - 50. Диаметр клапана по чертежу:  $11^{+0,07}_{-0,09}$ . Измеренные размеры клапанов приведены в таблице:

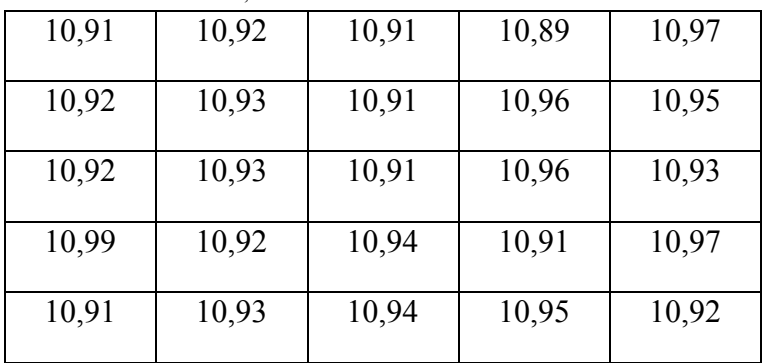

# **Вариант 7**

Информация по размеру шлицев червяка рулевого управления трактора МТЗ – 50.

Толщина шлицев червяка по чертежу:  $6^{-.0,085}_{-.0,150}$ . Измеренные размеры оси приведены в таблице:

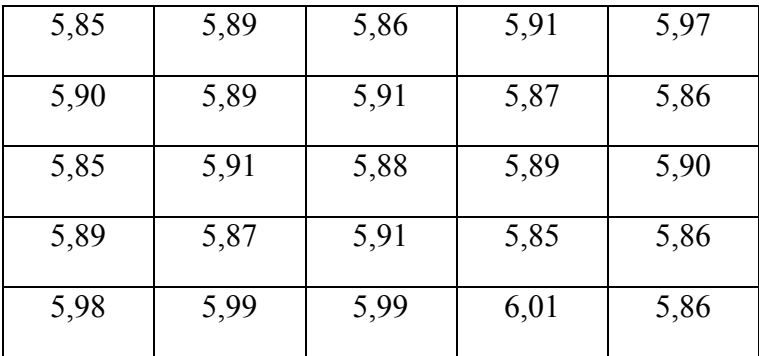

Информация по размеру валика водяного насоса двигателя  $\mathcal{I} - 50$ .

Диаметр валика по чертежу: 15<sub>-0,012</sub>. Измеренные размеры диаметра валика приведены в таблице:

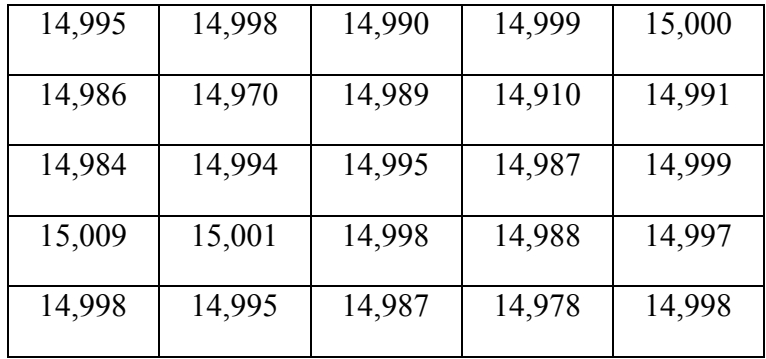

#### **Вариант 9**

Информация по размеру втулки выпускного клапана головки цилиндров двигателя Д – 108.

Внутренний диаметр втулки по чертежу:  $13^{+0,035}$ . Измеренные размеры диаметра втулки приведены в таблице:

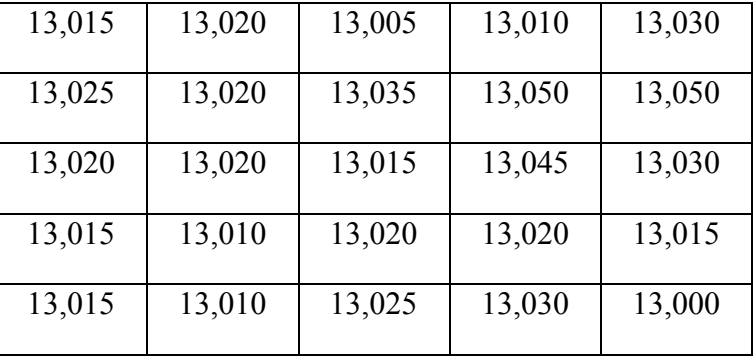

#### **Вариант 10**

Информация по размеру шатунной шейки коленчатого вала двигателя Д – 108.

Диаметр шейки по чертежу:  $92_{-0.075}^{+0.040}$ . Измеренные размеры диаметра шейки приведены в таблице:

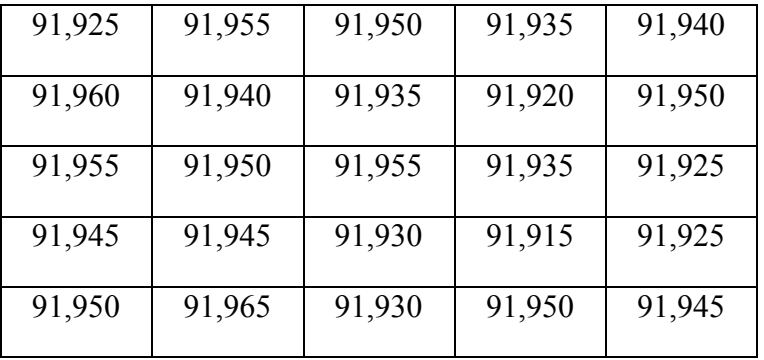

#### **Вариант 11**

Информация по размеру посадочного отверстия шкива вентилятора двигателя Д – 108.

Диаметр отверстия по чертежу:  $62^{+0.02}_{-0.01}$ . Измеренные размеры диаметра приведены в таблице:

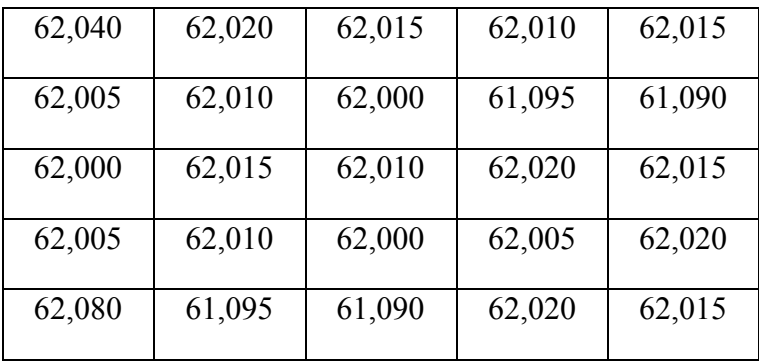

Информация по размеру вала турбокомпрессора двигателя ЯМЗ-238НБ.

Диаметр вала по чертежу: 21<sub>–0,009</sub>. Измеренные размеры диаметра приведены в таблице:

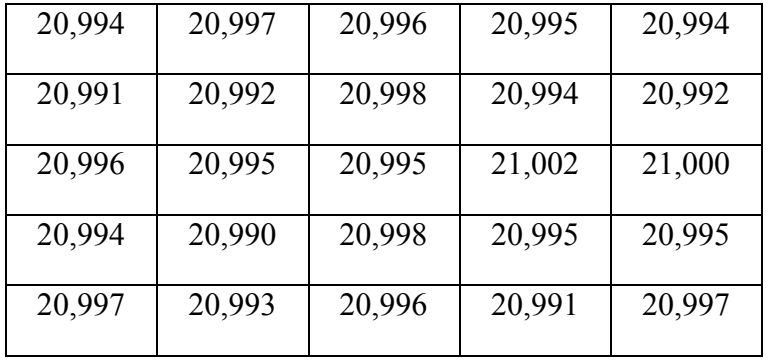

# **Вариант 13**

Информация по размеру шатунной шейки коленчатого вала двигателя Д – 50.

Диаметр шейки по чертежу:  $68^{+0.075}_{-0.090}$ . Измеренные размеры диаметра шейки приведены в таблице:

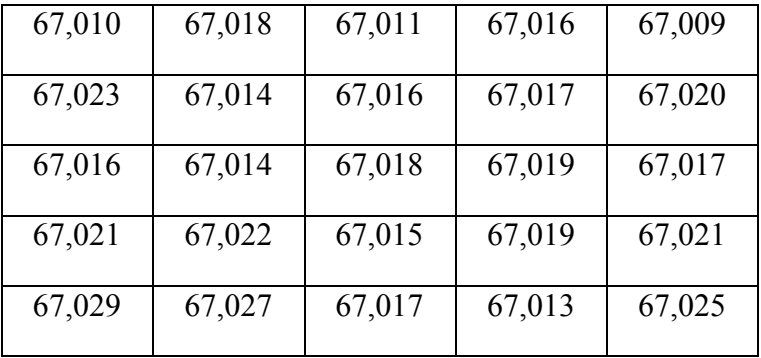

#### **Вариант 14**

Информация по размеру посадочного отверстия ступицы трактора МТЗ – 50.

Диаметр отверстия по чертежу:  $90^{+0.024}_{-0.059}$ . Измеренные размеры диаметра отверстия приведены в таблице:

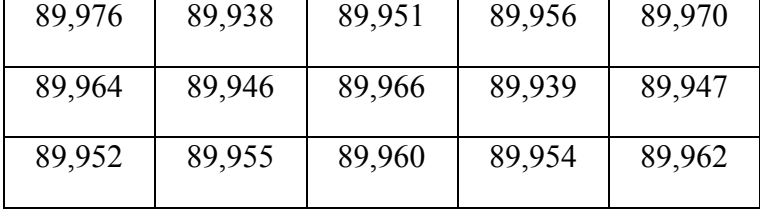

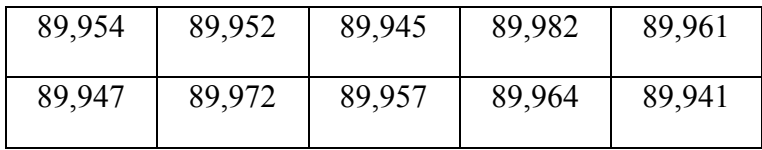

Информация по размеру шейки полуоси конечной передачи трактора МТЗ – 50.

Диаметр шейки по чертежу:  $85^{+0.026}_{+0.003}$ . Измеренные размеры диаметра шейки приведены в таблице:

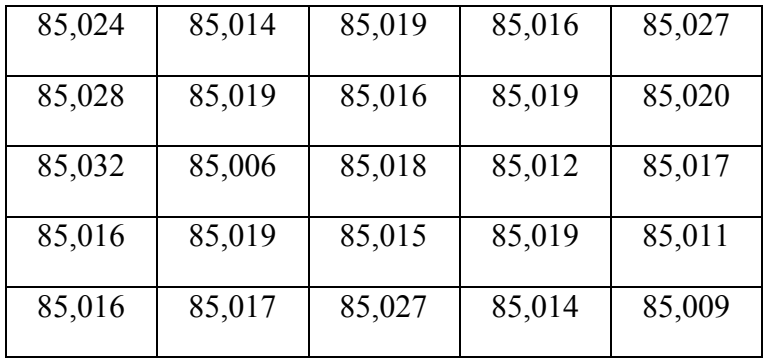

# **Вариант 16**

Информация по размеру оси вентилятора двигателя Д – 108.

Диаметр оси по чертежу: 30<sub>–0,014</sub>. Измеренные размеры диаметра оси приведены в таблице:

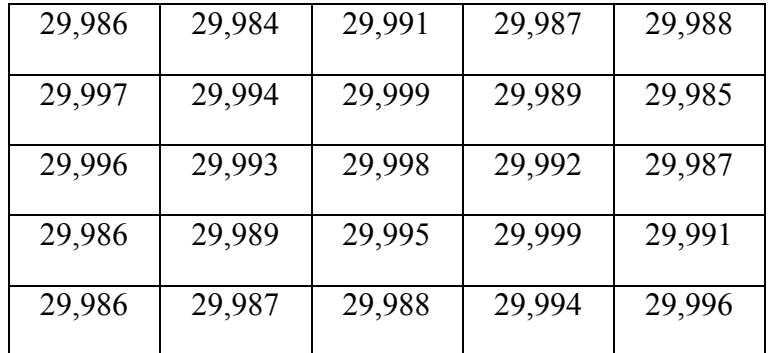

## **Вариант 17**

Информация по размеру шпоночного паза валика водяного насоса двигателя ЯМЗ-238НБ. Ширина паза по чертежу:  $3-0.010$  Измеренные размеры ширины паза приведены в таблице:

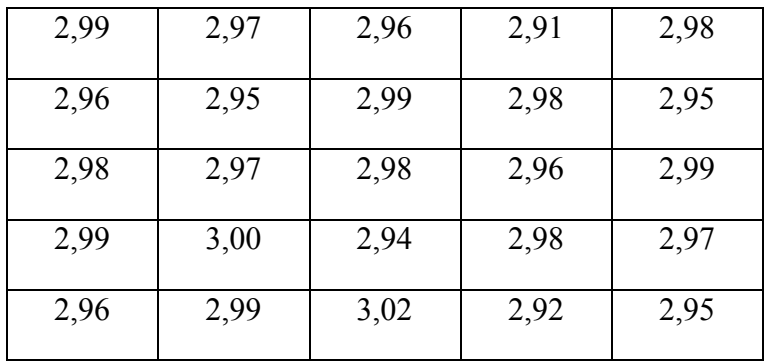

#### **Вариант 18**

Информация по размеру посадочной шейки вала привода вентилятора двигателя ЯМЗ-238НБ.

| 25,009 | 25,006 | 25,011 | 25,017 | 25,014 |
|--------|--------|--------|--------|--------|
| 25,002 | 25,004 | 25,007 | 25,019 | 25,010 |
| 25,012 | 25,013 | 25,018 | 25,012 | 25,017 |
| 25,008 | 25,011 | 25,019 | 25,000 | 25,009 |
| 25,008 | 25,007 | 25,008 | 25,014 | 25,016 |

Диаметр шейки по чертежу: 25+0,002 . Измеренные размеры диаметра приведены в таблице:

Информация по размеру внутреннего отверстия втулки масляного насоса двигателя Д-108. Диаметр отверстия по чертежу:  $19^{+0,105}_{+0,060}$ . Измеренные размеры диаметра приведены в таблице:

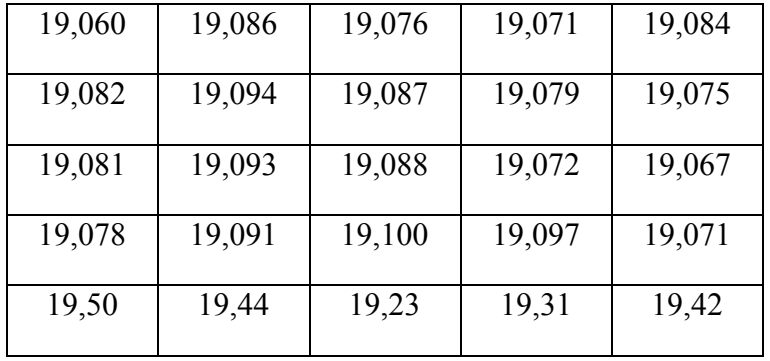

# **Вариант 20**

Информация по размеру шпоночного паза коленчатого вала двигателя Д-108. Ширина паза по чертежу:  $16^{+0.012}_{-0.040}$ . Измеренные размеры ширины приведены в таблице:

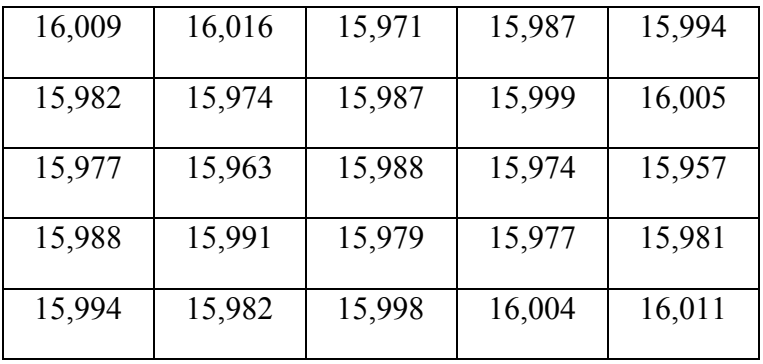

#### **Вариант 21**

Информация по размеру поршневого пальца кривошипно-шатунного механизма двигателя ЯМЗ-238НБ.

Диаметр пальца по чертежу:  $50_{-0,008}$ . Измеренные диаметры приведены в таблице:

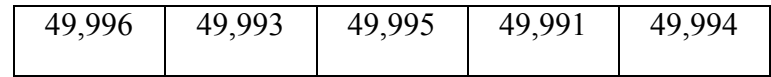

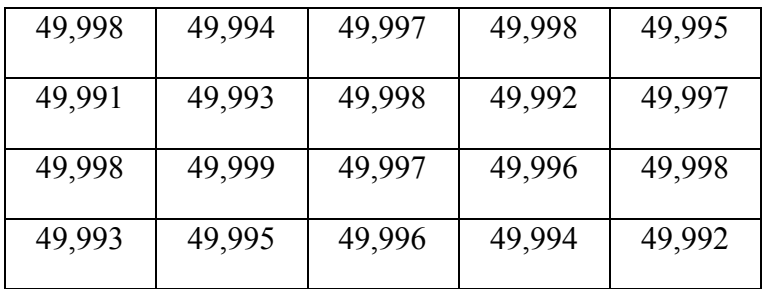

Информация по размеру ведущей конической шестерни трактора  $K - 700$ .

Диаметр посадочного места шестерни по чертежу:  $100^{+0.026}_{+0.003}$ . Измеренные диаметры приведены в таблице:

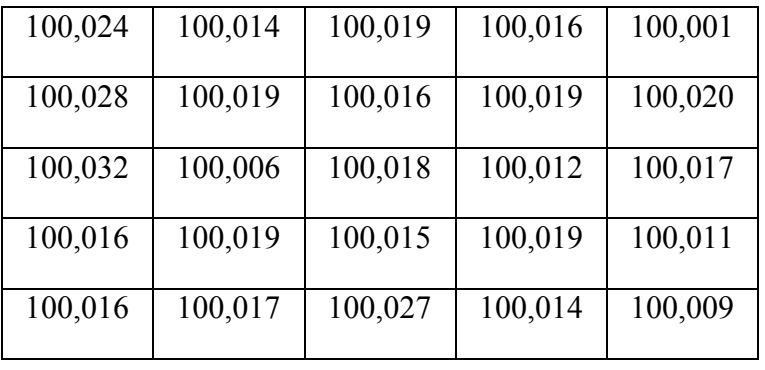

#### **Вариант 23**

Информация по размеру валика кронштейна пусковой рукоятки двигателя П – 23. Диаметр шейки валика по чертежу:  $20^{+0,023}_{+0,008}$ . Измеренные диаметры приведены в таблице:

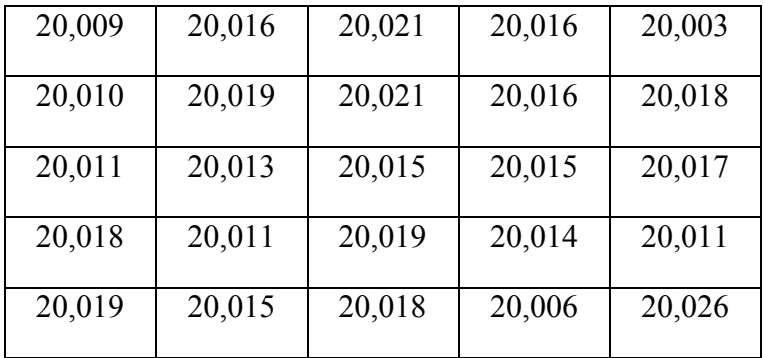

#### **Вариант 24**

Информация по размеру внутреннего отверстия корпуса редуктора пускового двигателя  $\Pi - 23$ .

Диаметр отверстия по чертежу:  $19^{+0,030}_{+0,008}$ . Измеренные диаметры приведены в таблице:

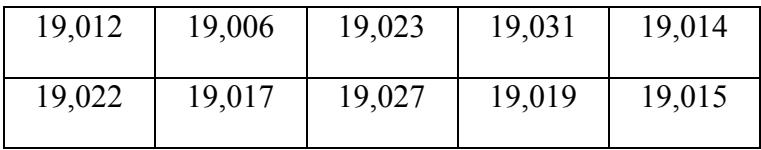

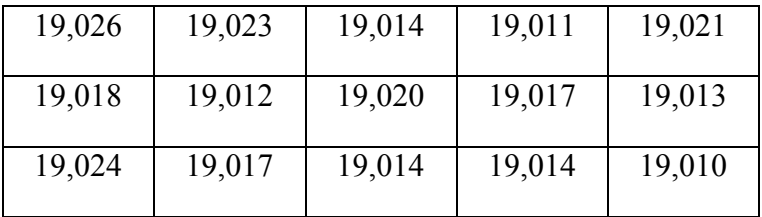

Информация по размеру ступицы полумуфты ведомой дифференциала трактора К-700. Диаметр ступицы по чертежу:  $82_{-0,125}^{+0,080}$ . Измеренные диаметры приведены в таблице:

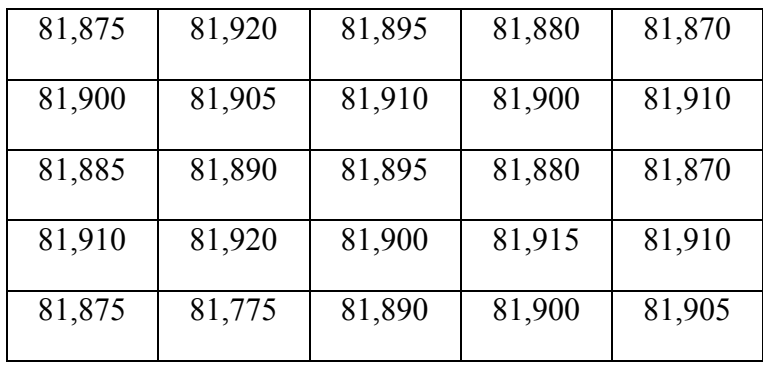

#### **Вариант 26**

Информация по размеру цапф крестовины карданной передачи трактора К-700. Диаметр цапфы по чертежу:  $45^{+0,020}_{-0,035}$ . Измеренные диаметры приведены в таблице:

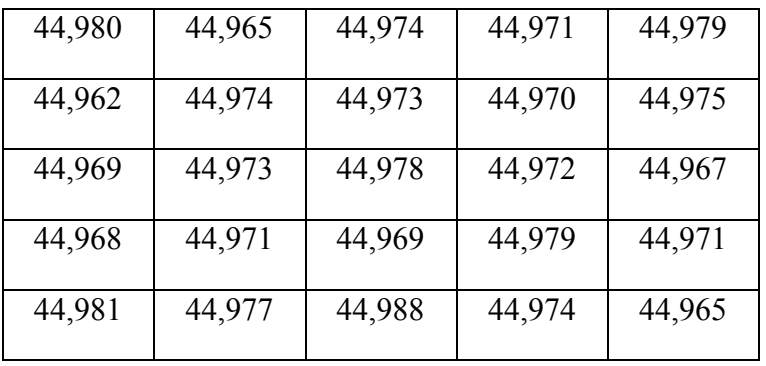

#### **Вариант 27**

Информация по размеру шлицевых пазов фланца ведущей конической шестерни трактора К-700.

Ширина пазов по чертежу: 5,78 $_{+0.045}^{+0.125}$ . Измеренные размеры приведены в таблице:

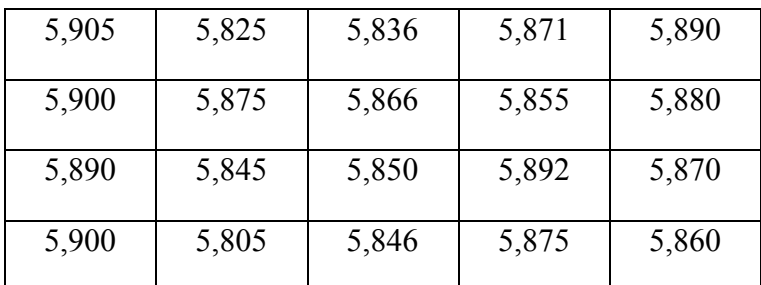

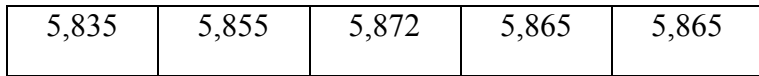

Информация по размеру отверстия корпуса масляного насоса двигателя СМД-14. Диаметр отверстия по чертежу:  $20^{+0.030}_{-0.062}$ . Измеренные диаметры приведены в таблице:

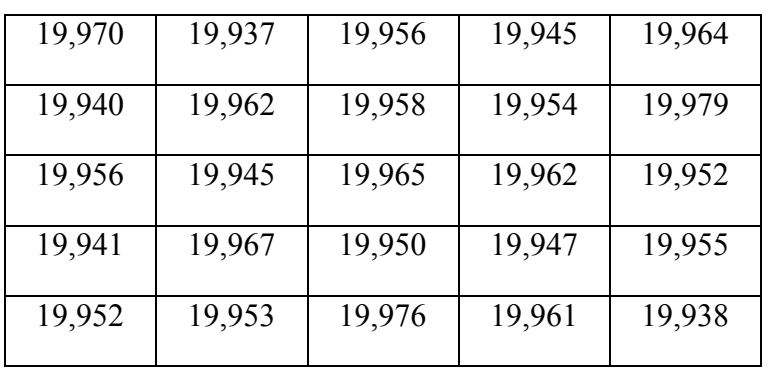

#### **Вариант 29**

Информация по размеру шпоночного паза коленчатого вала двигателя СМД-14. Ширина паза по чертежу:  $8^{-0.015}_{-0.065}$ . Измеренные размеры приведены в таблице:

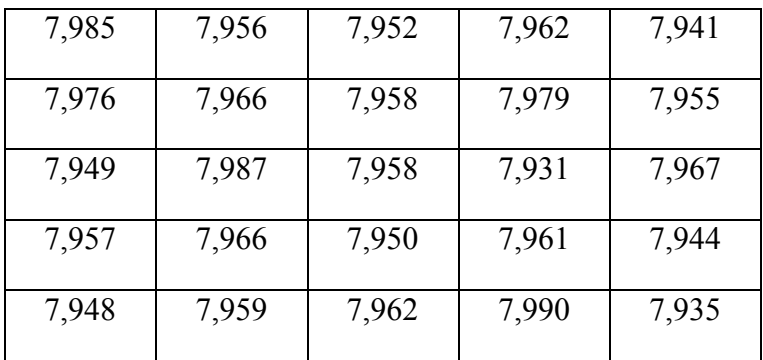

#### **Вариант 30**

Информация по размеру оси опорного катка подвески трактора ДТ-75. Диаметр оси по чертежу: 42 $^{+0,068}_{+0,043}$ . Измеренные диаметры приведены в таблице:

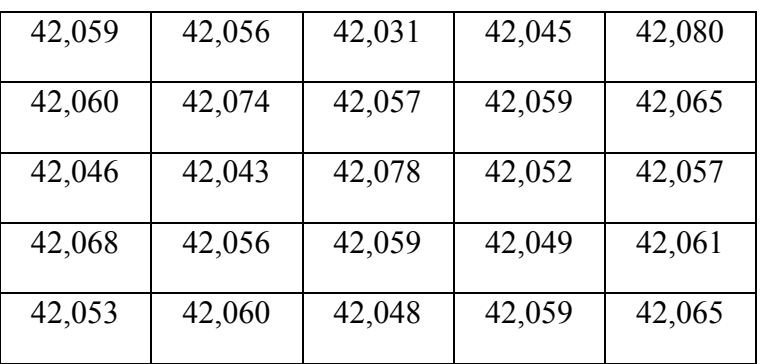

# **Вариант 31**

Информация по размеру оси коленчатой направляющего колеса трактора ДТ-75. Диаметр оси по чертежу: 50<sub>–0,050</sub>. Измеренные диаметры приведены в таблице:

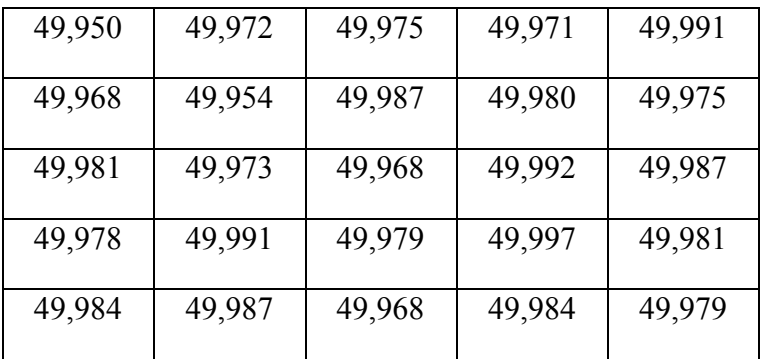

Информация по размеру валика водяного насоса двигателя СМД-14. Диаметр валика по чертежу:  $20 \pm 0,007$ . Измеренные диаметры приведены в таблице:

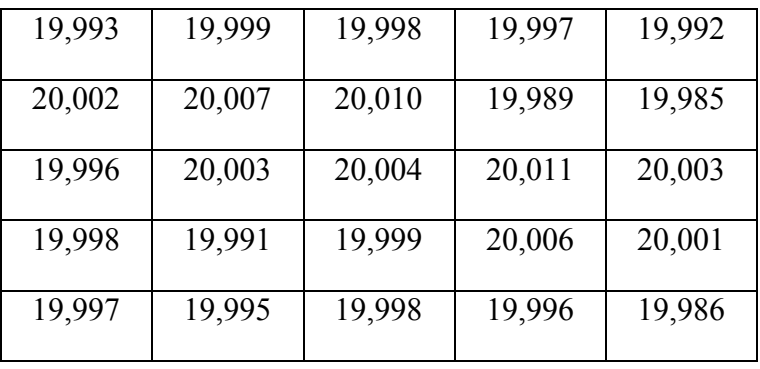

# **Вариант 33**

Информация по размеру отверстия корпуса водяного насоса двигателя СМД-14. Диаметр отверстия по чертежу: 25<sup>+0,023</sup> . Измеренные диаметры приведены в таблице:

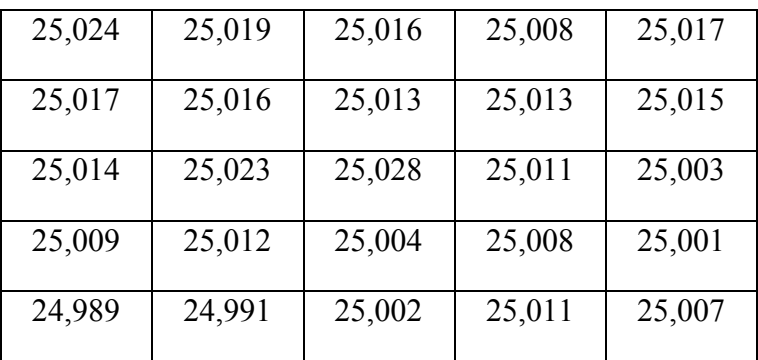

#### **Вариант 34**

Информация по размеру отверстия блок-картера двигателя СМД-14.

Диаметр отверстия по чертежу: 19<sup>+0,033</sup> . Измеренные диаметры приведены в таблице:

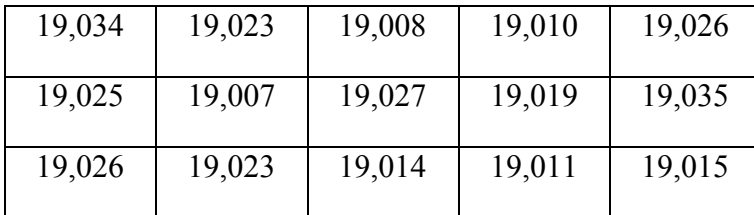

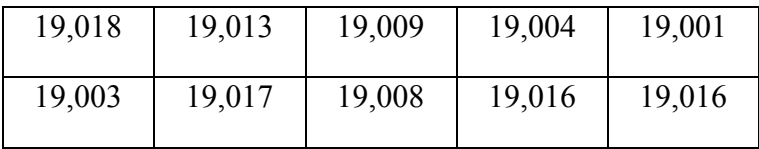

Информация по размеру гильзы цилиндра двигателя СМД-14.

Диаметр внутренней поверхности гильзы по чертежу: 120<sup>+0,060</sup>. Измеренные диаметры приведены в таблице:

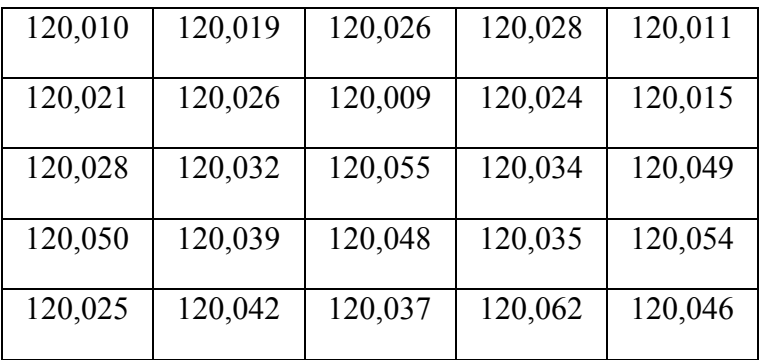

# **Вариант 36**

Информация по размеру отверстия в головке цилиндров двигателя СМД-14. Диаметр отверстия по чертежу: 20<sup>+0,023</sup> . Измеренные диаметры приведены в таблице:

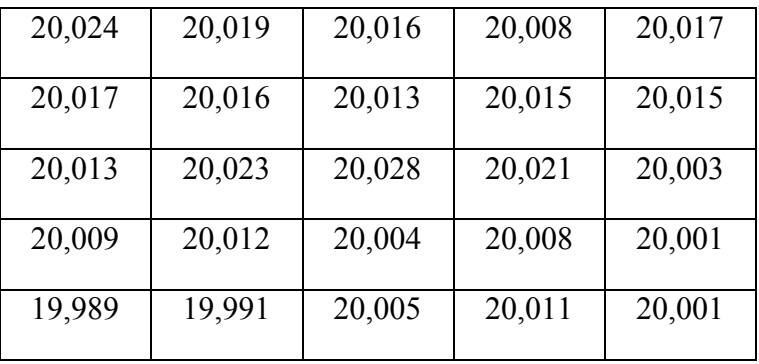

# **Вариант 37**

Информация по размеру средней шейки распределительного вала двигателя СМД-14 Диаметр шейки по чертежу: 52 $^{\scriptsize -0,030}_{\scriptsize -0,060}$ . Измеренные диаметры приведены в таблице:

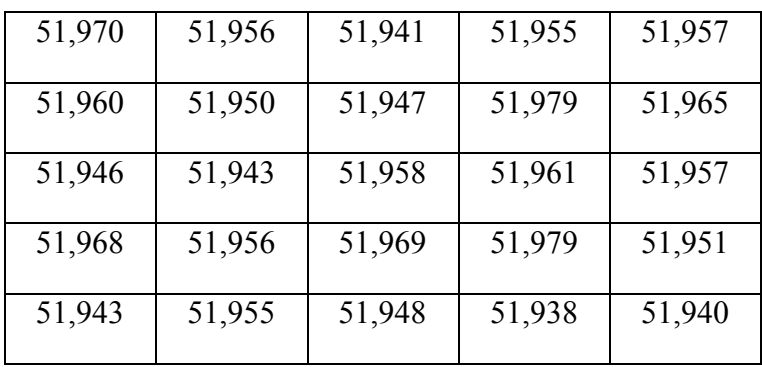

Информация по размеру наружной поверхности стакана промежуточной опоры трактора К-700.

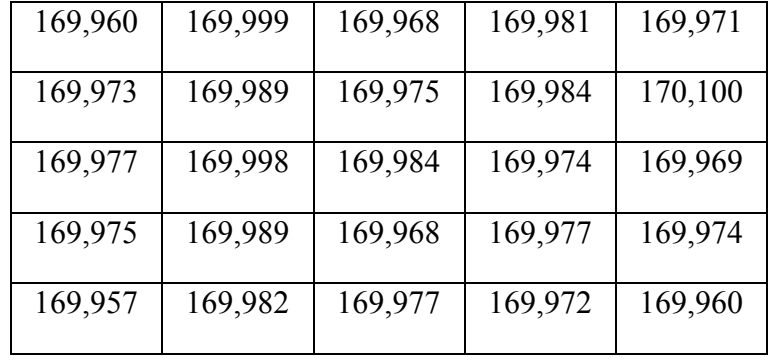

Диаметр поверхности по чертежу: 170<sub>–0,040</sub>. Измеренные диаметры приведены в таблице:

# **Вариант 39**

Информация по размеру внутреннего отверстия колеса натяжного трактора Т-100М. Диаметр отверстия по чертежу: 120 $^{\!-\!0.024}_{\!-\!0.059}$ . Измеренные диаметры приведены в таблице:

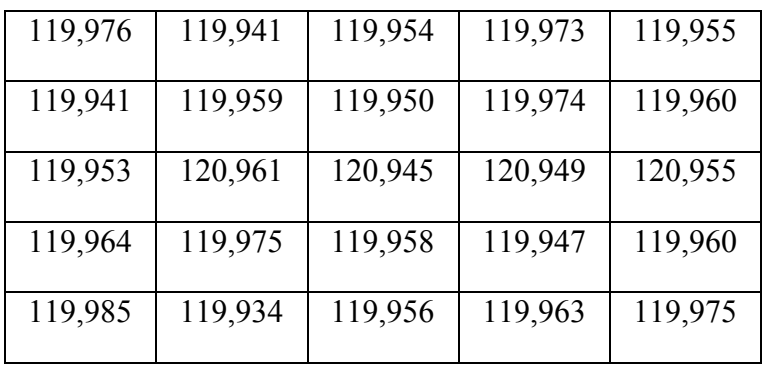

#### **Вариант 40**

Информация по размеру оси поддерживающего ролика тележки гусениц трактора Т-100М. Диаметр оси по чертежу: 55<sub>–0,030</sub>. Измеренные диаметры приведены в таблице:

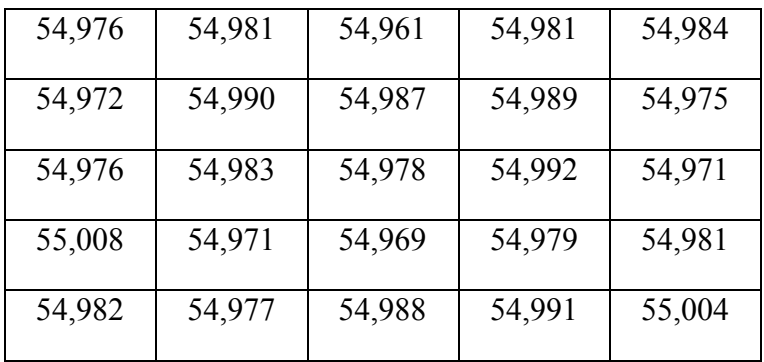